Simulación tridimensional de una cámara de gases de quemador de biomasa en OpenFOAM

Óscar Alfonso Gómez Sepúlveda

Universidad Industrial de Santander Facultad de Ingenierías Físicomecanicas Escuela de Ingeniería Mecánica 2022

Simulación en CFD tridimensional de una cámara de gases de quemador de biomasa en OpenFOAM

Óscar Alfonso Gómez Sepúlveda

Ingeniero Mecánico

Trabajo de grado para optar al título de Magíster en Ingeniería Mecánica

**Director** 

Julian Ernesto Jaramillo Ibarra

PhD en Ingeniería Térmica

Universidad Industrial de Santander Facultad de Ingenierías Físicomecanicas Escuela de Ingeniería Mecánica 2022

# **Dedicatoria**

El desarrollo de este tesis de maestría va dedicado a todos aquellos que aportaron de forma espiritual y física, en especial a mi madre Zoraida, mi padre Alfonso, mi hermana Mirasol y mi novia Deisy.

# **Agradecimientos**

Agradecimientos al director del proyecto, el profesor Julián Jaramillo, quien con su experiencia y conocimiento, fue posible la realización de la presente investigación.

Agradecimientos a Colciencias, Ministerio de Educación Nacional, Ministerio de Industria, Comercio y Turismo e ICETEX, Convocatoria Ecosistema Científico - Colombia Científica. Fondo Francisco José de Caldas, Contrato RC-FP44842-212-2018.

Agradecimientos a Super Computación y Cálculo Científico UIS por su colaboración en el uso de sus herramientas.

# **Índice general**

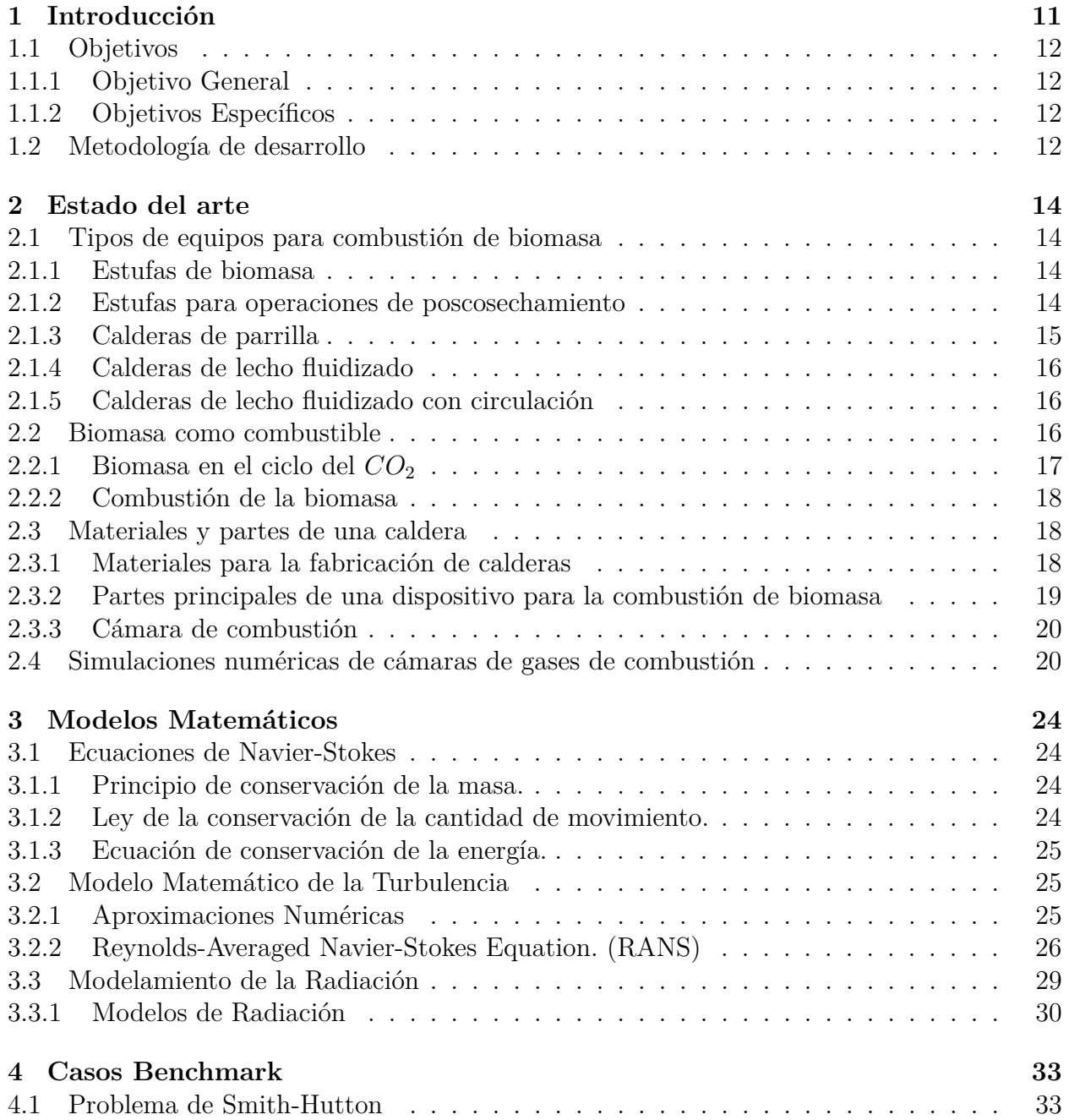

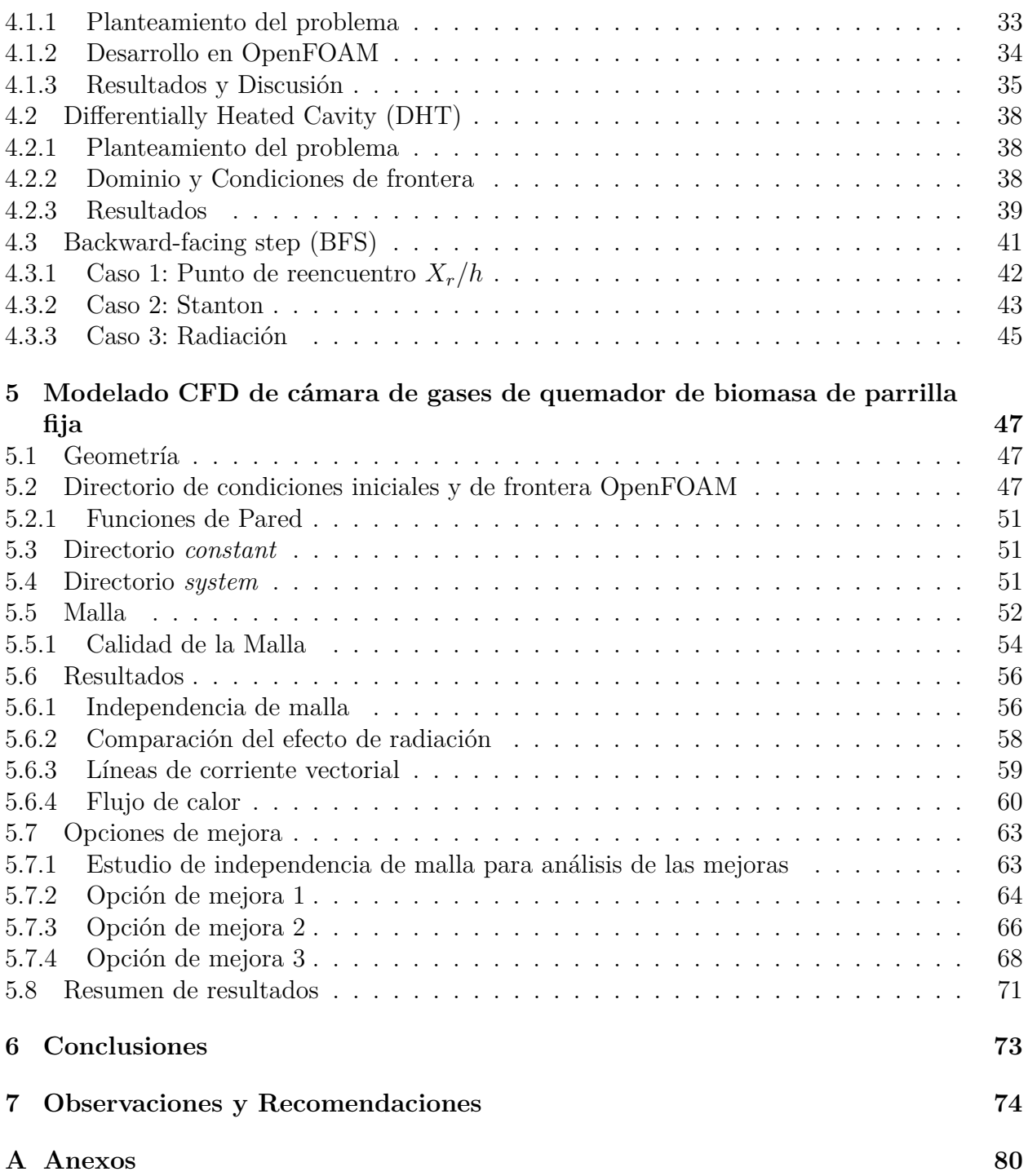

# **Índice de cuadros**

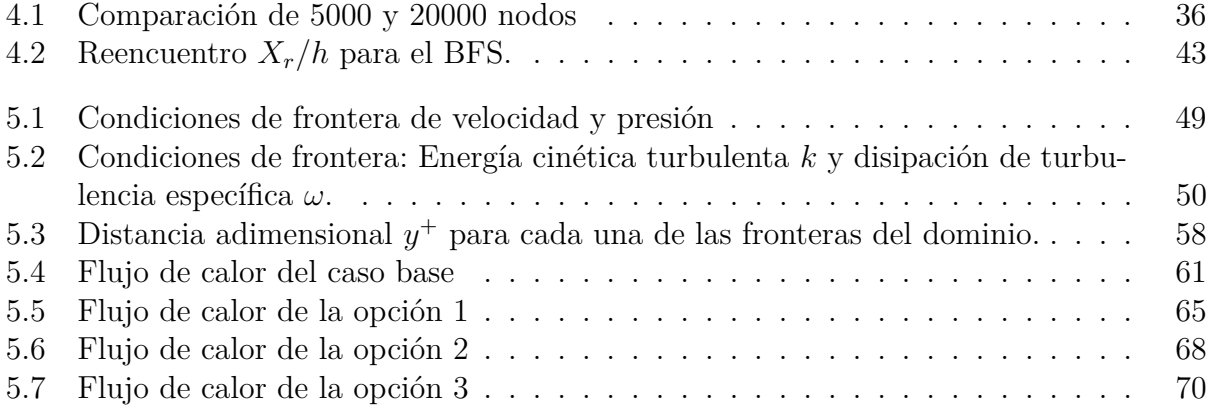

# **Índice de figuras**

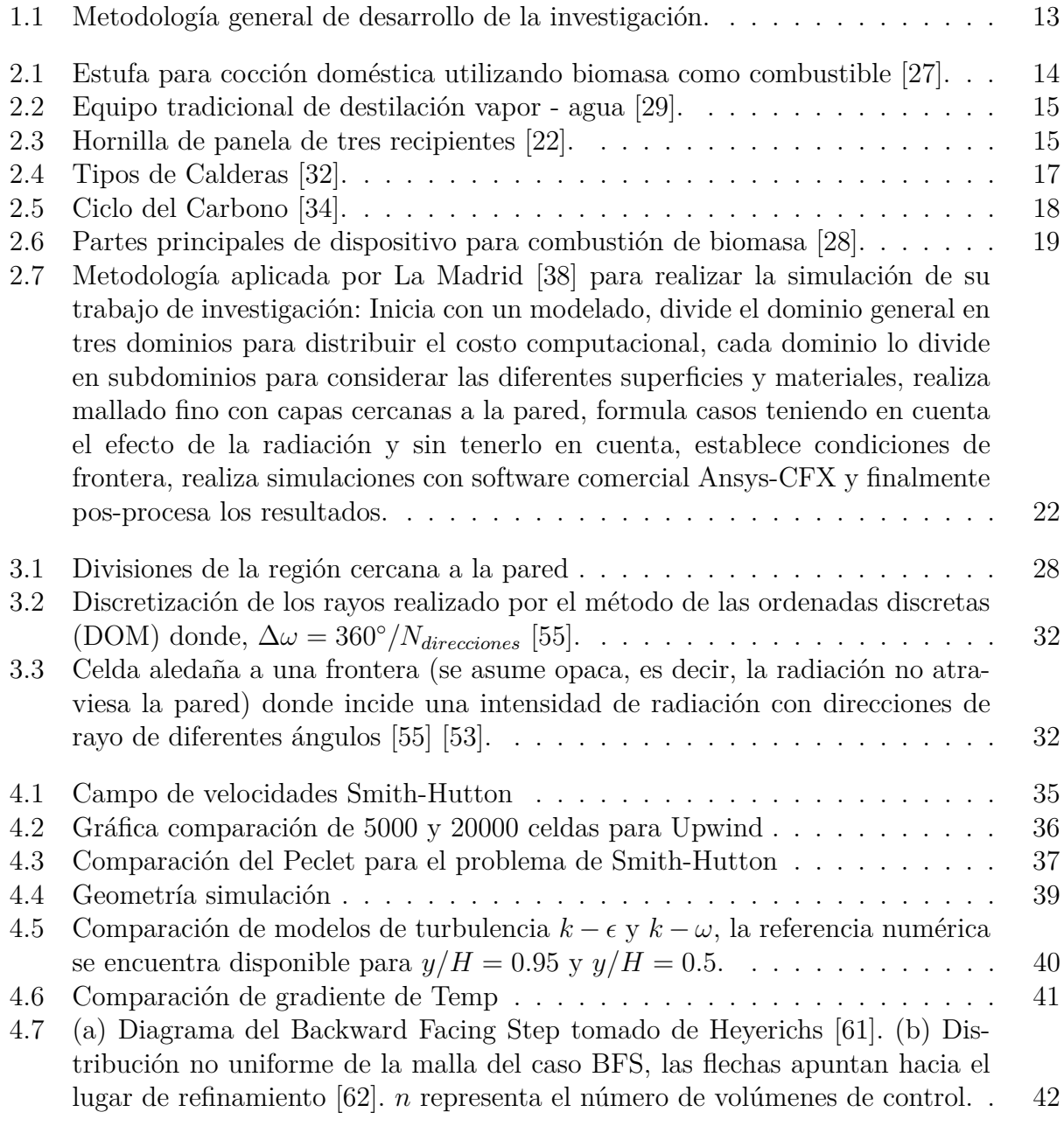

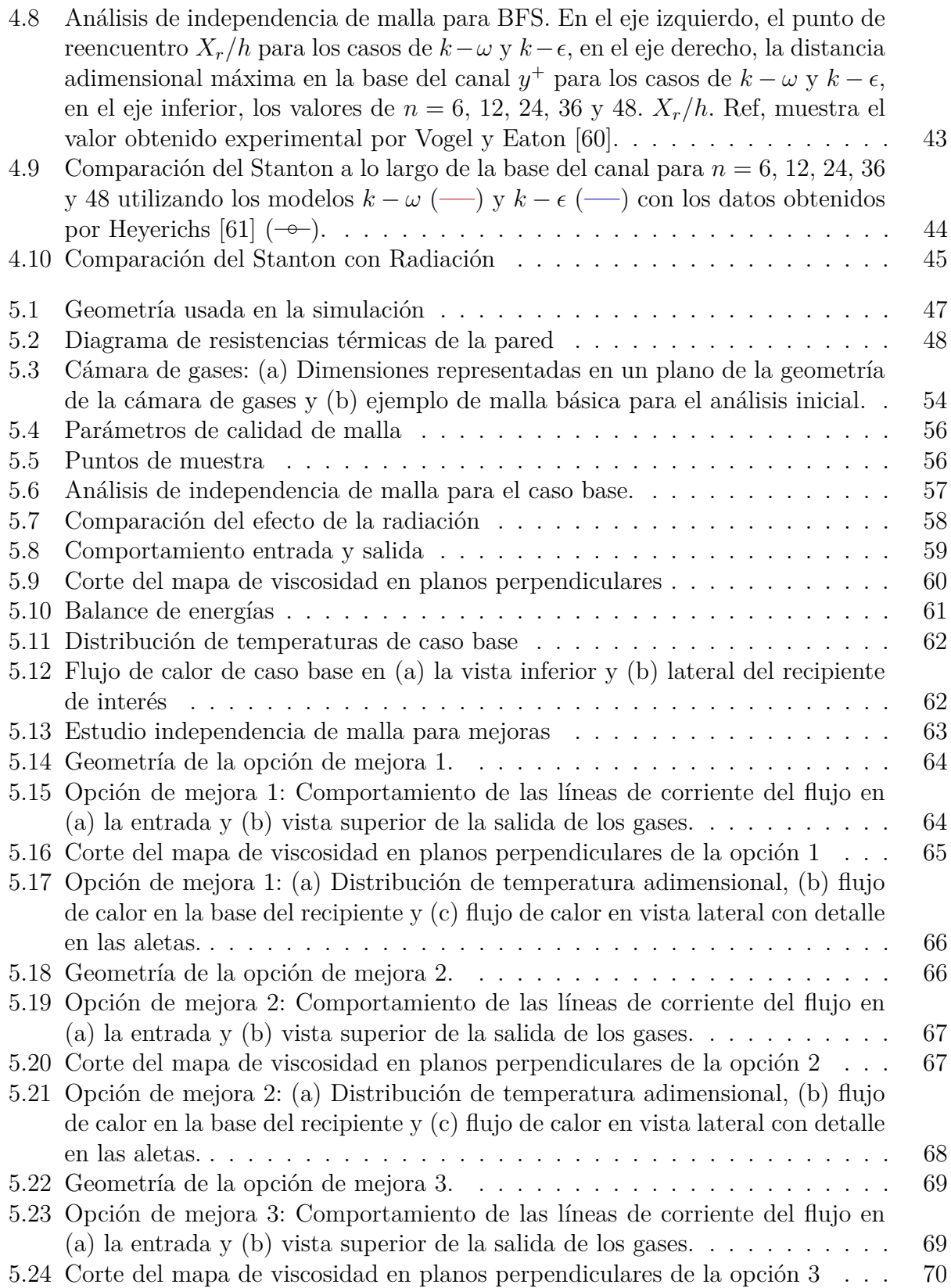

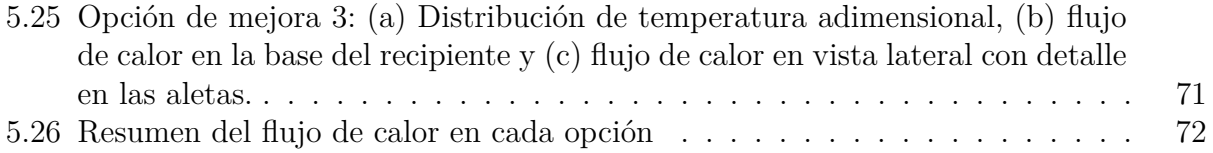

# **Resumen**

**Título:** Simulación en CFD tridimensional de una cámara de gases de quemador de biomasa en OpenFOAM

**Autor:** Óscar Alfonso Gómez Sepúlveda

**Palabras Clave:** Análisis CFD, biomasa, transferencia de calor, radiación, OpenFOAM.

Descripción: La crisis climática global ha afectado los diferentes aspectos de la vida humana, y en el afán de revertir los efectos generados se busca optimizar y mejorar los equipos y plantas que producen altas emisiones de  $CO<sub>2</sub>$  siendo posible alcanzarlo mediante las simulaciones numéricas. Dentro de estos equipos se encuentran las cámaras de combustión de biomasa. El objetivo de esta investigación es visualizar el comportamiento térmico de una cámara de gases que se usa en el proceso de obtención de extractos vegetales. La simulación se lleva a cabo con OpenFOAM teniendo en cuenta la conservación de la energía, la turbulencia y la radiación, para efectos de la simulación se omite la combustión y se reemplaza por generación de calor. Dentro de los resultados se analizan las líneas de corriente generadas por los flujos primario y secundario con el objetivo de visualizar si éstos generan el efecto esperado y se aprovecha la energía al máximo. La inclusión de la radiación, busca comparar su influencia y además simplificar los tiempos computacionales para realizar análisis de la malla. Se realiza un análisis con geometrías simplificadas y con datos experimentales para corroborar la selección de los modelos a utilizar y se obtiene que para la turbulencia el adecuado es el *k* − *ω* estándar. Como medio de verificación, se realiza un balance de energía general y se compara con los resultados del análisis numérico, donde el error es del 1*.*67 % lo que se considera aceptable. A partir del planteamiento de opciones de mejoras se encontró que con la implementación de aletas se puede incrementar la transferencia de calor hasta en un 7*.*3 %

# **Abstract**

**Title:** Three-dimensional CFD simulation of a biomass burner gas chamber in OpenFOAM

**Author:** Óscar Alfonso Gómez Sepúlveda

**Keywords:** CFD analysis, biomass, heat transfer, radiation, OpenFOAM.

**Description:** The global climate crisis has affected different aspects of human life, and in an effort to reverse the effects generated, we seek to optimize and improve the equipment and plants that produce high emissions of *CO*2, being possible to achieve this through numerical simulations. These equipments include biomass combustion chambers. The objective of this research is to visualize the thermal behavior of a gas chamber that is used in the process of obtaining vegetables extracts. The simulation is carried out with OpenFOAM taking into account the conservation of energy, turbulence and radiation, for the purposes of the simulation, combustion is omitted and replaced by heat generation. Within the results, the streamlines generated by the primary and secondary flows are analyzed in order to visualize whether they generate the expected effect and the energy is used to the maximum. The inclusion of radiation seeks to compare its influence and also simplify the computational times to perform mesh analysis. An analysis is carried out with simplified geometries and with experimental data to corroborate the selection of the models to be used and it is obtained that for turbulence the appropriate one is the standard  $k - \omega$ . As a means of verification, a general energy balance is made and compared with the results of the numerical analysis, where the error is 1*.*67 %, which is considered acceptable. From the approach to improvement options, it was found that with the implementation of fins, heat transfer can be increased by up to 7*.*3 %

#### **1. Introducción**

<span id="page-12-0"></span>Una conciencia global en expansión, enfocada en reducir las emisiones de dióxido de carbono y otros gases de invernadero que han encrudecido los efectos del cambio climático, la posibilidad de que en las próximas décadas se presente una escasez de recursos energéticos y considerando que los agrocombustibles son el único recurso de energía renovable basado en carbono disponible a nivel mundial que podría reemplazar los combustibles fósiles para la generación de calor, energía y transporte [\[1\]](#page-76-0), han incrementado el interés en usar biomasa como alternativa a los diferentes recursos como el carbón. El uso de biomasa no solamente reduce la huella sobre el medio ambiente, también logra mejorar la sostenibilidad, enfocando los esfuerzos en desarrollar tecnologías y legislaciones apropiadas. Los avances tecnológicos centrados en la implementación de mejoras y optimizaciones en equipos que realizan procesos de combustión de biomasa, llevan al desarrollo de metodologías computacionales que permitan observar su comportamiento y de esta forma, ajustar los parámetros de operación. Para llevar a cabo estas simulaciones es necesario hacer uso de HPC (High Performance Computing)

Haciendo uso de la capacidad computacional que ofrecen los sistemas HPC, se incrementan las posibilidades de entender el comportamiento de sistemas complejos como lo es el mecanismo de transferencia de calor por radiación, dando como resultado una visión holística orientada a resolver problemas durante el desarrollo de nuevos diseños y prototipos. Sin embargo, los modelos computacionales disponibles deben ser validados previamente por datos experimentales. Cualquier simulación numérica que se pretenda realizar de una cámara de gases necesariamente debe incluir varios submodelos para tener un panorama de los diferentes procesos que se llevan a cabo, tales como, la dinámica de fluidos, la transferencia de calor por radiación, la turbulencia, entre otros [\[2\]](#page-76-1). Se han desarrollado múltiples modelos con el objetivo de tener un acercamiento a la realidad de lo que sucede dentro de la cámara de gases de combustión de un dispositivo que utiliza biomasa como combustible [\[3,](#page-76-2) [4,](#page-76-3) [5\]](#page-76-4).

En el plano local, se desarrollan proyectos apoyados por organizaciones internacionales y nacionales con el objetivo del aprovechaiento de manera sustentable de los recursos naturales presentes en el territorio, como es el caso del CENIVAM (Centro Nacional de Investigaciones para la Agroindustrialización de especies vegetales aromáticas y medicinales tropicales), que dentro de sus procesos y reducción de la huella de carbono, busca mejorar los equipos de la planta de extracción llamada Biofábrica, que se encuentra en diseño y construcción. Esto implica utilizar modelos computacionales capaces de predecir el comportamiento de la dinámica de fluidos que se efectúa dentro de los sistemas que componen la Biofábrica.

La presente investigación se encuentra involucrada dentro del proyecto de la Biofábrica y busca el mejoramiento del equipo utilizado para la extracción de aceites esenciales y obtiene su energía a partir de la combustión de biomasa. En orden de lograr este objetivo se plantea una metodología compuesta de cinco etapas:

En la primera etapa se realiza un análisis bibliográfico de los temas relacionados con el aprovechamiento de los gases de combustión para el calentamiento de superficies y el procedimiento que aplican para el modelamiento numérico de los sistemas y es destacable que en múltiples investigaciones, donde el objeto de estudio posee una cámara de combustión de biomasa, el enfoque es la validación de resultados dados por los códigos CFD con datos obtenidos experimentalmente [\[4,](#page-76-3) [6,](#page-76-5) [5,](#page-76-4) [7,](#page-76-6) [8,](#page-76-7) [9,](#page-76-8) [10,](#page-76-9) [11,](#page-76-10) [12,](#page-76-11) [13,](#page-76-12) [14,](#page-77-2) [15,](#page-77-3) [16,](#page-77-4) [17\]](#page-77-5). Otras investigaciones abordan problemas de optimización, como el comportamiento de las cenizas [\[18\]](#page-77-6), el tamaño del sistema para la combustión de la biomasa [\[19\]](#page-77-7) o el ingreso del aire necesario para la combustión [\[20,](#page-77-8) [21\]](#page-77-9). En la presente investigación, se realiza análisis numérico a un equipo existente empleado para la destilación de arrastre por vapor, con el propósito de aportar conocimiento y una metodología de desarrollo que permita conocer el comportamiento termo-fluido y postular opciones de mejora en la geometría, que aumenten la transferencia de calor a las paredes de la cámara de combustión, basados en las metodologías desarrolladas por Meneses [\[22\]](#page-77-1) y Kulkarni [\[23\]](#page-77-10).

En la segunda etapa se busca la selección de los modelos y submodelos matemáticos que se adaptan a los mecanismos contemplados en la investigación.

Para la tercera etapa se realiza el análisis de casos benchmark que poseen similitudes con el caso de estudio y que permiten desarrollar habilidades en la operación del software CFD.

En la etapa cuatro se desarrolla la simulación termo-fluida del caso principal de estudio, utilizando los servicios de HPC de la Universidad Industrial de Santander, evidenciando resultados pertinentes.

Finalmente, la etapa cinco se enfoca en el planteamiento de opciones de mejora que permitan visualizar el efecto de cambios sutiles en la forma de la cámara de gases, también haciendo uso de la computación de alto rendimiento para reducir los tiempos de cálculo.

#### <span id="page-13-0"></span>**1.1. Objetivos**

#### <span id="page-13-1"></span>**1.1.1. Objetivo General**

Desarrollar la simulación con dinámica de fluidos computacional de una cámara de gases de quemador de biomasa destinada a la planta del proyecto BioReto 15:50.

#### <span id="page-13-2"></span>**1.1.2. Objetivos Específicos**

- Seleccionar los modelos matemáticos que se adapten a las condiciones del caso de estudio y solucionar de manera adecuada el problema en el software OpenFOAM.
- Desarrollar competencias en la utilización de OpenFOAM llevando a cabo modelados numéricos de casos benchmark similares a los del caso de estudio.
- Estimar el calor transferido hacia las superficies de la cámara de gases de quemador de biomasa, la distribución de temperaturas y campo de velocidades de los gases de combustión desarrollando un modelo en CFD (Computational Fluid Dynamics).
- Plantear mejoras en la cámara de gases para incrementar la eficiencia del sistema.

#### <span id="page-13-3"></span>**1.2. Metodología de desarrollo**

La ejecución del proyecto se realiza en fases (ver figura [1.1\)](#page-14-0), las cuales están divididas en una serie de actividades, describiendo las tareas a ejecutar de acuerdo a los objetivos del trabajo de investigación.

<span id="page-14-0"></span>A continuación se describen las actividades a realizar:

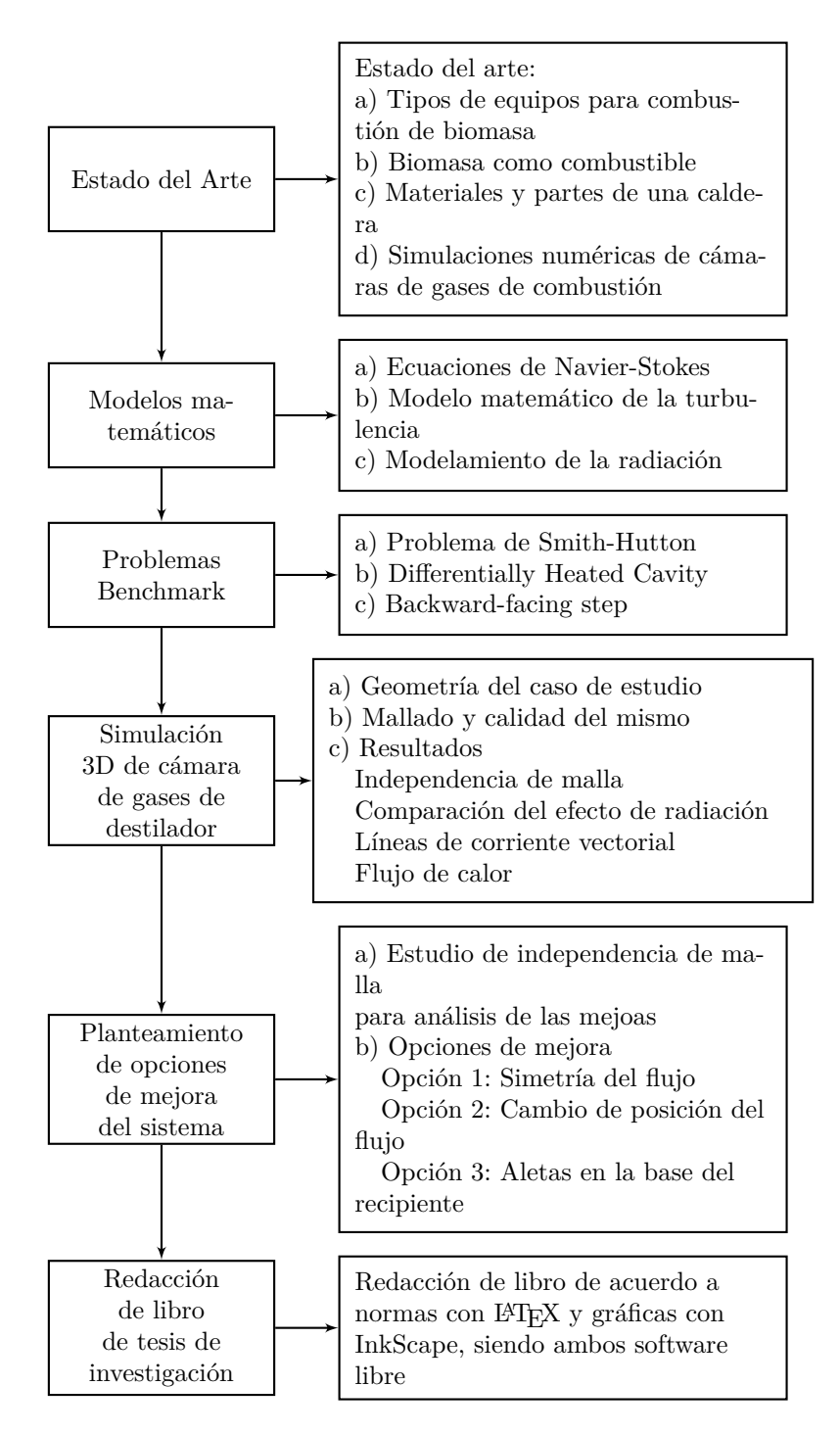

Figura 1.1: Metodología general de desarrollo de la investigación.

# **2. Estado del arte**

<span id="page-15-0"></span>A continuación, se presenta un estudio bibliográfico, divido en cuatro secciones: Iniciando con la descripción de equipos que utilizan biomasa como combustible, continuando con la revisión del uso de la biomasa como combustible y el ciclo involucrado, pasando a entender las diferentes partes que componen un equipo que permite el aprovechamiento de la energía contenida en el material vegetal y por último las investigaciones relacionadas con análisis CFD a sistemas de combustión de biomasa.

#### <span id="page-15-1"></span>**2.1. Tipos de equipos para combustión de biomasa**

Para realizar la combustión de la biomasa se han desarrollado múltiples equipos para mitigar los diferentes inconvenientes que se presentan durante la operación.

A continuación se describen los diferentes tipos de sistemas para el aprovechamiento de la energía proveniente de la biomasa después de su combustión:

#### <span id="page-15-2"></span>**2.1.1. Estufas de biomasa**

<span id="page-15-4"></span>El uso de biomasa como combustible de manera doméstica es todavía empleada por millones de personas en todo el mundo [\[24\]](#page-77-11), realizando este proceso en estufas de biomasa, las cuales queman madera o pellets como fuente de energía [\[25\]](#page-77-12). Esto conlleva a un amplio espacio de mejoras en el diseño de este tipo de configuraciones destinadas a la producción de energía, en busca de altas eficiencias térmicas, bajas emisiones de gases tóxicos y material particulado, logrado mediante el entendimiento de múltiples fenómenos físicos como la transferencia de calor, flujo de fluidos, ente otros [\[26\]](#page-77-13).

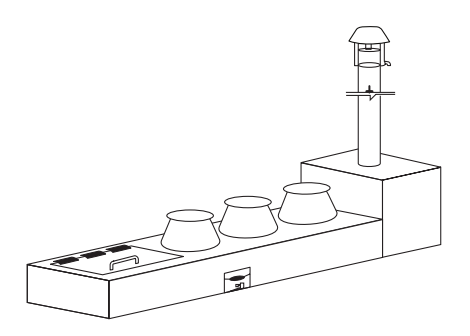

Figura 2.1: Estufa para cocción doméstica utilizando biomasa como combustible [\[27\]](#page-77-0).

#### <span id="page-15-3"></span>**2.1.2. Estufas para operaciones de poscosechamiento**

Destiladores de aceites esenciales, hornillas paneleras, manufactura de caucho, entre otras, utilizan biomasa como combustible y se discuten a continuación:

#### **Destilador de aceites esenciales**

Este equipo genera vapor mediante la combustión de material vegetal dentro del cuerpo del extractor (ver figura [2.2\)](#page-16-1), el vapor es utilizado para generar arrastre de los aceites esenciales y con procesos posteriores de destilación, se obtiene el producto [\[28\]](#page-78-3).

<span id="page-16-1"></span>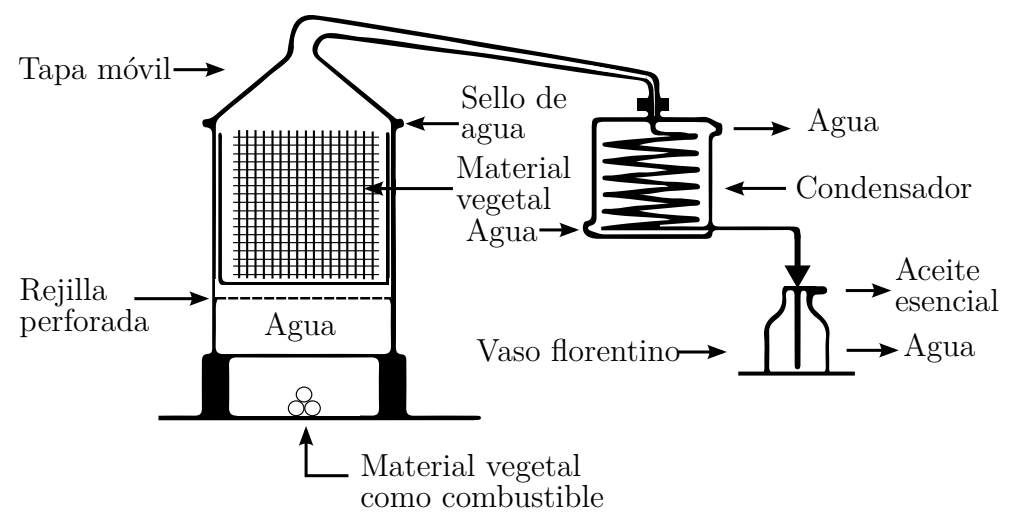

Figura 2.2: Equipo tradicional de destilación vapor - agua [\[29\]](#page-78-0).

#### **Hornilla panelera**

<span id="page-16-2"></span>Transforma la energía del bagazo en energía térmica y es transferida a los jugos para disminuir el agua contenida en los mismos hasta lograr la panela [\[22\]](#page-77-1). Las partes principales de una hornilla son la cámara de combustión, las pailas, el ducto y la chimenea (ver figura [2.3\)](#page-16-2).

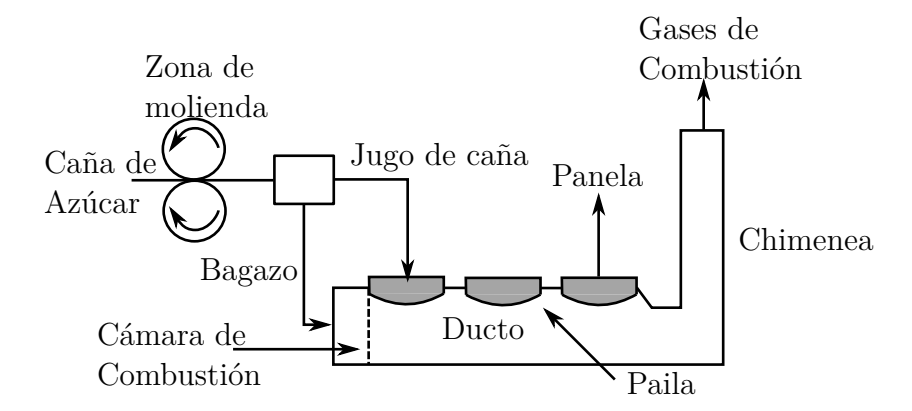

Figura 2.3: Hornilla de panela de tres recipientes [\[22\]](#page-77-1).

#### **Manufactura de caucho**

La vulcanización de los tubos de caucho hechos de látex para la fabricación de bandas de caucho se realiza al vapor o hirviéndolos en agua. Para hervir, se utilizan tanques rectangulares [\[27\]](#page-77-0).

#### <span id="page-16-0"></span>**2.1.3. Calderas de parrilla**

Las calderas de de parrilla se caracterizan por mantener el combustible sólido sobre una estructura fabricada mediante fundición y que permite realizar una quema del combustible controlada y dejando caer las cenizas para su posterior limpieza, entre sus funciones se encuentra el paso del aire primario para lograr la combustión. Existen diversos modelos de parrillas, en función del tipo de biomasa sólida que se trate y sobre todo dependiendo de su humedad [\[30\]](#page-78-5). En la figura [2.4a](#page-18-1) se muestra un esquema de una caldera de parrilla inclinada. Así, se pueden distinguir los cuatro grupos siguientes:

- Hogares de parrilla fija.
- Hogares de parrilla inclinada.
- Hogares de parrilla móvil.
- Hogares de parrilla vibratoria.

#### <span id="page-17-0"></span>**2.1.4. Calderas de lecho fluidizado**

Las calderas de lecho fluidizado ofrecen la posibilidad de controlar aspectos como la turbulencia, temperatura y tiempo de permanencia de los gases, logrando que se obtengan temperaturas más estables y más bajas, en comparación con las calderas convencionales. Este tipo de caldera posee un sistema multicombustible adecuada para madera, corteza de árboles, entre otros, sin distinción en tamaño o forma del material combustible [\[31\]](#page-78-6). El funcionamiento de las calderas de lecho fluidizado se basa en una suspensión de arena o sílice mediante una corriente fuerte de aire que fluye desde la parte inferior y genera condiciones de dispersión y turbulencia, ideales para la combustión, por estas razones, las calderas de lecho fluidizado son consideradas una opción limpia en la generación de vapor y calor ([\[32\]](#page-78-1)). En la figura [2.4b](#page-18-1) se muestra el esquema de una caldera de lecho fluidizado.

#### <span id="page-17-1"></span>**2.1.5. Calderas de lecho fluidizado con circulación**

Dentro de la clasificación, las calderas de lecho fluidizado con recuperación de energía, son consideradas de alta eficiencia por sus características de control y estabilidad de la combustión, alcanzando mayores niveles de turbulencia, vórtices e inercia térmica, en comparación con la caldera de lecho fluidizado [\[31\]](#page-78-6). La eficiencia energética es un factor que se busca para mitigar problemas de polución y generación de residuos, estos inconvenientes se ven resaltados en materiales combustible que presentan bajos contenidos energéticos y altos niveles de humedad ofreciendo versatilidad en una amplia gama de biomasas que pueden ser aprovechables sin afectar el medio ambiente ([\[32\]](#page-78-1)). En la figura [2.4c](#page-18-1) se muestra un esquema de una caldera de lecho fluidizado con circulación.

### <span id="page-17-2"></span>**2.2. Biomasa como combustible**

En la actualidad gran parte de la energía es producida usando combustibles fósiles. Sin embargo, se ha evidenciado una disposición al cambio por parte de algunas regiones del mundo. Entre las muchas posibilidades que se encuentran hoy en día para lograr la sustitución de los combustibles fósiles, se encuentran los biomasa [\[9\]](#page-76-8).

<span id="page-18-1"></span>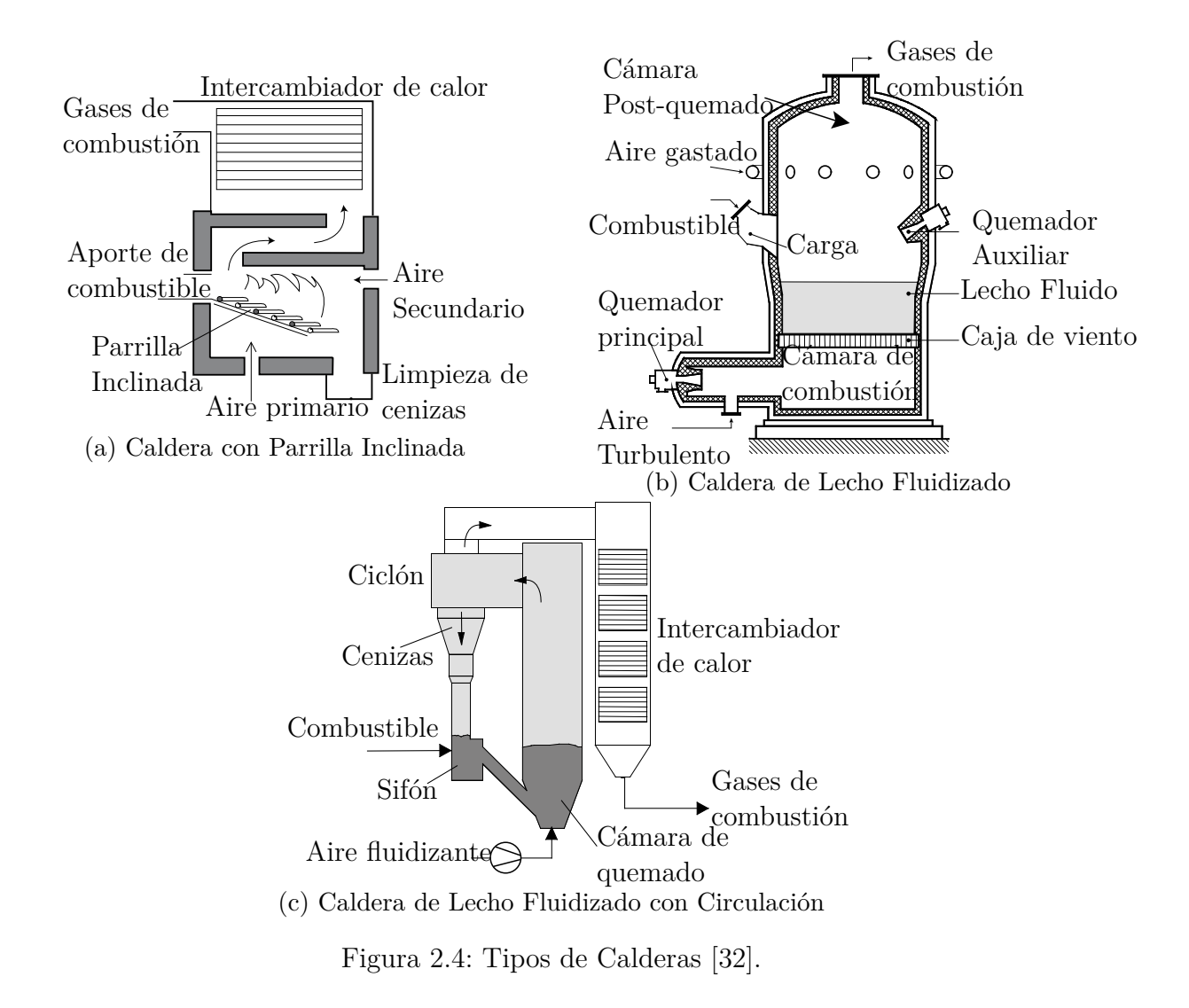

El término biomasa abarca un amplio espectro de organismos, incluyendo plantas acuáticas e incluso desechos animales [\[9\]](#page-76-8). Con el creciente incremento de la preocupación por el cuidado del medio ambiente, la biomasa se ha tornado en una buena opción, aunque su generación de energía se encuentra en un rango mediano y además presenta características voluminosas mayor que otros combustibles. Estas limitaciones se compensan con el registro de bajas emisiones de azufre(*S*) y Óxidos de nitrógeno(*NOx*), haciendo que sean amigables con el medio ambiente [\[33\]](#page-78-7).

#### <span id="page-18-0"></span>2.2.1. **Biomasa en el ciclo del**  $CO<sub>2</sub>$

Cuando la biomasa es quemada, esta reacciona con el oxígeno formando dióxido de carbono que es liberado en la atmósfera y a su vez este será tomado por las plantas para realizar el proceso de fotosíntesis y quedará almacenado nuevamente en la materia vegetal, esto es conocido como el ciclo del carbono mostrado en la figura [2.5](#page-19-3)

<span id="page-19-3"></span>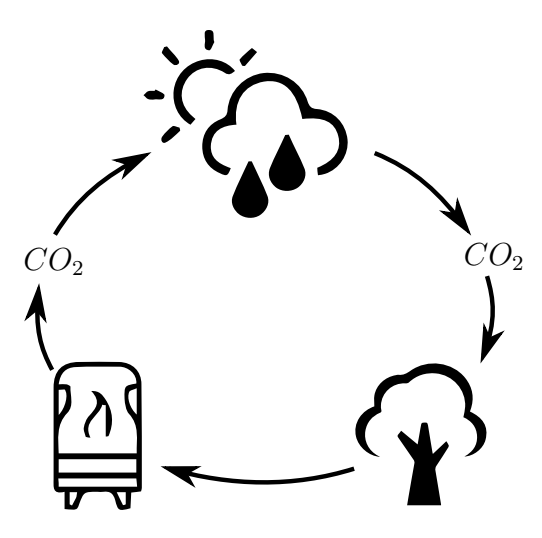

Figura 2.5: Ciclo del Carbono [\[34\]](#page-78-2).

# <span id="page-19-0"></span>**2.2.2. Combustión de la biomasa**

Generalmente, la combustión es un fenómeno complejo que involucra simultáneamente la transferencia de calor y masa con reacciones químicas y un flujo. La predicción de la combustión en el diseño, requiere el conocimiento de las propiedades del combustible y su composición, además de la manera de cómo estos factores pueden influenciar en el resultado del proceso de combustión. La combustión de biomasa es una serie de reacciones químicas donde principalmente el carbón es oxidado a dióxido de carbono, y el hidrógeno es oxidado a agua. Sin embargo, hay muchos otros elementos que van con la combustión. Según las propiedades del combustible para el análisis de la combustión de la biomasa, puede ser agrupado en físico, químico, térmico y propiedades minerales. En las propiedades físicas se incluyen densidad, porosidad, tamaño de partícula y la distribución de la forma. Las propiedades químicas importantes para la combustión son el análisis elemental, el análisis próximo y el valor del calor generado. Las propiedades térmicas relevantes son el calor específico, la conductividad térmica y la variación de emisividad con la humedad, la temperatura y el grado de degradación térmica [\[34\]](#page-78-2).

# <span id="page-19-1"></span>**2.3. Materiales y partes de una caldera**

# <span id="page-19-2"></span>**2.3.1. Materiales para la fabricación de calderas**

Los materiales que componen una caldera, están definidos por las condiciones de operación, donde la temperatura genera oxidación en la microestructura del metal, desencadenando en una degradación del mismo. En general el espesor requerido para tubos y recipientes bajo presión, son determinados por los valores de esfuerzo dados por la ASME [\[35\]](#page-78-8). Los materiales refractarios, que se enfrentan al calor, se reemplazan constantemente por acero para facilitar la operación y mantenimiento. Sin embargo, hay una especie de reaparición para los materiales refractarios, con el aumento de las calderas de combustión de lecho fluidizado circulante (CFBC) donde se requieren en grandes cantidades para el revestimiento

<span id="page-20-1"></span>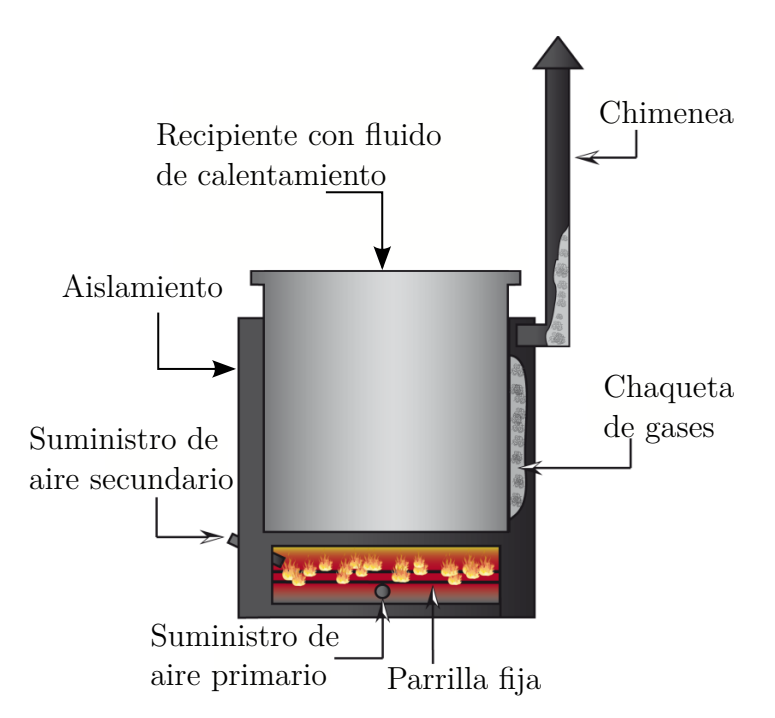

Figura 2.6: Partes principales de dispositivo para combustión de biomasa [\[28\]](#page-78-3).

de hornos y ciclones, por lo tanto, los materiales utilizados en la construcción de calderas comprenden una variedad de aceros y refractarios. Se utiliza poco material no ferroso para la superficie exterior, excepto la lámina de aluminio. Una caldera generalmente está hecha de acero, compuesta por tubos, tuberías y cabezales. Los recipientes de hasta 1100 mm de diámetro exterior generalmente están hechos de tubos sin costura. Además de los tubos y cabezales, hay placas y tiras, piezas fundidas y forjadas, y secciones estructurales laminadas y planas. Los materiales no metálicos son principalmente ladrillos, refractarios, aislamiento y revestimiento, la mayoría de los cuales se utilizan para cubrir la caldera [\[33\]](#page-78-7).

# <span id="page-20-0"></span>**2.3.2. Partes principales de una dispositivo para la combustión de biomasa**

Una dispositivo capaz de aprovechar la energía contenida en la biomasa es una planta en la cual, esencialmente se realizan dos procesos, llamados, combustión y transferencia de calor.

- 1. Ocurre la combustión, la cual es un proceso químico en el que una sustancia (biomasa) reacciona rápidamente con el oxígeno y emite calor [\[36\]](#page-78-9).
- 2. Transferencia del calor que se genera por la diferencia de temperaturas entre la fuente de energía y las paredes del recinto.

Para lograr los procesos anteriormente descritos, se requiere una serie de sistemas acoplados mostrados en la figura [2.6.](#page-20-1)

#### <span id="page-21-0"></span>**2.3.3. Cámara de combustión**

La cámara de combustión es un espacio cerrado en el cual se realiza la quema del combustible, que provee adecuado:

- Volumen que permite realizar una combustión completa, lo que significa, conocer el requerimiento del tiempo de residencia para quemar el combustible.
- Superficies para enfriar los gases a un nivel aceptable para entrar en la siguiente estación, sin temer que las cenizas se depositen sobre los tubos y reduzcan la transferencia de calor [\[33\]](#page-78-7).

La transferencia de calor en la cámara de combustión es casi completamente por radiación. La superficie radiante proyectada de un horno de caldera es la superficie de transferencia de calor que participa en el enfriamiento de los gases de combustión [\[33\]](#page-78-7).

#### <span id="page-21-1"></span>**2.4. Simulaciones numéricas de cámaras de gases de combustión**

La generación de energía a partir de la combustión de biomasa es un importante problema cuando discutimos la simulación de este tipo de sistemas [\[5\]](#page-76-4). Se han desarrollado múltiples modelos con el objetivo de tener un acercamiento a la realidad de lo que sucede dentro de la cámara de combustión de una caldera de biomasa [\[3,](#page-76-2) [4,](#page-76-3) [5\]](#page-76-4). Sin embargo, hay un número limitado de simulaciones numéricas de sistemas de combustión de biomasa que emplean modelos detallados para las fases sólida y gaseosa. Esto se debe a la complejidad de modelar la interacción de energía y masa (reacciones heterogéneas) entre la fase sólida y gaseosa, la reacción de los gases en la cámara de combustión y la estrecha relación entre ellos debido a la transferencia de calor por radiación [\[5\]](#page-76-4).

Kim [\[37\]](#page-78-10), lleva a cabo una evaluación de los efectos del diseño de una cámara de combustión y la configuración del flujo de los gases en el desempeño global de un incinerador municipal y demostró que al modificar la configuración geométrica de la cámara de combustión, parámetros como la mezcla de los gases, mejora la incineración de los residuos. Rezeau [\[7\]](#page-76-6), investiga la aerodinámica de un quemador de biomasa de parrilla fija a pequeña escala y determina las consecuencias de la interacción de los aires primario y secundario en la eficiencia de la caldera. Ademas, Rezeau discute la comparación de los modelos de discretización espacial y temporal de las ecuaciones de RANS y concluye que el modelo temporal ofrece un mejor comportamiento de convergencia. Por su parte Gómez [\[11\]](#page-76-10), presenta una metodología para simular calderas de parrilla fija usando técnicas CFD, realiza una comparación con datos experimentales y con el análisis numérico evalúa la influencia de la temperatura del agua en la variables generales del equipo. Gómez determina que a menor temperatura del agua, la eficiencia y la transferencia de calor mejoran. Kulkarani [\[23\]](#page-77-10) y Meneses [\[22\]](#page-77-1), desarrollan el modelado y simulación de la transferencia de calor entre los gases de combustión y el líquido de trabajo en hornillas paneleras, comparan el modelado con resultados experimentales y validan la capacidad que el modelo CFD puede ofrecer.

La Madrid [\[38\]](#page-78-4), en su artículo busca conocer con alto nivel de detalle los fenómenos físicos de transferencia de calor entre los gases de combustión de la biomasa y las superficies de calentamiento, a su vez, compara los resultados con mediciones experimentales y valida que las mejoras desarrolladas pueden ofrecer altos rendimientos en futuros diseños. Ravi [\[26\]](#page-77-13), presenta en su investigación una simulación CFD detallada del flujo, transferencia de calor, entre otros fenómenos asociados a la combustión de una estufa que usa biomasa como combustible. Ravi busca entender los efectos de la flotabilidad en el flujo causados por las altas temperaturas que se presentan en la cámara de combustión. Dernbecher [\[39\]](#page-78-11), presenta una descripción completa de simulaciones de sistemas de combustión de biomasa basados en la dinámica de fluidos computacional, su enfoque es en calderas de parrilla fija. Dernbecher encuentra que los modelos de turbulencia más empleados son el *k* − y *k* − *ω* junto con el modelo que acopla las ventajas de los anteriormente descritos  $(k - \omega SST)$ .

<span id="page-23-0"></span>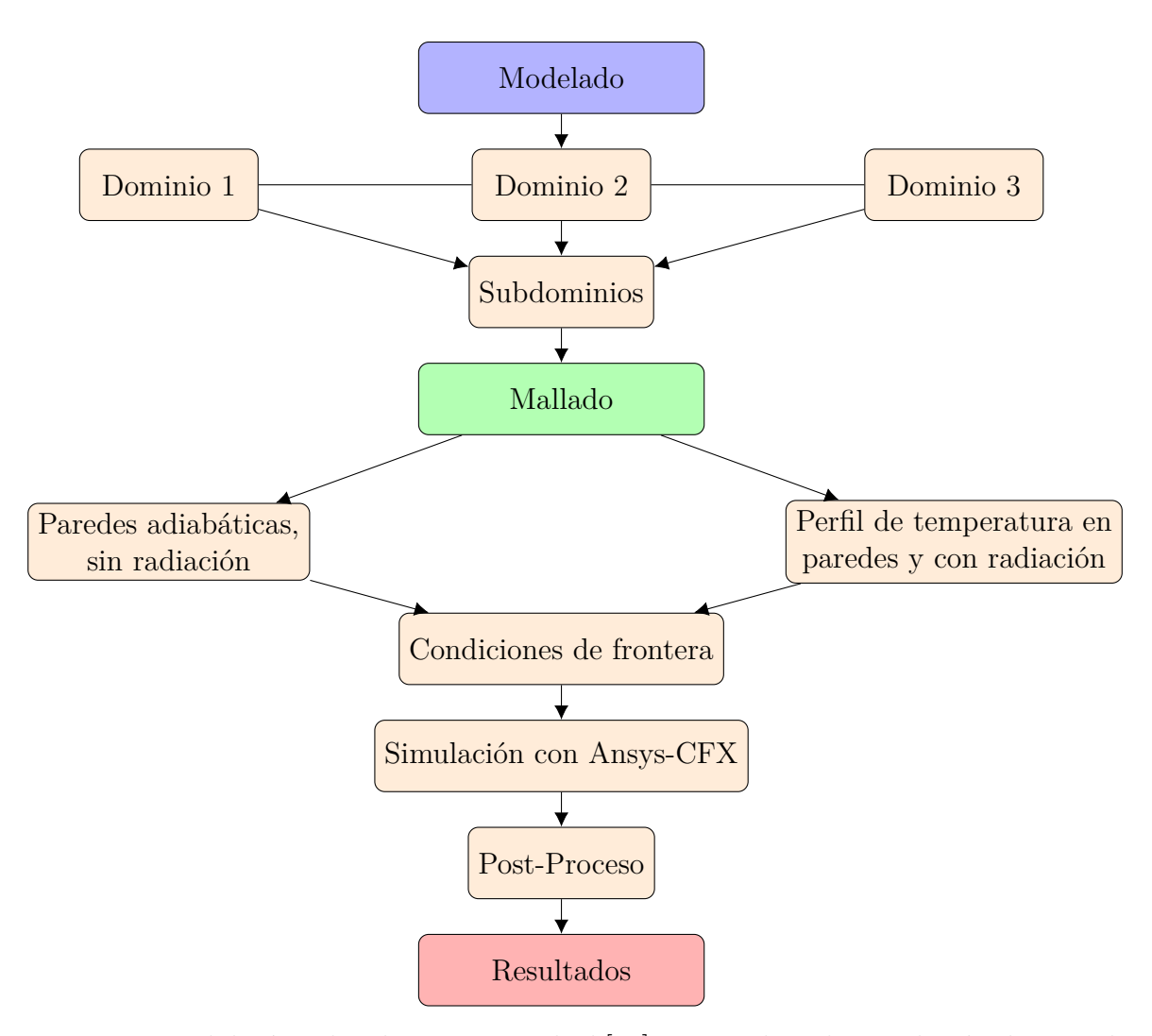

Figura 2.7: Metodología aplicada por La Madrid [\[38\]](#page-78-4) para realizar la simulación de su trabajo de investigación: Inicia con un modelado, divide el dominio general en tres dominios para distribuir el costo computacional, cada dominio lo divide en subdominios para considerar las diferentes superficies y materiales, realiza mallado fino con capas cercanas a la pared, formula casos teniendo en cuenta el efecto de la radiación y sin tenerlo en cuenta, establece condiciones de frontera, realiza simulaciones con software comercial Ansys-CFX y finalmente pos-procesa los resultados.

Scharler [\[40\]](#page-78-12), aplicó un modelo empírico para la descomposición térmica del combustible sólido sobre la parrilla, el cual fue simulado en Fluent 5 utilizando *k* − como modelo de turbulencia y DOM para la radiación. Dentro de las metodologías empleadas está la de optimizar la mecánica de fluidos para mejorar la combustión y extender la capacidad de carga [\[41\]](#page-78-13). En investigaciones han encontrado que los quemadores de remolino en lugar de parrillas tienen un efecto positivo en las emisiones de NO. Centeno [\[42\]](#page-78-14) desarrolló un modelo para evaluar el desempeño de una caldera que utiliza bagazo de caña de azúcar como combustible y encontraron que la desvolatilización es el fenómeno dominante a lo largo de la mayor parte de la trayectoria de las partículas y a su vez, factor importante para determinar los campos térmicos. En numerosos estudios se han empleado metodologías que realizan predicciones erróneas de las emisiones y Chapela [\[43\]](#page-79-2), buscó las causas de esto y evidenciaron que el modelo que emplean para la fase gaseosa (Standard eddy dissipation model) no es adecuado para complejos mecanismos químicos.

Bianco [\[20\]](#page-77-8), presenta la optimización de la disposición de los conductos de aire necesarios para la combustión, el análisis numérico se enfoca en mejorar el desempeño del equipo al lograr reducir la generación de entropía, este objetivo es alcanzado mediante la formulación de cuatro diseños con un resultado de reducción de la generación de entropía de diez veces.

### **3. Modelos Matemáticos**

#### <span id="page-25-1"></span><span id="page-25-0"></span>**3.1. Ecuaciones de Navier-Stokes**

#### <span id="page-25-2"></span>**3.1.1. Principio de conservación de la masa.**

La ecuación de conservación de la masa, o ecuación de continuidad, establece de forma general que el incremento de masa en el interior de un elemento de fluido es consecuencia del flujo neto de masa hacia dicho elemento, es decir:

Masa total que entra - Masa que sale = Cambio neto durante ∆*t*

Puesto que en general no puede crearse ni destruirse masa (salvo en casos donde haya involucradas reacciones nucleares, en reacciones químicas la masa total de los reactivos debe ser igual a la masa total de los productos), la expresión no estacionaria, tridimensional, en un punto para un fluido general es:

$$
\frac{\partial \rho}{\partial t} + \nabla \cdot (\rho \mathbf{u}) = 0, \tag{3.1}
$$

donde *u* es el campo de velocidades y *ρ* es el campo de densidades.

#### <span id="page-25-3"></span>**3.1.2. Ley de la conservación de la cantidad de movimiento.**

La ecuación de la conservación de la cantidad de movimiento para un flujo compresible y transitorio está dada por:

<span id="page-25-4"></span>
$$
\frac{\partial (\rho \mathbf{u})}{\partial t} + \nabla \cdot (\rho \mathbf{u} \mathbf{u}) = -\nabla p + \rho \mathbf{g} + \nabla \cdot (2\mu_{eff} D(\mathbf{u})) - \nabla \left(\frac{2}{3}\mu_{eff} (\nabla \cdot \mathbf{u})\right), \tag{3.2}
$$

donde *p* es la presión estática y *g* es la aceleración de la gravedad. La viscosidad eficaz  $\mu_{eff}$  es la suma de la viscosidad molecular  $\mu$  y turbulenta  $\mu_t$  y el tensor de deformación  $D\left(\boldsymbol{u}\right)$  está definido como  $D\left(\boldsymbol{u}\right)=\frac{1}{2}$  $(\nabla u + (\nabla u)^T).$ 

En la implementación en el software OpenFOAM mostrada por [\[45\]](#page-79-3), los términos del gradiente de presión y la fuerza de gravedad son reorganizados como lo muestran las siguientes ecuaciones:

$$
-\nabla p + \rho \mathbf{g} = -\nabla (p_{rgh} + \rho \mathbf{g} \cdot \mathbf{r}) + \rho \mathbf{g}
$$
\n(3.3)

$$
= -\nabla p_{rgh} - (\boldsymbol{g} \cdot \boldsymbol{r}) \nabla \rho - \rho \boldsymbol{g} + \rho \boldsymbol{g}
$$
 (3.4)

$$
= -\nabla p_{rgh} - (\boldsymbol{g} \cdot \boldsymbol{r}) \nabla \rho, \qquad (3.5)
$$

donde  $p_{rgh} = p - \rho g \cdot r$  y *r* es el vector posición.

#### <span id="page-26-0"></span>**3.1.3. Ecuación de conservación de la energía.**

La ecuación que permite solucionar la conservación de la energía para un flujo compresible y de la forma en que el software OpenFOAM la implementa y que es tomada de Greenshields [\[46\]](#page-79-4), es descrita a continuación tomando la entalpía *h* como variable de solución de la energía:

$$
\frac{\partial (\rho h)}{\partial t} + \nabla \cdot (\rho \mathbf{u} h) + \frac{\partial (\rho K)}{\partial t} + \nabla \cdot (\rho \mathbf{u} K) - \frac{\partial p}{\partial t}
$$
(3.6)

$$
= \nabla \cdot (\alpha_{eff} \nabla h) + \rho \mathbf{u} \cdot \mathbf{g} + Rad + Gen \qquad (3.7)
$$

donde  $K \equiv |\mathbf{u}|^2/2$  es la energía cinética por unidad de masa y la entalpía por unidad de masa *h* es la suma de la energía interna por unidad de masa *e* y la presión cinemática  $h \equiv e + p/\rho$ . Se obtienen las siguientes relaciones a partir de esta definición:

<span id="page-26-3"></span>
$$
\frac{\partial (\rho e)}{\partial t} = \frac{\partial (\rho h)}{\partial t} - \frac{\partial p}{\partial t},\tag{3.8}
$$

$$
\nabla \cdot (\rho \mathbf{u}e) = \nabla \cdot (\rho \mathbf{u}h) - \nabla \cdot (\rho \mathbf{u}). \qquad (3.9)
$$

La difusividad térmica eficaz $\alpha_{eff}$ es la suma de las difusividades laminar y térmica turbulenta:

$$
\alpha_{eff} = \frac{\rho \nu_t}{Pr_t} + \frac{\mu}{Pr} = \frac{\rho \nu_t}{Pr_t} + \frac{k}{c_p},\tag{3.10}
$$

donde *k* es la conductividad térmica, *c<sup>p</sup>* es el calor específico a presión constante, *µ* es la viscosidad dinámica, *νt* es la viscosidad turbulenta, Pr es el número de Prandtl, Pr<sub>*t*</sub> es el número de Prandtl turbulento, *Rad* es el término de la radiación (ver sección [3.3\)](#page-30-0) y *Gen* es la generación de calor que sea necesaria para la simulación del problema.

#### <span id="page-26-1"></span>**3.2. Modelo Matemático de la Turbulencia**

La turbulencia se caracteriza por presentar fluctuaciones en la velocidad y movimiento altamente desordenado que tiene gran aplicación en los sistemas térmicos por lograr incrementar el coeficiente de transferencia de calor. La mayor parte de los flujos encontrados en la práctica son turbulentos [\[47\]](#page-79-5). Con esto en mente, se procede a buscar los modelos matemáticos que logran modelar el comportamiento de la turbulencia.

#### <span id="page-26-2"></span>**3.2.1. Aproximaciones Numéricas**

La solución numérica para flujos turbulentos puede abordarse desde distintos niveles de aproximación, proporcionando así descripciones del flujo con mayor o menor detalle. Esto se consigue en función del número de escalas de la turbulencia que se quieran resolver en la simulación, o lo que es igual, en función de la cantidad de energía cinética turbulenta que se vaya a transportar en las ecuaciones constitutivas.

En general, se distinguen tres aproximaciones diferentes: la simulación numérica directa (DNS), en la que se usa una malla extremadamente fina para poder resolver todas las escalas de la turbulencia (desde integrales hasta disipativas); la simulación de vórtices grandes (LES), con mallas menos densas que permiten resolver sólo los torbellinos grandes que transportan entre el 50 % y el 80 % de toda la energía cinética turbulenta; y finalmente la simulación RANS (ecuaciones Navier-Stokes promediadas por Reynolds) en la que todas las escalas se modelizan mediante el uso de modelos de turbulencia [\[48\]](#page-79-6).

Aunque algunos fluidos sencillos se han resuelto utilizando simulación directa (DNS), no es posible emplearla de forma sistemática para resolver problemas industriales de interés práctico debido a su coste computacional. Por esta razón, se emplean habitualmente los métodos RANS y en ciertas ocasiones las técnicas LES.

Para muchas aplicaciones, una descripción detallada del campo turbulento no es necesaria. Por esto, Reynolds propuso unas reglas simples para promediar aquellas variables que oscilan alrededor de un valor específico.

#### <span id="page-27-0"></span>**3.2.2. Reynolds-Averaged Navier-Stokes Equation. (RANS)**

Partiendo de la ecuación [3.2,](#page-25-4) la cual es la que describe la conservación del momento y es conocida como la ecuación de Reynolds-Averaged Navier-Stokes. En este modelo, una viscosidad turbulenta (*µt*) es usada para cerrar las ecuaciones de conservación del momento. La viscosidad turbulenta explica la mezcla adicional proporcionada por las fluctuaciones turbulentas. Esta viscosidad turbulenta *µ<sup>t</sup>* es calculada a partir de un modelo de turbulencia. Dentro de estos modelos de turbulencia, se encuentran el *k* − estándar y el *k* − *ω*, debido a las limitaciones que tiene el modelo *k* − estándar con respecto a los gradientes de presión adversos, se procede a analizar el modelo  $k - \omega$  y sus implicaciones.

#### **Modelo**  $k - \omega$

Para expresar este modelo, se debe definir la tasa de disipación de turbulencia  $\epsilon$  y ob-servando en la ecuación de la energía cinética turbulenta (ecuación [3.12\)](#page-27-1),  $\epsilon$  representa un sumidero de la energía contenida en los remolinos. Teniendo en cuenta lo anterior, se define a *ω* como la tasa de disipación de turbulencia específica y físicamente significa lo mismo que  $\epsilon.$ 

$$
\omega = \frac{\epsilon}{C_{\mu}k}, C_{\mu} = 0.09\tag{3.11}
$$

La ecuación de transporte para la energía cinética turbulenta *k* se expresa como:

<span id="page-27-1"></span>
$$
\frac{\partial (\rho k)}{\partial t} + \nabla \cdot (\rho \mathbf{u}k) = \nabla \cdot \left( \left( \mu + \frac{\mu_t}{\sigma_k} \right) \nabla k \right) + P_k - \rho \epsilon, \tag{3.12}
$$

resolviendo la ecuación de transporte para *ω*:

$$
\frac{\partial (\rho \omega)}{\partial t} + \nabla \cdot (\rho \mathbf{u} \omega) = \nabla \cdot \left( \left( \mu + \frac{\mu_t}{\sigma_k} \right) \nabla \omega \right) + \frac{\gamma}{\nu_t} P_k - \beta \rho \omega^2 \tag{3.13}
$$

donde  $\mu_t$  es la viscosidad turbulenta y está dada por la ecuación [3.14.](#page-28-0)

<span id="page-28-0"></span>
$$
\mu_t = \rho \frac{k}{\omega} \tag{3.14}
$$

#### **Funciones de Pared**

Cuando se desarrolla una simulación que involucra modelos de turbulencia como el *k* − estándar, se busca que la solución sea integral, sin embargo, este modelo no logra resultados fiables cerca a la pared. Una de las formas de mejorar la solución es integrar hasta la pared, pero conlleva a que la primera celda esté ubicada a una distancia normal a la pared muy pequeña y que se encuentre en la capa viscosa, este procedimiento repercute en el tiempo y costo computacional [\[49\]](#page-79-7). Debido a estos problemas, se ha desarrollado una metodología para calcular la zona cercana a la pared llamada funciones de pared, las cuales son ecuaciones empíricas que satisfacen la física del flujo. Con la implementación de este tipo de funciones, se asume que el flujo cercano a la pared se comporta como si la capa límite turbulenta estuviera totalmente desarrollada [\[50\]](#page-79-8).

Con el objetivo de conocer en qué situaciones el uso de las funciones de pared, es correcto, se explica el concepto de la región cercana a la pared [\[48,](#page-79-6) [49,](#page-79-7) [50\]](#page-79-8).

$$
y^+ = \frac{yu_\tau}{\nu} \tag{3.15}
$$

$$
u_{\tau} = \sqrt{\frac{\tau_w}{\rho}}\tag{3.16}
$$

donde *u<sup>τ</sup>* es la velocidad de fricción, la cual está en función del esfuerzo cortante en la pared *τw*, la densidad *ρ*, *y* <sup>+</sup> es la distancia a la pared normalizada, *y* es la distancia normal a la pared, la cual es una distancia adimensional, que permite que el comportamiento observado sea universal y válido para un rango de flujos, geometrías y velocidades ([\[51\]](#page-79-9)) y *ν* es la viscosidad cinemática (= *µ/ρ*). De acuerdo a la distancia a la pared normalizada *y* <sup>+</sup>, la región cercana a la pared puede ser dividida en tres regiones designadas por la subcapa viscosa  $(0 < y^+ < 5)$ , la capa búfer  $(5 < y^+ < 30)$  y la capa inercial  $(30 < y^+ < 200)$ . Para poder visualizar este comportamiento, se introduce una velocidad adimensional *U* + expresada en la ecuación [3.17.](#page-28-1)

<span id="page-28-1"></span>
$$
U^{+} = \frac{U}{u_{\tau}}\tag{3.17}
$$

<span id="page-29-0"></span>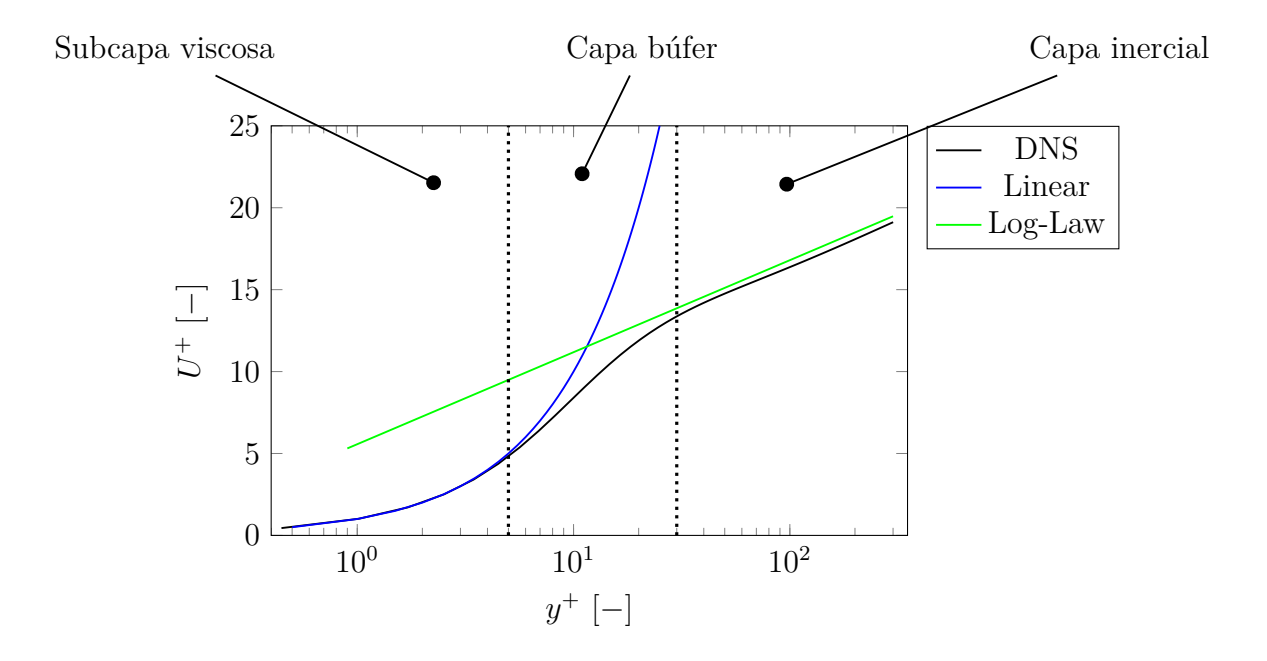

Figura 3.1: Divisiones de la región cercana a la pared

En la figura [3.1](#page-29-0) se muestra las divisiones que se realizan a la región cercana a la pared junto con los datos DNS, que muestran el comportamiento de la velocidad adimensional *U* + dependiendo de la distancia adimensional del centro de la primera celda *y* <sup>+</sup>. Se muestran también las aproximaciones numéricas que se implementan en los códigos CFD, las cuales se expresan en las ecuaciones [3.18](#page-29-1) y [3.19.](#page-29-2) Basado en la anterior afirmación, se deja a un lado la capa búfer, sin embargo, *y* <sup>+</sup> cambia en el transcurso de la simulación, esto deja posibilidades de caer es la zona búfer, por tanto, se utiliza una aproximación donde se establece el límite que interseca la curva lineal y logarítmica, el cual es aproximadamente  $y_{lim}^+ = 11.25$ , donde para  $y_{lim}^+ < 11.25$ , se resuelve la subcapa viscosa con la ecuación lineal y para  $y_{lim}^+ > 11.25$ se resuelve la capa inercial con la ecuación logarítmica [\[48\]](#page-79-6).

<span id="page-29-1"></span>
$$
U^+ = y^+ \qquad y^+ < 5 \tag{3.18}
$$

<span id="page-29-2"></span>
$$
U^{+} = \frac{1}{\kappa} \log \left( E y^{+} \right) \qquad 30 < y^{+} < 200 \tag{3.19}
$$

En el modelo *k* − estándar, para resolver la disipación de la energía cinética turbulenta en el centroide del primer volumen de control contiguo a la pared, en el caso  $y^+ < y^+_{lim}$ , se establece la ecuación [3.20.](#page-29-3) Para el caso  $y^+ > y^+_{lim}$ , es la ecuación [3.21.](#page-29-4)

<span id="page-29-3"></span>
$$
\epsilon_{vis} = \frac{C_{\mu}\rho k^2}{\mu} \tag{3.20}
$$

<span id="page-29-4"></span>
$$
\epsilon_{iner} = \frac{u_{\tau}^3}{\kappa y} \tag{3.21}
$$

Para el modelo *k* − *ω* se aplica la misma metodología y se tienen las ecuaciones que resuelven la disipación de la energía cinética turbulenta para la capa viscosa e inercial, se expresan en las ecuaciones [3.22](#page-30-1) y [3.23](#page-30-2)

<span id="page-30-1"></span>
$$
\omega_{vis} = \frac{6\nu}{C_{\beta 1} y^2} \tag{3.22}
$$

<span id="page-30-2"></span>
$$
\omega_{iner} = \frac{u_{\tau}}{\kappa C_{\mu}^{1/2} y} \tag{3.23}
$$

donde la constante de von Karman *κ* se le asigna el valor de 0*.*41, *C<sup>µ</sup>* = 0*.*09, *C<sup>β</sup>*<sup>1</sup> = 0*.*075.

En los códigos CFD se implementan diferentes funciones de pared que se pueden adecuar a situaciones particulares del flujo como el Reynolds alto o bajo. Entre las clasificaciones de las funciones de pared se encuentras las continuas y discontinuas. Para las discontinuas se realiza un cálculo escalonado, donde para valores de  $y^+ < y^+_{lim}$  se resuelve  $\epsilon = \epsilon_{vis}$  para cuando se activa el modelo *k*− estándar o *ω* = *ωvis* para casos con el modelo *k*−*ω* activo, en la situación en la que  $y^+ > y^+_{lim}$  se resuelve  $\epsilon = \epsilon_{iner}$  o  $\omega = \omega_{iner}$  dependiendo del modelo de turbulencia aplicado. En las funciones de pared continuas se aplica la suma de los cuadrados y elevando a un exponente binomial la operación [\[52\]](#page-79-10), expresado en la ecuación [3.24,](#page-30-3) a esta metodología también se le llama enfoque automático [\[48\]](#page-79-6).

<span id="page-30-3"></span>
$$
\omega = \left( \left( \omega_{vis} \right)^2 + \left( \omega_{iner} \right)^2 \right)^{1/2} \tag{3.24}
$$

#### <span id="page-30-0"></span>**3.3. Modelamiento de la Radiación**

La transferencia de calor por radiación es comúnmente mencionada como la ciencia que estudia la transferencia de calor causada por las ondas electromagnéticas [\[53\]](#page-79-1). La radiación es posible gracias a que todos los cuerpos sólidos o gaseosos que presenten una temperatura mayor a los 0*K* pueden emitir y absorber energía, y estos parámetros son condicionados por el material o composición, que permiten que bajen o suban sus niveles de energía molecular. Partiendo de esta premisa, los gases tienen diferentes niveles de participación dentro del procesos de transferencia de calor por radiación y algunos como el *CO*<sup>2</sup> y el vapor de agua presentan emisión y absorción considerables. A partir de la ecuación RTE (Radiative Transport Equation) se pueden modelar los comportamientos anteriormente descritos.

<span id="page-30-4"></span>
$$
\underbrace{\nabla \cdot (I(\mathbf{r}, \mathbf{s})\mathbf{s})}_{\text{Tasa de cambio}} + \underbrace{(a + \sigma_s)I(\mathbf{r}, \mathbf{s})}_{\text{Absorción}} = \underbrace{an^2 \frac{\sigma T^4}{\pi}}_{\text{Emission}} + \underbrace{\frac{\sigma_s}{4\pi} \int_0^{4\pi} I(\mathbf{r}, \mathbf{s'}) \Phi(\mathbf{s}, \mathbf{s'}) d\Omega'}_{\text{Dispersión}} \tag{3.25}
$$

Donde  $\sigma$  representa la constante de Stefan-Boltzmann, de valor  $5,67 \times 10^{-8} W/m^2 K^4, \sigma_s$ es la emisividad que varía entre 0 y 1 para cuerpos grises (se denominan cuerpos negros a los que absorben toda la radiación,  $\epsilon = 1$ , a es el coeficiente de absorción del gas y T la temperatura absoluta (*K*).

#### <span id="page-31-0"></span>**3.3.1. Modelos de Radiación**

Existen cinco modelos principales para introducir la radiación en las ecuaciones:

- Modelo de las ordenadas discretas (DOM).
- Modelos de transferencia de radiación discreto (DTRM).
- Modelo de radiación P-1.
- Rosseland.
- Modelo cara-a-cara (surface-to-surface, S2S).

El modelo DTRM, P-1, DOM y Rosseland requieren el coeficiente de absorción a como entrada. El coeficiente de dispersión *s* y *a* pueden ser constantes, a su vez *a* puede ser función también de las concentraciones locales *H*2*O* y *CO*2, longitud de la trayectoria, y la presión total [\[54\]](#page-79-11).

#### **Modelo de radiación P-1.**

En el modelo P-1, se asume que la intensidad de radiación puede ser expresada como una serie de Fourier separada en variables, una en función y dependiente de las coordenadas y otra en la dirección:

$$
I_v(\mathbf{r}, \hat{\mathbf{s}}) = \sum_{l=0}^{\infty} \sum_{m=-l}^{l} I_l^m(\mathbf{r}) Y_l^m(\hat{\mathbf{s}})
$$
\n(3.26)

Donde  $I_l^m(\mathbf{r})$  corresponde a la posición de los coeficientes y  $Y_l^m(\hat{\mathbf{s}})$  a los armónicos esféricos. Tomando el primer término de esta serie, se muestra que la intensidad de radiación puede ser relacionada con G, la radiación incidente, lo que se conoce como el modelo P-1:

$$
q_r = \frac{1}{3(a + \sigma_s) - C\sigma_s} \nabla G \tag{3.27}
$$

Donde *a* es el coeficiente de absorción, *σ<sup>s</sup>* es el coeficiente de dispersión, *G* es la radiación incidente, y *C* es el coeficiente de la función de fase anisotrópico-lineal

#### **Modelo de cara-a-cara.**

El modelo cara-a-cara (surface to surface) es básicamente un modelo para medios no participantes, por lo tanto solamente se tiene en cuenta la radiación entre superficies, independientemente del fluido que las separa. La energía intercambiada entre las dos superficies depende en parte de su tamaño, distancia de separación y orientación. Estos parámetros se contabilizan por una función geométrica llamada factor de visión. La suposición principal del modelo S2S es que cualquier emisión, absorción o dispersión de radiación puede ser ignorada, sólo se considera radiación entre cara-a-cara.

El flujo de energía de una superficie está compuesto directamente por la energía que emite y

la que refleja. El flujo reflejado es dependiente del flujo incidente de los alrededores, el cual puede ser expresado en términos del flujo de las demás superficies. La energía de la superficie k es:

$$
q_{out,k} = \epsilon_k \sigma T_k^4 + \rho_k q_{in,k}
$$
\n(3.28)

Donde  $q_{out,k}$  es la energía que sale de la superficie,  $\epsilon_k$  es la emisividad,  $\sigma$  es la constante de Boltzmann, y *qin,k* es el flujo de energía incidente en la superficie proveniente de los alrededores.

# **Modelo de radiación Rosseland.**

El modelo Rosseland o aproximación de difusión por radiación es valido cuando el medio es ópticamente grueso  $((a + \sigma_s)L >> 1)$ , y es recomendado para espesores ópticos mayores a 3 [\[54\]](#page-79-11). Puede ser derivado del modelo P-1, con algunas aproximaciones.

# **Modelo de transferencia de radiación discreto (DTRM).**

La suposición principal de DTRM es que la radiación sale del elemento de superficie en un rango de ángulos sólidos puede ser aproximada por un sólo rayo.

La ecuación para el cambio de intensidad radiante, dI, a lo largo de una trayectoria, ds, puede ser escrito como:

$$
\frac{dI}{ds} + aI = \frac{a\sigma T^4}{\pi} \tag{3.29}
$$

Donde *a* es el coeficiente de absorción de gas, *I* es la intensidad, *T* la temperatura local del gas y *σ* es la constante de Stefan - Boltzman.

#### **Modelo de las ordenadas discretas (DOM).**

El modelo de ordenadas discretas resuelve la ecuación de transferencia de radiación (RTE) para un número discreto de ángulos sólidos, cada uno asociado a un vector de dirección *s* que se ajusta al sistema global cartesiano (x, y, z). El modelo DOM resuelve tantas ecuaciones de transporte (ecuación [3.25\)](#page-30-4), como vectores de dirección *s* existen.

<span id="page-33-0"></span>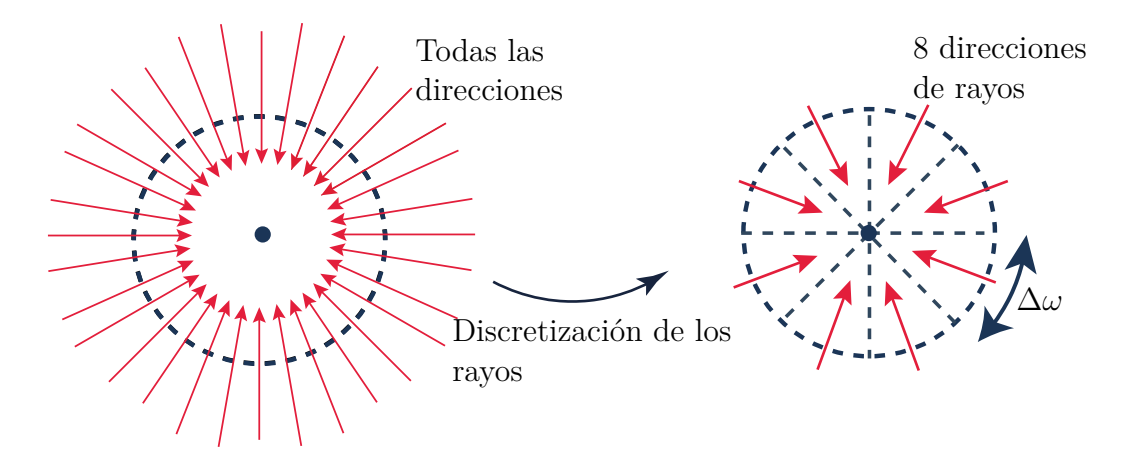

Figura 3.2: Discretización de los rayos realizado por el método de las ordenadas discretas (DOM) donde,  $\Delta \omega = 360^{\circ}/N_{directiones}$  [\[55\]](#page-79-0).

El modelo DOM presenta alto costo computacional debido a que resuelve una ecuación de transporte para cada dirección de los rayos, por esto se asume que el acoplamiento entre las ecuaciones de flujo y las de radiación es débil ocasionando que el campo de radiación cambie lentamente y solo en proporción con el cambio en el campo de temperaturas. En los diferentes códigos CFD existe la opción de establecer el número de iteraciones del campo de flujo que se quieren resolver, antes de solucionar el conjunto de ecuaciones de la radiación, típicamente se establece en 10 iteraciones.

El acoplamiento de la radiación con la ecuación de energía (ver ecuación [3.7\)](#page-26-3) es a través de las fronteras, donde se agrega el flujo de calor a la derecha de la ecuación RTE (ver ecuación [3.25\)](#page-30-4). Solo las paredes son afectadas por el efecto de la radiación, para estas superficies, el flujo de calor incidente es:

$$
q_{in} = \int I_{in} \mathbf{s} \cdot \hat{\mathbf{n}} d\Omega \longrightarrow q_{in} = \sum_{j=1}^{N} I_j (\mathbf{s}_j \cdot \hat{\mathbf{n}}) \Delta \omega
$$
 (3.30)

<span id="page-33-1"></span>El flujo de calor es la integral del producto punto entre el rayo y la normal a la superficie. En el método de las ordenas discretas, la integral se convierte en una sumatoria sobre todas las direcciones.

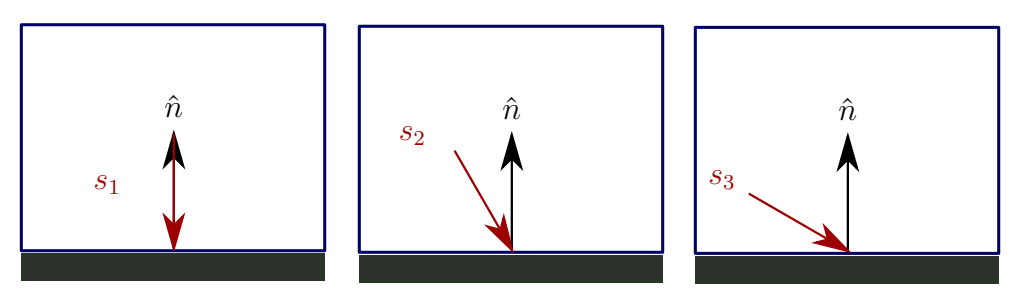

Figura 3.3: Celda aledaña a una frontera (se asume opaca, es decir, la radiación no atraviesa la pared) donde incide una intensidad de radiación con direcciones de rayo de diferentes ángulos [\[55\]](#page-79-0) [\[53\]](#page-79-1).

### **4. Casos Benchmark**

<span id="page-34-0"></span>En este capítulo se presentan los casos Benchmark, los cuales están orientados a ampliar y corroborar la experiencia como usuario del software a implementar. En la presente investigación se hace uso del software OpenFOAM, que permite realizar simulaciones numéricas en la mayoría de las áreas de la ingeniería y la ciencia, en un amplio rango de características para resolver desde flujo de fluidos complejos involucrando reacciones químicas, turbulencia y transferencia de calor, entre otros [\[56\]](#page-79-12).

#### <span id="page-34-1"></span>**4.1. Problema de Smith-Hutton**

Este problema planteado por Smith y Hutton [\[57\]](#page-79-13) y que publicaron sus resultados en 1982, presenta la solución a un problema de un flujo en un área rectangular y que involucra la curvatura típica de los flujos de re-circulación teniendo en cuenta un campo de velocidades definido. Dentro de las conclusiones descritas en la publicación, evidencian que para números bajos de Peclet, el comportamiento de los diferentes esquemas de solución del problema, logran manejar adecuadamente la simulación numérica, pero para altos valores convectivos, se presentan fenómenos como la falsa difusión o no logran llegar a una convergencia.

La relación de Peclet es descrita por la ecuación *ρ/k*, donde *ρ* es la densidad y *k* es la conductividad.

#### <span id="page-34-2"></span>**4.1.1. Planteamiento del problema**

El problema se inicia presentando el campo de velocidades conocido, dado por las ecua-ciones [4.1](#page-34-3) y [4.2](#page-34-4)  $|57|$ :

<span id="page-34-3"></span>
$$
u(x,y) = 2y(1 - x^2)
$$
\n(4.1)

<span id="page-34-4"></span>
$$
v(x, y) = -2x(1 - y^2)
$$
\n(4.2)

Las condiciones de frontera que se establecen en el problema son mayormente de tipo Dirichlet y en la salida es de tipo Neumann.

En la entrada (inlet)

$$
T_{in}(x) = 1 + \tanh[\alpha(1+2x)]
$$
\n(4.3)

$$
y = 0, -1 \le x \le 0 \tag{4.4}
$$

En la salida (outlet)

$$
\frac{\partial T}{\partial y} = 0\tag{4.5}
$$

$$
y = 0, 0 < x < 1 \tag{4.6}
$$

Y en las otras caras

$$
T = 1 - \tanh(\alpha) \tag{4.7}
$$

$$
\alpha = 10\tag{4.8}
$$

Donde *α* es un parámetro ajustable que controla el perfil de la variable *T* en la frontera de entrada. La solución encontrada para la variable *T* depende de la relación *ρ/k*, su valor indica qué tan influyentes son el fenómeno difusivo y el convectivo. Esta relación se va a variar en tres valores que son,  $10, 10^3$  y  $10^6$ 

Para resolver los modelos matemáticos es necesario hacer hipótesis como considerar el flujo bidimensional, fluido incompresible, propiedades intrínsecamente constantes (densidad, conductividad), y paredes adiabáticas que finalmente permiten discretizar la ecuación de transporte al integrar cada término de la ecuación obteniendo:

Difusión:

$$
D_e = k \frac{\Delta y}{\Delta x}, D_w = k \frac{\Delta y}{\Delta x}, D_n = k \frac{\Delta x}{\Delta y}, D_s = k \frac{\Delta x}{\Delta y}
$$
(4.9)

Convección:

$$
F_e = \rho u_e \Delta y, F_w = \rho u_w \Delta y, F_n = \rho u_n \Delta y, F_s = \rho u_s \Delta y \tag{4.10}
$$

$$
a_p^0 = \frac{\rho \Delta x \Delta y}{\Delta t} \tag{4.11}
$$

Reescribiendo la ecuación luego de varias interacciones matemáticas se obtiene:

$$
a_p T_p = a_e T_e + a_w T_w + a_n T_n + a_s T_s + b \tag{4.12}
$$

#### <span id="page-35-0"></span>**4.1.2. Desarrollo en OpenFOAM**

Para el desarrollo en OpenFOAM se realiza con el solver *scalarTransportFoam*, que emplea los términos difusivo y convectivo que lo hace adecuado para la resolución del presente problema. Se emplea la estructura básica de uso de OpenFOAM, que lo conforman la carpeta *0*, donde están contenidas las condiciones iniciales que para el problema de Smith-Hutton corresponde a la velocidad y a la temperatura, la carpeta *constant*, donde se describen las propiedades físicas del fluido y la malla, por último se tiene la carpeta *system*, donde se almacenan y gestionan los archivos correspondientes a las condiciones de solución del problema entre los que se encuentran el solver y la tolerancia que se quiere alcanzar.

#### **Directorio** *0*

Dentro del directorio *0* se encuentran los diccionarios de condiciones iniciales de temperatura (T) y velocidad (U). Para la temperatura se establecen las condiciones de frontera anteriormente expuestas con especial interés en la curva que describe el perfil de temperaturas en la entrada del flujo.

En el listado del anexo [A.1](#page-81-1) se presenta el diccionario de las condiciones de frontera que emplea el presente ejercicio. Utilizando la herramienta groovyBC para la descripción de una condición de frontera como expresión matemática para el caso de la entrada (inlet).
Para la velocidad (U) se emplea la herramienta *setExprFields* descrita en la sección del directorio *system*.

### **Directorio** *constant*

Dentro del directorio *constant* se encuentra el directorio *transportProperties*, donde se define el coeficiente de difusión que es el cociente de la conductividad del fluido y la densidad  $DT = k/\rho$ , a lo largo de la simulación se va a modificar por los valores de 0*.*1, 0*.*1 × 10<sup>-3</sup> y 0*.*1 × 10<sup>−</sup><sup>6</sup> que corresponden a los mismos valores que el número de Peclet. El directorio también contiene la malla en la carpeta *polyMesh*.

### **Directorio** *system*

En este directorio se encuentran los parámetros relacionados con el control de la simulación como es el método de solución, el intervalo de tiempo, método de interpolación, tolerancias, entre otros.

En el listado del anexo [A.2](#page-82-0) se encuentra el esquema de tiempo, el cual es estacionario y el esquema de solución de la divergencia el cual se modifica entre los esquemas, lineal, cubic, quick y upwind.

<span id="page-36-0"></span>En el listado del anexo [A.3](#page-84-0) se presentan las ecuaciones que permiten establecer el campo de velocidades del problema planteado. En la figura [4.1](#page-36-0) se muestra el resultado del campo de velocidades que permite la solución del problema.

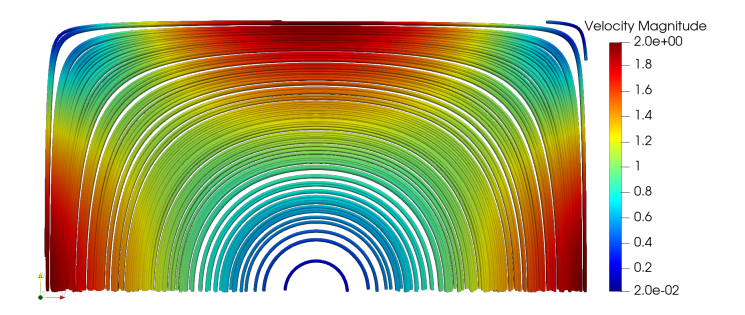

Figura 4.1: Campo de velocidades Smith-Hutton

# **4.1.3. Resultados y Discusión**

Se presenta el estudio de independencia de malla y la evaluación de cuatro esquemas de discretización para el caso de Smith-Hutton.

# **Independencia de Malla**

Se realiza la independencia de malla para cuatro casos de esquemas de discretización (Upwind, Linear, Quick y Cubic) para un número de Peclet de 10, iterando para valores de 5000 y 20000 nodos. Se visualiza que el caso con mayor error absoluto es el Upwind, los resultados se presentan en la Tabla [4.1](#page-37-0) y la Figura [4.2.](#page-37-1)

<span id="page-37-0"></span>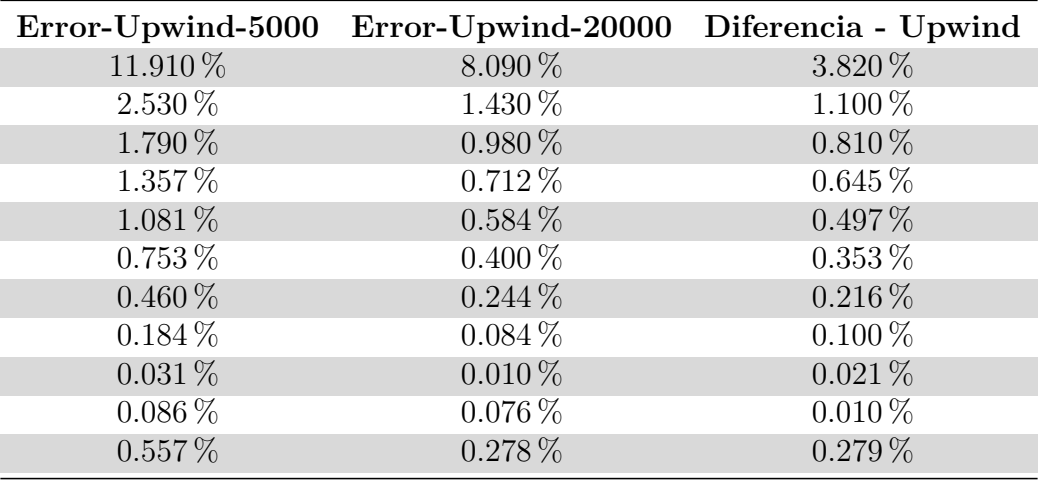

Cuadro 4.1: Comparación de 5000 y 20000 nodos

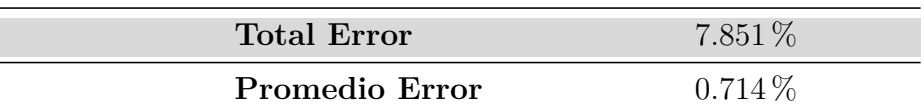

<span id="page-37-1"></span>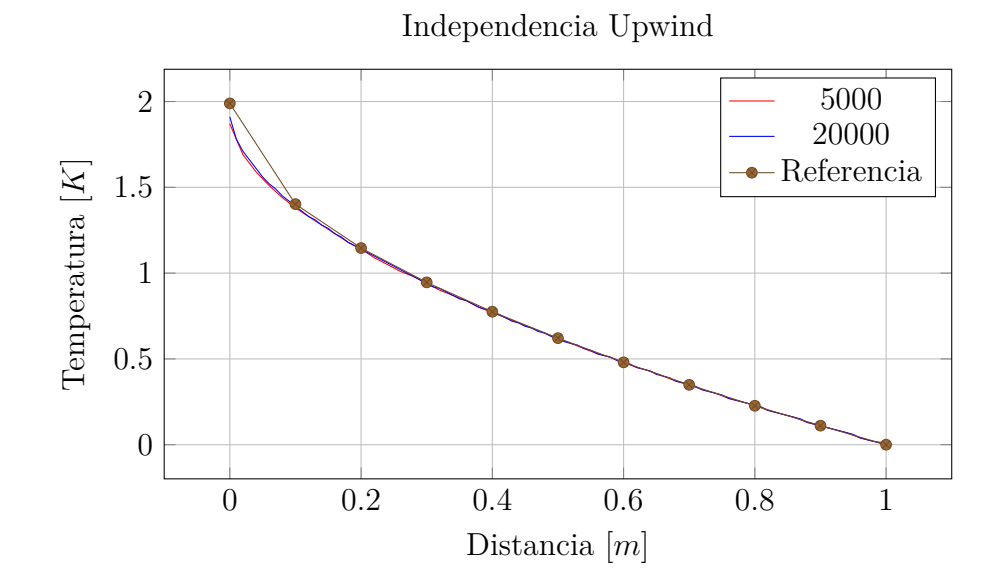

Figura 4.2: Gráfica comparación de 5000 y 20000 celdas para Upwind

Se observa en la Tabla [4.1](#page-37-0) y la Figura [4.2](#page-37-1) que en la parte izquierda de la salida es donde se presenta la mayor diferencia de resultados debido a la falsa difusión. Los resultados de referencia para obtener la Tabla [4.1](#page-37-0) se tomaron de [\[57\]](#page-79-0).

### **Evaluación de los esquemas de discretización**

Para evaluar los esquemas de discretización se realiza la iteración del valor de Peclet, tomando como valores  $10, 1 \times 10^3$  y  $1 \times 10^6$ . Se decide hacer el estudio para cuatro esquemas de discretización (Upwind, Linear, Quick y Cubic) utilizando la malla de 20*mil* celdas.

<span id="page-38-0"></span>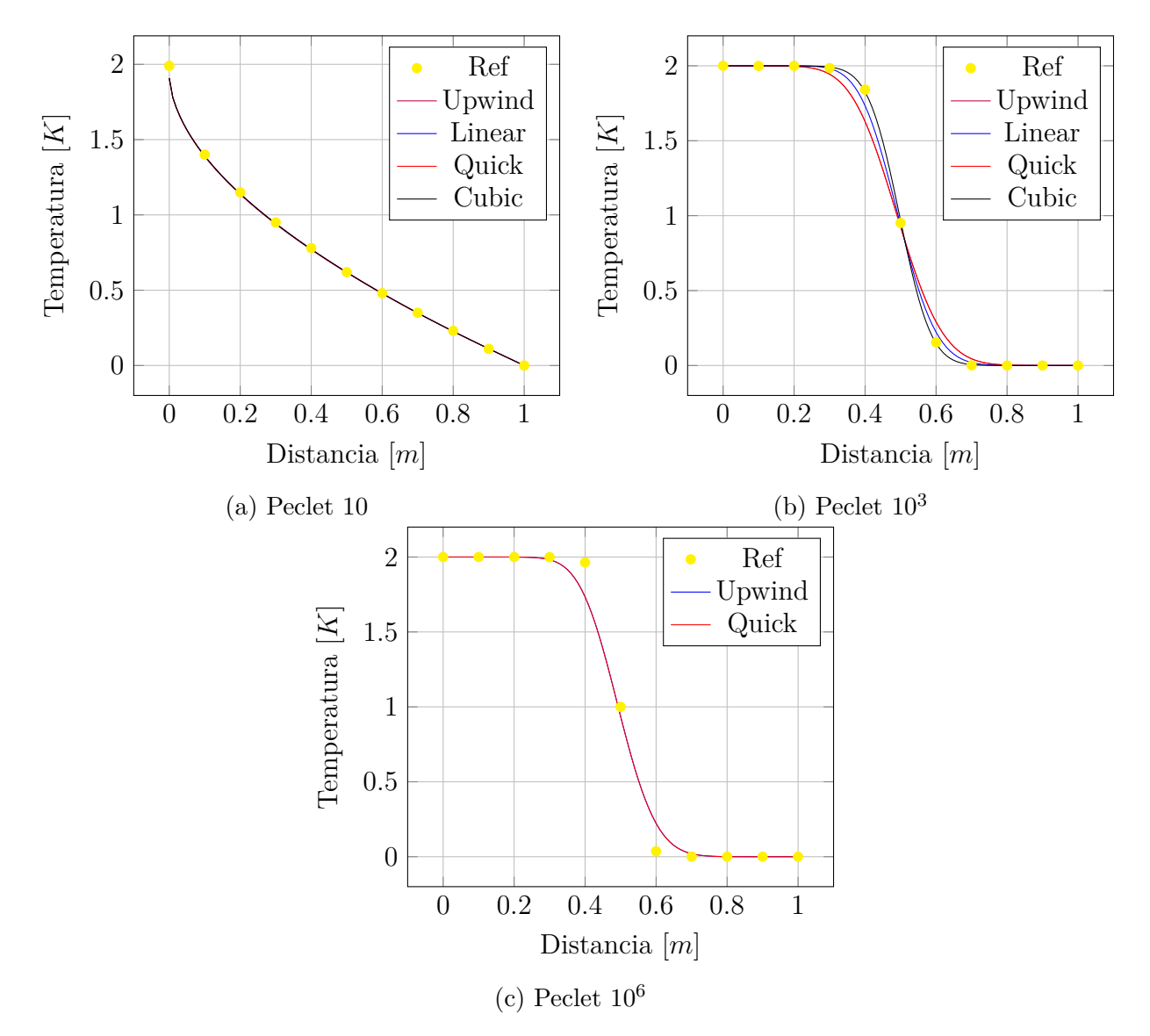

Figura 4.3: Comparación del Peclet para el problema de Smith-Hutton

En las figuras [4.3a, 4.3b](#page-38-0) y [4.3c](#page-38-0) se muestra el comportamiento de la temperatura en la salida del dominio al realizar la variación del Peclet. Se evidencia que para el Peclet = 10, los cuatro esquemas resuelven el problema de acuerdo a los datos de la referencia. Para el caso de

Peclet  $= 10<sup>3</sup>$ , los cuatro casos se acercan a la solución, resaltando el esquema Cubic como el más cercano. En la figura [4.3c,](#page-38-0) correspondiente al Peclet =  $10^6$ , los esquemas Cubic y Linear no logran generar solución, además que el Quick, presenta inestabilidad al incrementar el número de iteraciones, mostrando al Upwind como el más adecuado para resolver este tipo de problemas con bajos coeficientes difusivos.

### **4.2. Differentially Heated Cavity (DHT)**

Se realiza una simulación numérica basados en el análisis experimental realizado por Dafa'Alla y Betts [\[58\]](#page-79-1), el cual es un estudio de la convección natural turbulenta en una cavidad de aire alta con una relación de aspecto de 28.6. Este estudio se basa en un número de Rayleigh *Ra* de 8*.*335 × 10<sup>5</sup> . Se toma como referencia de la simulación a Omranian y Craft [\[59\]](#page-79-2), quienes desarrollaron la simulación variando el ángulo de la cavidad incluyendo la posición vertical.

#### **4.2.1. Planteamiento del problema**

El problema se inicia con la evaluación de las propiedades que se van a emplear para el desarrollo del problema, estas son tomadas a una temperatura media de 24*.*5[◦*C*] que corresponde a las temperaturas máxima (34[◦*C*]) y mínima (15[◦*C*]) alcanzadas en la mitad de la altura de la cavidad. Estas propiedades son, el coeficiente de expansión térmica (*β*) de 3*.*38 × 10<sup>−</sup><sup>3</sup> [1*/K*], delta de temperatura (∆*T*) de 19[◦*C*], longitud de estudio de la cavidad (*L*) de 0*.*0762[*m*], difusividad térmica (*α*) de 21*.*41 × 10<sup>−</sup><sup>6</sup> , viscosidad cinemática (*ν*) de 1*.*562 × 10<sup>−</sup><sup>5</sup> y un Prandtl (*P r*) de 0*.*7296. Para calcular el Rayleigh se utiliza la ecuación [4.13.](#page-39-0)

<span id="page-39-0"></span>
$$
Ra = \frac{g\beta\Delta TL^3}{\alpha\nu} \tag{4.13}
$$

### **4.2.2. Dominio y Condiciones de frontera**

La geometría del dominio (ver figura [4.4a\)](#page-40-0) consiste de una cavidad de 2*.*18[*m*] de alto, 0*.*0762[*m*] de ancho y 0*.*52[*m*] de profundidad, donde Dafa'Alla y Betts [\[58\]](#page-79-1) realizan mediciones de temperatura y velocidad y determinan que en el centro es posible realizar la aproximación bidimensional. Las condiciones de frontera (ver figura [4.4b\)](#page-40-0) que se aplican son, en la cara de la izquierda se mantiene a 15[◦*C*], mientras que a la pared caliente se le aplica una temperatura variable con la altura de acuerdo a la gráfica [4.4c,](#page-40-0) las demás paredes se consideran adiabáticas debido al aislamiento empleado en el experimento, en cuanto a la velocidad, todas las paredes se les aplica condición de no deslizamiento y para la turbulencia se aplican las funciones de pared continuas descritas en la sección [3.2.2.](#page-28-0)

<span id="page-40-0"></span>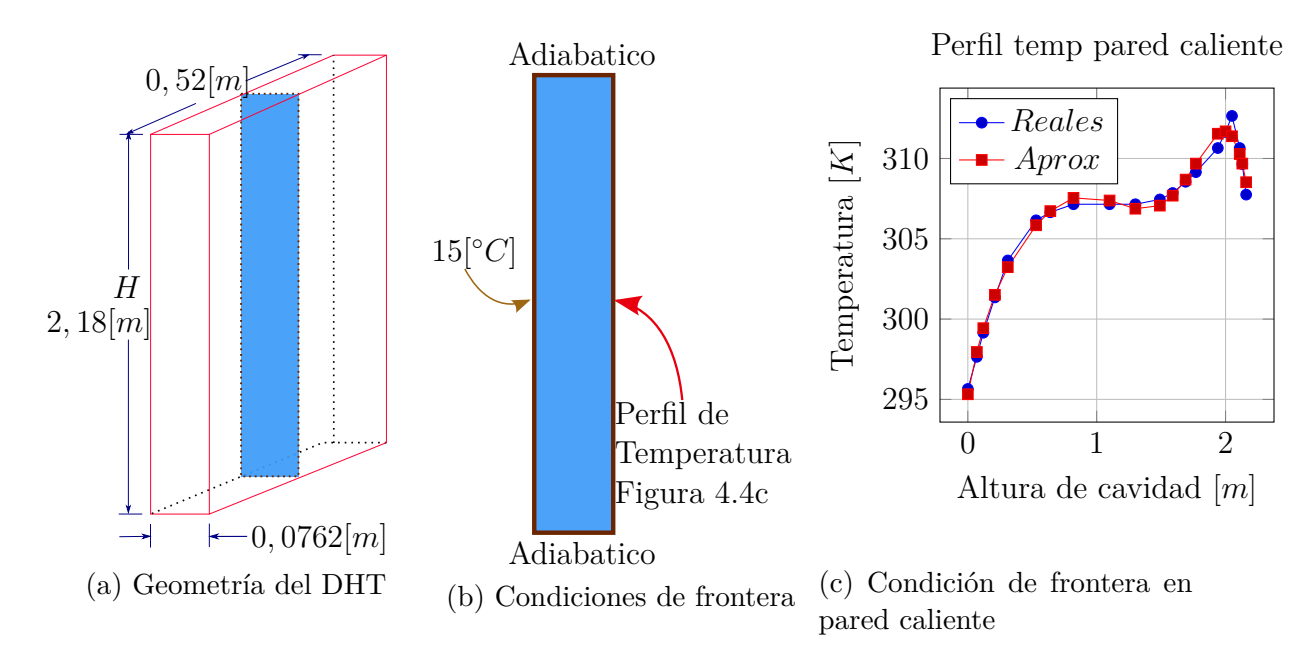

Figura 4.4: Geometría simulación

### **4.2.3. Resultados**

Basado en las conclusiones de Dafa'Alla y Betts [\[58\]](#page-79-1), se asume que el flujo es turbulento y se aplican los modelos turbulentos de RANS, los modelos a comparar son el *k* − estándar y el  $k - \omega$ .

### **Caso 1: Velocidad**

En el caso 1 se busca comparar la velocidad en tres puntos de la geometría  $(y/H = 0.95$ ,  $y/H = 0.5$  y  $y/H = 0.05$ ) para los dos modelos de turbulencia (ver figura [4.5\)](#page-41-0). Como convención en las figuras siguientes (Exp) corresponde a los datos experimentales tomados de Dafa'Alla y Betts [\[58\]](#page-79-1) y (Ref) corresponde a los datos de la simulación realizada por Omranian y Craft [\[59\]](#page-79-2).

<span id="page-41-0"></span>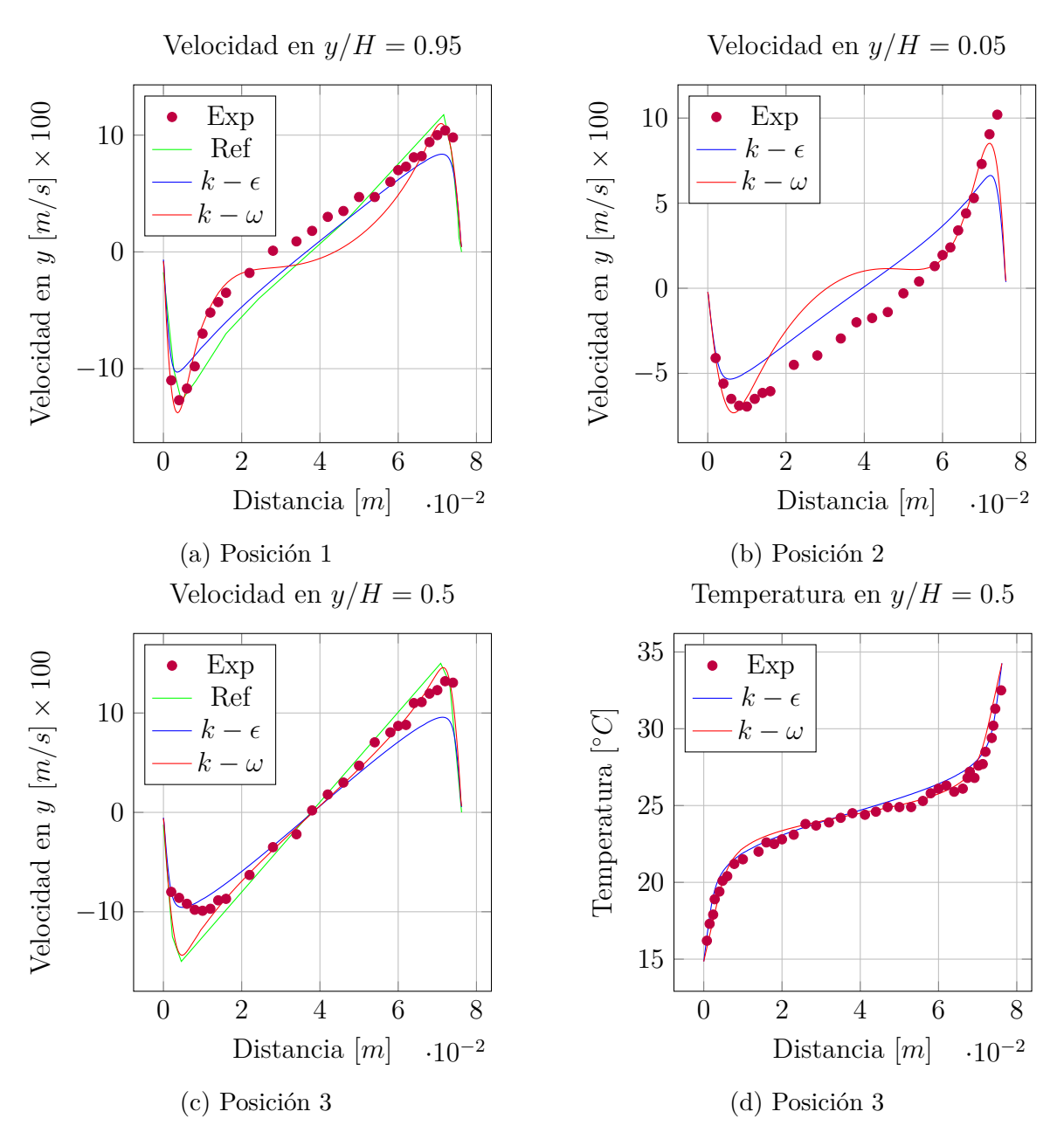

Figura 4.5: Comparación de modelos de turbulencia *k* − y *k* − *ω*, la referencia numérica se encuentra disponible para  $y/H = 0.95$  y  $y/H = 0.5$ .

# **Caso 2: Gradiente de temperatura**

En el análisis que realiza Dafa'Alla y Betts [\[58\]](#page-79-1), se encuentra la representación del gradiente de temperatura para los dos lados de interés (lado caliente y frío), y este lo utilizan para calcular la transferencia de calor por conducción y determinar la eficiencia del sistema experimental. En la figura [4.6](#page-42-0) se muestran los gradientes de temperatura para cada lado con los dos modelos de turbulencia.

<span id="page-42-0"></span>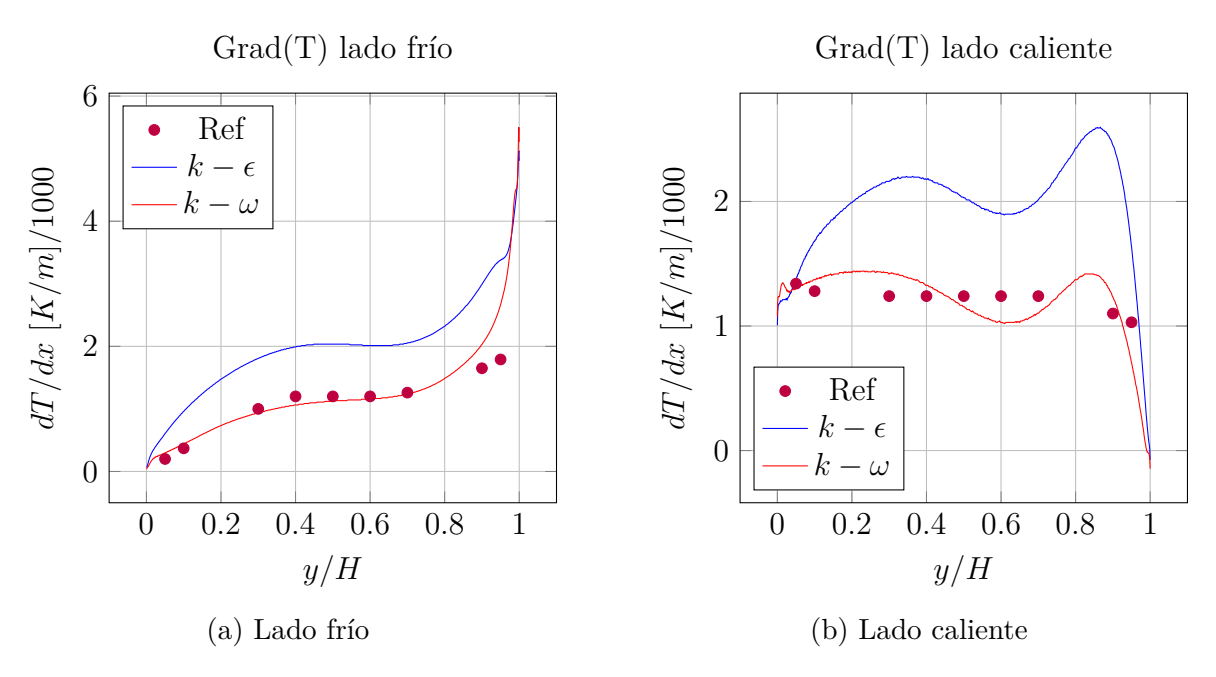

Figura 4.6: Comparación de gradiente de Temp

## **Discusión**

En el presente ejercicio se adquirieron conocimientos relacionados con la elección del modelo de turbulencia y su influencia en la ecuación de la energía. En la figura [4.5](#page-41-0) se visualiza que el modelo de turbulencia *k* −*ω* en la cercanía a las paredes presenta un comportamiento con mejor aproximación a la referencia experimental. En la figura [4.6](#page-42-0) se presenta el gradiente de temperatura en el eje x y se observa la influencia del modelo *k* − *ω* en la ecuación de energía dando un resultado acertado y coherente con los datos experimentales presentados por Dafa'Alla y Betts [\[58\]](#page-79-1).

## **4.3. Backward-facing step (BFS)**

Se lleva a cabo una simulación basados en los datos experimentales de Vogel y Eaton [\[60\]](#page-80-0) y se toman las condiciones de frontera de Heyerichs [\[61\]](#page-80-1) para el caso de *Re<sup>h</sup>* = 28000, donde *h* = 0*.*038[*m*] es la altura del escalón y *δ/h* = 1*.*1, donde *δ* es la altura de la capa límite (Figura [4.7a\)](#page-43-0). Se busca observar el efecto de las funciones de pared frente de la variación de la distancia adimensional *y* <sup>+</sup>, conceptos previamente en la sección [3.2.2.](#page-28-0) Se implementan los modelos *k* − estándar con funciones de pared discontinuas y el modelo *k* − *ω* con función de pared automática (continua).

<span id="page-43-0"></span>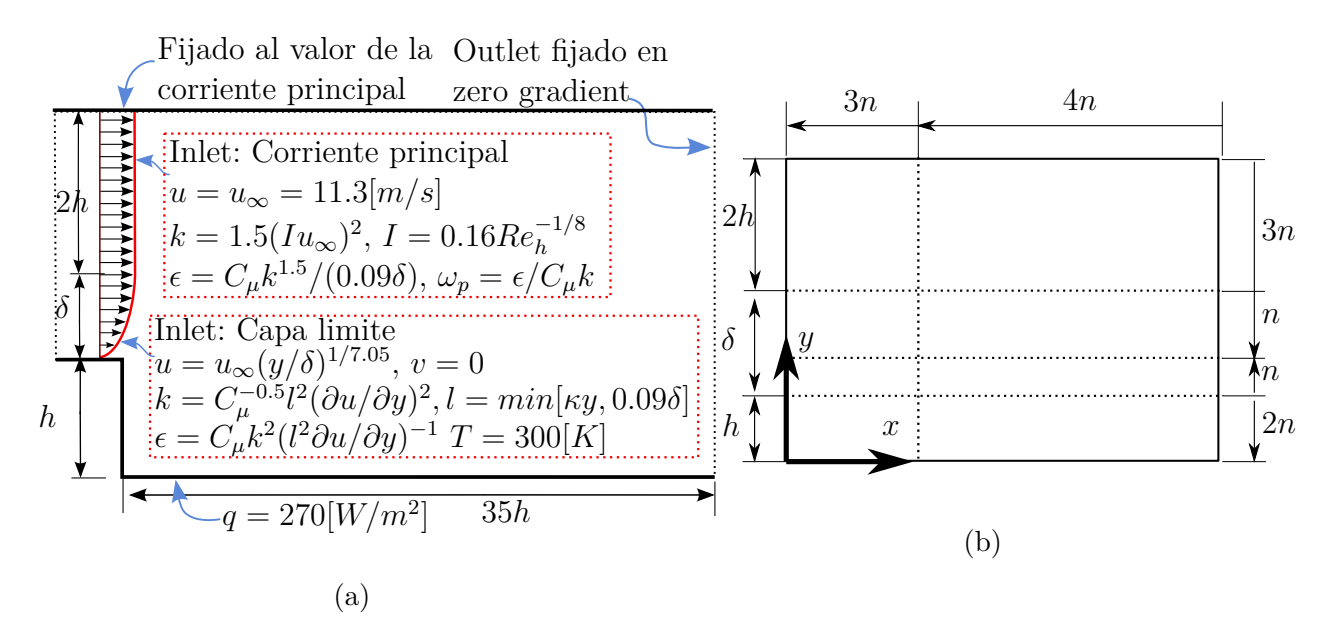

Figura 4.7: (a) Diagrama del Backward Facing Step tomado de Heyerichs [\[61\]](#page-80-1). (b) Distribución no uniforme de la malla del caso BFS, las flechas apuntan hacia el lugar de refinamiento [\[62\]](#page-80-2). *n* representa el número de volúmenes de control.

Se realizan tres casos donde se busca comparar los resultados con los presentados por Heyerichs [\[61\]](#page-80-1) y agregar la radiación para visualizar su efecto. La validación se inicia con un análisis de independencia de malla, donde el refinamiento se realiza de acuerdo Jaramillo [\[62\]](#page-80-2) mostrado en la figura [4.7b.](#page-43-0) El análisis de independencia se realiza con valores de *n* = 6, 12, 24, 36 y 48 para los casos de  $k_{\epsilon}$  estándar y  $k - \omega$ .

# **4.3.1. Caso 1: Punto de reencuentro** *Xr/h*

Para el primer caso se busca comparar el punto de reencuentro del flujo sobre la base del canal utilizando un solver estacionario e incompresible (BuoyantBoussinesqSimpleFoam).

<span id="page-44-0"></span>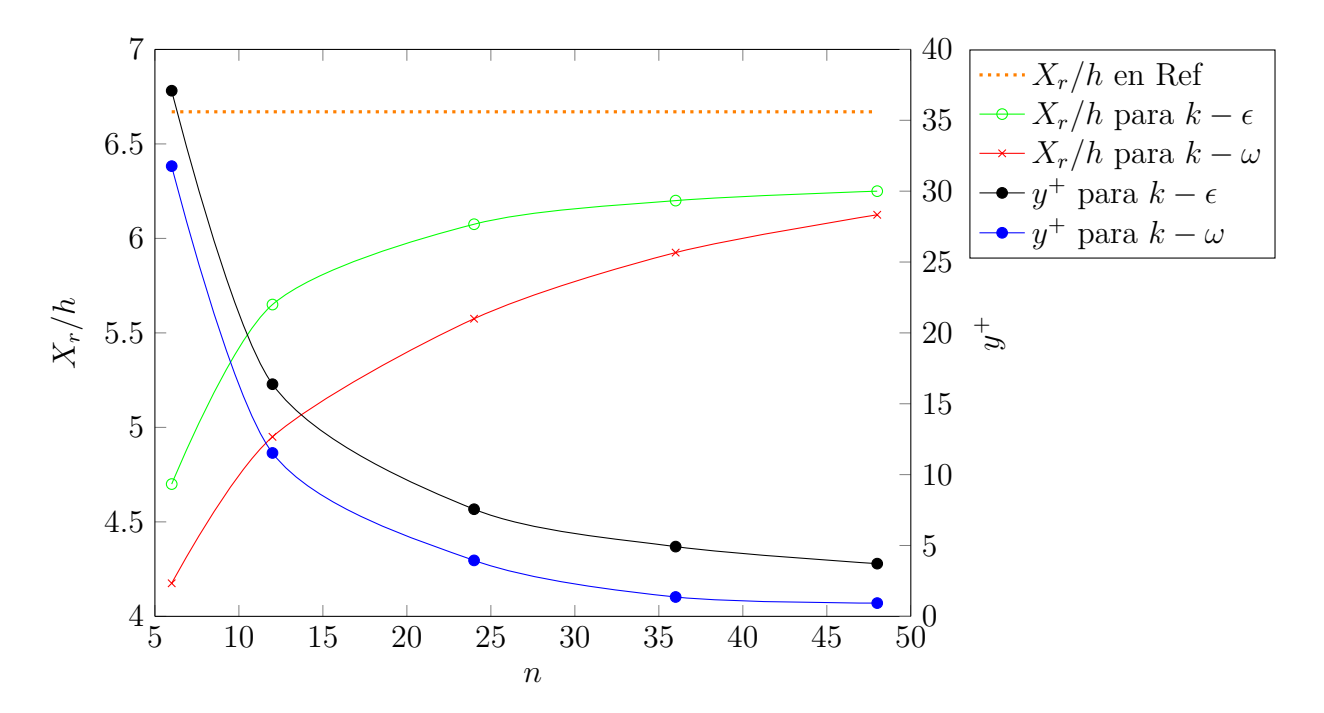

Figura 4.8: Análisis de independencia de malla para BFS. En el eje izquierdo, el punto de reencuentro  $X_r/h$  para los casos de  $k - \omega y k - \epsilon$ , en el eje derecho, la distancia adimensional máxima en la base del canal *y* <sup>+</sup> para los casos de *k* − *ω* y *k* − , en el eje inferior, los valores de  $n = 6, 12, 24, 36$  y 48.  $X_r/h$ . Ref, muestra el valor obtenido experimental por Vogel y Eaton  $[60]$ .

<span id="page-44-1"></span>En la figura [4.8](#page-44-0) se muestra la influencia de la distancia del primer volumen de control a la pared *y* <sup>+</sup> y la convergencia del valor del reencuentro *Xr/h* en la base del canal. Se evidencia que el modelo *k* − estándar se acerca más a la referencia, pero con valores del *y*+ más elevados, sabiendo que para resultados donde *y* <sup>+</sup> *>* 5, la discrepancia con respecto a la referencia puede aumentar.

|                            |               | Origen Datos $X_r/h$ % Discrepancia |
|----------------------------|---------------|-------------------------------------|
| Referencia-[60]            | 6,67          | $8,17\%$                            |
| $k-\omega$<br>$k-\epsilon$ | 6,125<br>6.25 | $6,29\,\%$                          |

Cuadro 4.2: Reencuentro *Xr/h* para el BFS.

En el cuadro [4.2](#page-44-1) se muestran los datos del punto de reencuentro *Xr/h* y la discrepancia con los datos experimentales de Vogel y Eaton [\[60\]](#page-80-0).

### **4.3.2. Caso 2: Stanton**

Para el segundo caso se aplica la ecuación [4.14](#page-45-0) para determinar el Stanton y comparar con los datos presentados por Heyerichs [\[61\]](#page-80-1). Se utiliza el solver *buoyantBoussinesqSimpleFoam*.

<span id="page-45-0"></span>
$$
St = h/u_{\infty} C_{p\infty} \rho_{\infty} \tag{4.14}
$$

donde,  $h = q/T_w - T_\infty$  es coeficiente de transferencia de calor por convección,  $T_w$  es la temperatura de la pared que en este caso es la base,  $T_\infty = 300[K]$  es la temperatura en la corriente principal,  $u_{\infty} = 11.3[m/s]$  es la velocidad en la corriente principal,  $C_{p\infty} = 1007[J/kgK]$  y  $\rho_{\infty} = 1.202[kg/m^3]$  son el calor específico y la densidad a  $T_{\infty}$ , respectivamente.

<span id="page-45-2"></span>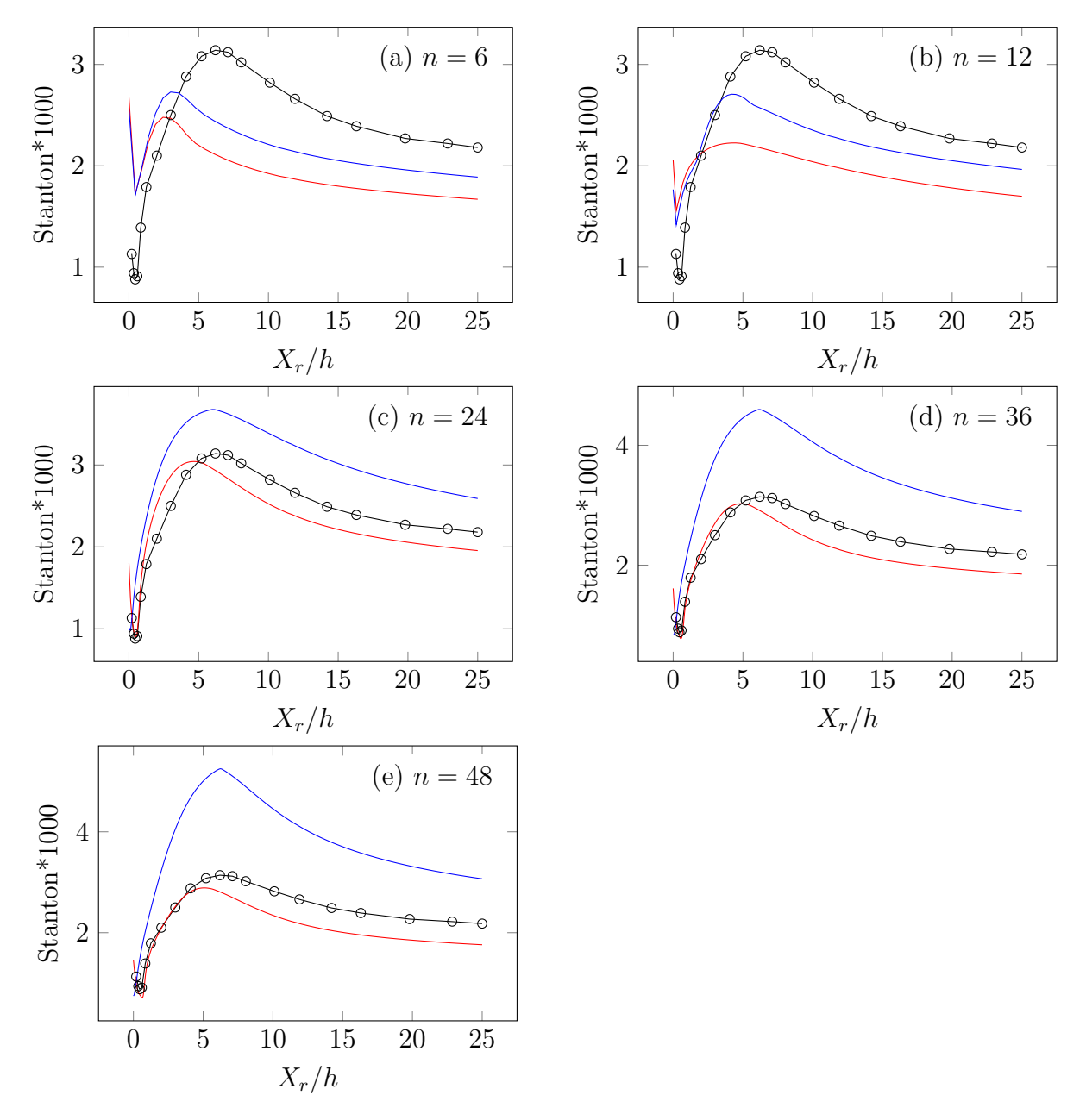

<span id="page-45-1"></span>Figura 4.9: Comparación del Stanton a lo largo de la base del canal para *n* = 6, 12, 24, 36 y 48 utilizando los modelos *k* − *ω* (−−[\)](#page-45-1) y *k* −  $\epsilon$  [\(](#page-45-1)−−) con los datos obtenidos por Heyerichs  $[61]$   $(-\rightarrow)$ .

En las figuras mostradas en [4.9](#page-45-2) se presenta la comparación del Stanton entre los modelos de turbulencia de *k* − *ω* y *k* − estándar en la base del canal justo después del escalón. Se observa que el valor más alto del Stanton se presenta en el punto de reencuentro *Xr/h*. El modelo *k* − *ω* presenta una desviación inferior aguas abajo del canal, el modelo *k* − sobrepredice sus valores a medida que se avanza en el canal (figura [4.9e\)](#page-45-1). Se observa un efecto de cambio súbito en los valores del Stanton, debido al uso de funciones de pared discontinuas para el modelo  $k - \epsilon$  entre las gráficas [4.9b](#page-45-2) y [4.9c,](#page-45-2) donde el valor  $y^+ > y^+_{lim}$ para un valor de  $n = 12$  y  $y^+ < y_{lim}^+$  para  $n = 24$ . El modelo  $k - \omega$  con la función de pared continua, presenta un comportamiento más estable frente al *k* − estándar, debido a que los cambios en función del *y* <sup>+</sup> no son repentinos, incluso cuando se encuentra en la capa inercial.

### **4.3.3. Caso 3: Radiación**

En el tercer caso se emplea una mezcla de gases de combustión para realizar y comparar dos simulaciones, en una de ellas se aplica la radiación haciendo manejo del modelo DOM y en la otra no se tiene en cuenta el efecto de la transferencia de calor por radiación. Se realizan cinco simulaciones con variaciones en el espesor óptico (*τ* = 1 y *τ* = 10), el coeficiente de albedo (*ω* = 0 y *ω* = 0*,* 5) y sin modelo de radiación. Para determinar el coeficiente de absorción  $(\sigma_a)$  se utilizan la ecuaciones [4.15](#page-46-0) y [4.16.](#page-46-1) La longitud característica  $(H)$  se toma como la altura del canal después del escalón.

<span id="page-46-0"></span>
$$
\tau = \beta H \tag{4.15}
$$

<span id="page-46-1"></span>
$$
\sigma_a = \beta(1 - \omega) \tag{4.16}
$$

<span id="page-46-2"></span>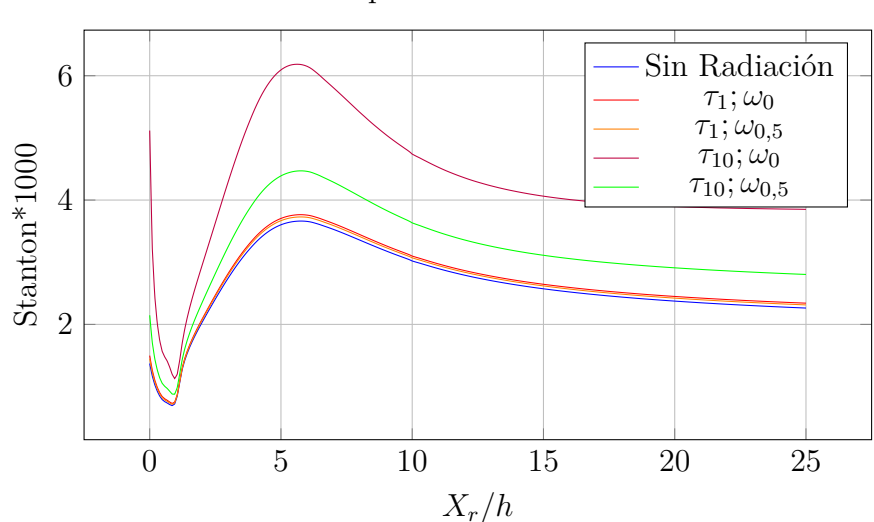

Comparación del Stanton

Figura 4.10: Comparación del Stanton con Radiación

En la figura [4.10](#page-46-2) se observa que al aumentar el espesor óptico la variación del coeficiente de albedo es proporcional al valor del espesor óptico, esto se debe a que al aumentar el espesor óptico incrementa la participación de los gases involucrados y por ende su efecto de dispersión de radiación es mayor cuando este se presenta.

# **5. Modelado CFD de cámara de gases de quemador de biomasa de parrilla fija**

La estructuración del caso se realiza de acuerdo a las condiciones expresadas por Cuesta [\[28\]](#page-78-0), el cual es un destilador de aceites esenciales de arrastre por vapor y obtiene su energía de la combustión de biomasa. Para este ejercicio se plantea realizar una malla estructurada no uniforme debido a la complejidad de los procesos que se efectúan allí. Se corrobora la independencia de malla haciendo uso del solver pimpleFoam con el objetivo de visualizar los cambios en la velocidad y determinar la malla adecuada. Por último se realiza la comparación entre la simulación con y sin radiación utilizando el solver buoyantPimpleFoam. A continuación se describe la estructura del caso en OpenFOAM.

# **5.1. Geometría**

La geometría [5.1a](#page-48-0) tomada de Cuesta [\[28\]](#page-78-0) consiste de una entrada primaria y secundaria de aire, una parrilla sobre la cual se dispone la biomasa, paredes en ladrillo refractario, el aislamiento y el destilador en acero inoxidable. La salida de los gases se encuentra a 90° con respecto a las entradas de aire, lo que causa que la geometría no sea simétrica.

<span id="page-48-0"></span>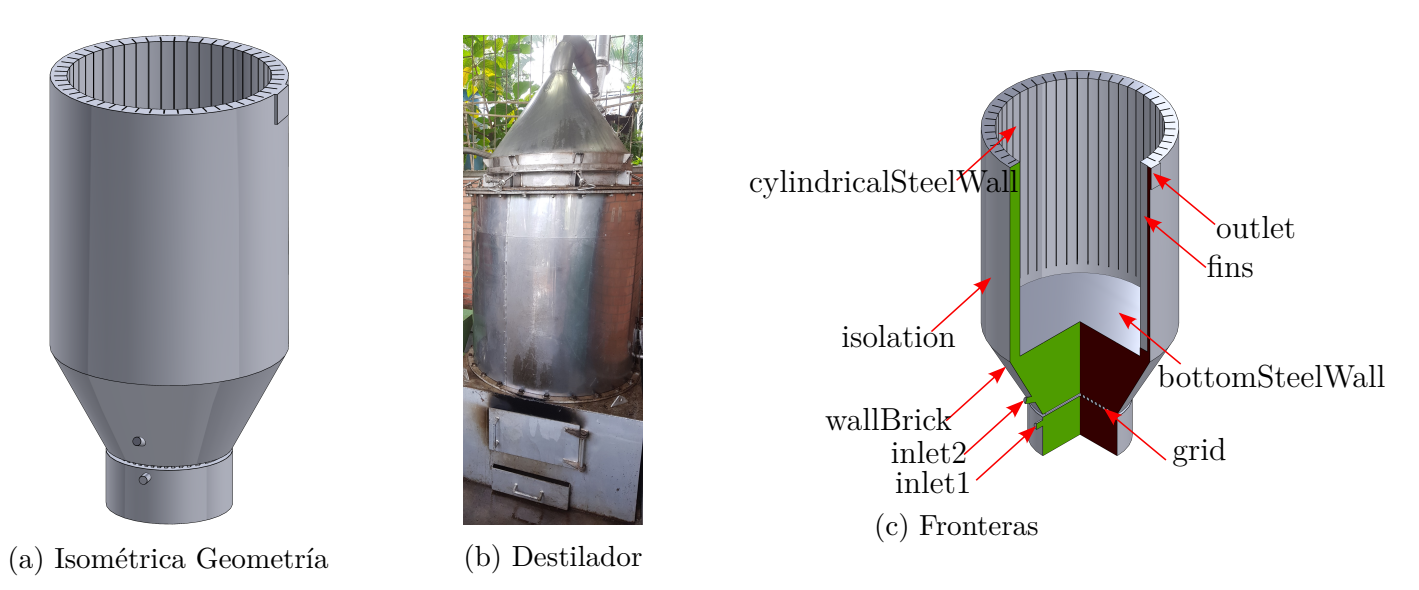

Figura 5.1: Geometría usada en la simulación

La geometría es dividida en sus diferentes zonas de contacto o fronteras (ver figura [5.1c\)](#page-48-0) de acuerdo al destilador presentado en la figura [5.1b.](#page-48-0)

# **5.2. Directorio de condiciones iniciales y de frontera OpenFOAM**

Dentro del directorio 0 de condiciones iniciales se encuentran todas las variables involucradas dentro de la simulación. Para el ejercicio se establece sola la región fluida en orden de simplificar el problema. En el mismo archivo se describen las condiciones de frontera. En el presente estudio se establece la condición de frontera GroovyBC, siendo esta condición de frontera una mezcla, donde el valor (value), el gradiente (gradient) y el valor de la fracción (valueFraction) son especificados como expresiones matemáticas en lugar de campos [\[63\]](#page-80-3). Su principal uso es para situaciones donde se quiere cambiar entre condiciones de frontera de Dirichlet o Neumann. Esta condición se aplica en las paredes llamadas *wallBrick* que corresponde al ladrillo refractario de la cámara de combustión, *isolation* que corresponde al aislamiento térmico que recubre el destilador y *cylindricalSteelWall*, *bottomSteelWall* y *fins* que corresponden a las zonas que están involucradas con la transferencia de calor al líquido contenido dentro del destilador. En la figura [5.2](#page-49-0) se presenta el diagrama de la pared con la red de resistencias térmicas.

<span id="page-49-0"></span>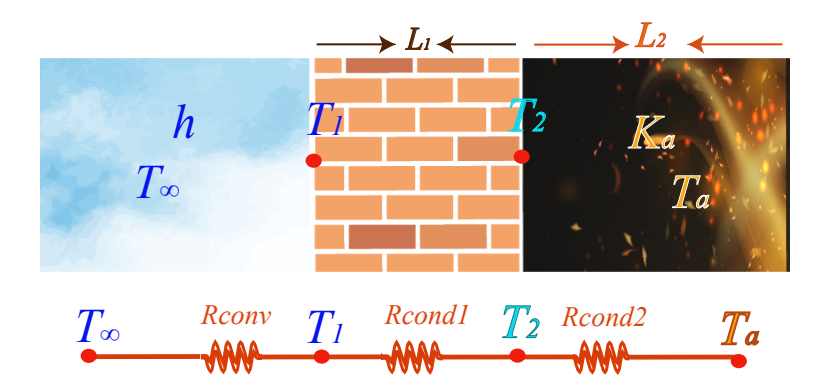

Figura 5.2: Diagrama de resistencias térmicas de la pared

<span id="page-49-1"></span>
$$
\dot{Q} = \frac{\Delta T}{R} \tag{5.1}
$$

Partiendo de la ecuación de transferencia de calor (ver ecuación [5.1\)](#page-49-1), y del diagrama (ver figura [5.2\)](#page-49-0), se establecen las siguientes ecuaciones para su uso en la condición de frontera Groovy.

$$
\frac{q}{A} = \frac{T_{\infty} - T_2}{R_{conv} + R_{cond1}} = \frac{T_2 - T_a}{R_{cond2}}\tag{5.2}
$$

$$
T_{\infty} - T_2 = \underbrace{\frac{R_{conv} + R_{cond1}}{R_{cond2}}}_{\beta} (T_2 - T_a)
$$
\n
$$
\tag{5.3}
$$

$$
T_{\infty} - T_2 = \beta (T_2 - T_a) \tag{5.4}
$$

Despejando  $T_2$ .

$$
T_2 = \frac{1}{\beta + 1} T_{\infty} + \frac{\beta}{\beta + 1} T_a \tag{5.5}
$$

Organizando *β*

$$
\beta = \frac{R_{conv} + R_{cond1}}{R_{cond2}}\tag{5.6}
$$

$$
\beta = \frac{k_a(k_1 + hL_1)}{hk_1L_2} \tag{5.7}
$$

Siendo *β* parte de la ecuación que se encuentra implícita en OpenFOAM.

$$
f = \frac{1}{1+\beta} \tag{5.8}
$$

Reemplazando los valores de las propiedades térmicas de la pared siendo la conductividad térmica del ladrillo refractario de  $k_1 = 0.8[W/(m*K)]$  y con un ancho de  $L_1 = 0.2[m]$ . Aplicando un coeficiente de transferencia de calor por convección natural de *h* = 18[*W/*(*m*<sup>3</sup> ∗ *K*)] [\[47\]](#page-79-3). El resultado de la condición de frontera aplicada en OpenFOAM se presenta en el listado [5.1.](#page-50-0)

```
Listado 5.1: Listado de groovyBC
```

```
wallBrick
\{type groovyBC;
        variables \text{w} = \text{w} = 0.02678; \text{U} = 1/(1/18+0.2/0.8);␣␣␣␣␣␣␣␣ Tinf =298;␣ f =1/(1+k_mix/ (U_to∗mag ( d e l t a ( ) ) ) ) ; " ;
        value Expression "Tinf";
        gradientExpression "0";
        fractionExpression "f";
        value uniform 298;
}
```
<span id="page-50-1"></span>Las condiciones iniciales y de frontera se establecen de acuerdo a las especificaciones del equipo actual las cuales están documentadas en Cuesta [\[28\]](#page-78-0) y se resumen en la tabla [5.1.](#page-50-1)

| Velocidad $[m/s]$ | Temperatura $ K $  | <b>Presión</b> $[m^2/s^2]$ |
|-------------------|--------------------|----------------------------|
| 13                | 300                | zeroGradient               |
| 13                | 300                | zeroGradient               |
| $\left( \right)$  | $g_{\rm TOOVy}$ BC | zeroGradient               |
|                   | groovy BC          | zeroGradient               |
| $\left( \right)$  | $g_{\rm TOOVy}$ BC | zeroGradient               |
|                   | groovy BC          | zeroGradient               |
|                   | zeroGradient       | zeroGradient               |
| zeroGradient      | zeroGradient       |                            |
|                   |                    |                            |

Cuadro 5.1: Condiciones de frontera de velocidad y presión

Para las condiciones de frontera se hacen algunas simplificaciones que son, para la velocidad se establece condición de no deslizamiento en todas las paredes o fronteras sólidas, en cuanto a la presión, se asume que se está a la presión atmosférica en la salida y en las paredes se establece una condición de Neumann que para el software es llamada como *zeroGradient*.

| Frontera  | $k \, [m^2/s^2]$     | $\omega$ [1/s]                                                                                                 |
|-----------|----------------------|----------------------------------------------------------------------------------------------------|
| inlet1    | $k_p = 1.5(I U )^2$  | $\begin{array}{c} \omega_p=\frac{k^{0.5}}{C_\mu^{0.25}L}\\ \omega_p=\frac{k^{0.5}}{C_\mu^{0.25}L} \end{array}$ |
| inlet2    | $k_p = 1.5 (I U )^2$ |                                                                                                    |
| wallBrick | kLowReWallFunction   | omegaWallFunction                                                                                              |
| isolation | kLowReWallFunction   | omegaWallFunction                                                                                              |
| steelWall | kLowReWallFunction   | omegaWallFunction                                                                                              |
| fins      | kqRWallFunction      | omegaWallFunction                                                                                              |
| grid      | kLowReWallFunction   | omegaWallFunction                                                                                              |
| outlet    | zeroGradient         | zeroGradient                                                                                                   |

Cuadro 5.2: Condiciones de frontera: Energía cinética turbulenta *k* y disipación de turbulencia específica *ω*.

En las variables turbulentas se utiliza funciones de pared en los contornos sólidos de tipo continuas (ver sección [3.2.2\)](#page-28-0). Para la entrada se utiliza la ecuación [5.11](#page-51-0) para el cálculo de la intensidad turbulenta *I*, la cual es tomada de la guía de usuario de ANSYS [\[64\]](#page-80-4) de la ecuación 6.68 de este mismo y da un valor de *I* = 0*.*0433 es decir un 4*.*33 %.

Se realiza el cálculo del número de Reynolds y la intensidad turbulenta en la entrada:

$$
Re = \frac{vel * D}{\nu} \tag{5.9}
$$

$$
Re = \frac{(1.204)(13)(0.041)}{1.562 \times 10^{-5}} = 34780
$$
\n(5.10)

<span id="page-51-0"></span>
$$
I = 0.16(Re_{DH})^{-1/8}
$$
\n(5.11)

$$
I = 0.16(34780)^{-1/8} = 0.0433\tag{5.12}
$$

Para la longitud característica *L* requerida para la ecuación de la condición en la entrada de la disipación de la energía turbulenta, la cual es una cantidad física relacionada con el tamaño de los grandes remolinos (eddies) que contienen la energía en los flujos turbulentos. Se utiliza la ecuación [5.13](#page-51-1) tomada de la guía de usuario de ANSYS[\[64\]](#page-80-4).

<span id="page-51-1"></span>
$$
L = 0.07 * l \tag{5.13}
$$

donde *l* corresponde al diámetro hidráulico que para el presente caso es el diámetro de la tubería de entrada.

$$
L = 0.07 * 0.041 = 0.00287[m]
$$
\n
$$
(5.14)
$$

### **5.2.1. Funciones de Pared**

En el enfoque de turbulencia de alto número de Reynolds, ejemplificado por el modelo estándar *k* − *ω*, evita la necesidad de resolver la capa cercana a la pared, mediante el uso de funciones de pared. En este método, los perfiles teóricos entre la superficie límite y el primer nodo cerca de la pared se asumen y se superponen. En comparación con otros enfoques, las funciones de pared reducen significativamente el costo computacional [\[48\]](#page-79-4). Ver sección [3.2.2](#page-28-0) para ampliar la descripción de las funciones de pared.

## **5.3. Directorio** *constant*

Dentro del directorio constant se encuentran los modelos físicos y la malla que se emplean en el caso.

- **turbulenceProperties:** en este diccionario se encuentra el modelo de turbulencia empleado que es RANS (Reynolds Average Navier-Stokes) usando el submodelo *k* − *ω* con sus coeficientes tomados de la literatura [\[48\]](#page-79-4).
- **transportProperties:** dentro de este directorio se encuentran las propiedades de transporte y térmicas, para el caso en estudio se toman las de la mezcla de gases de combustión presentes en la combustión de biomasa [\[22\]](#page-77-0) y se asume una mezcla pura y gas ideal.
- **fvOptions:** en este archivo se establece la generación de calor con los parámetros correspondientes a la ubicación de la fuente de energía dentro de la geometría de acuerdo a un grupo de celdas previamente configurado en el directorio *system/topoSetDict*, se establece una generación de 50 [kW].
- **polyMesh:** dentro del directorio polyMesh, se encuentra la geometría discretizada en la malla y todo lo correspondiente a las fronteras.
- **boundaryRadiationProperties:** dentro de este archivo se establecen las propiedades de emisividad que para el acero inoxidable es de 0.4 y el ladrillo refractario es de 0.94.
- **radiationProperties:** para este trabajo se utiliza el método de las ordenadas discretas con coeficientes de ángulos azimutales ( $\phi = 3$ ), ángulos polares ( $\theta = 5$ ) para un total de 60 ángulos sólidos con un número de iteraciones de flujo por iteración de radiación de 3.

## **5.4. Directorio** *system*

Dentro del directorio *system* se encuentran los archivos que permiten establecer los parámetros de resolución del caso, como son, *controlDict, decomposeParDict, fvSchemes* y *fv-Solution*

- **controlDict:** dentro de este diccionario se establecen parámetros tales como el solver (buoyantBoussinesqSimpleFoam), el número máximo de iteraciones, el intervalo de escritura de los resultados y las librerías como la GroovyBC.
- **decomposeParDict:** este diccionario permite realizar la simulación en paralelo reduciendo el tiempo computacional. Para este caso se usó el método Scotch para la división del dominio de la geometría debido a que es adecuado para formas complejas. El número de subdominios se establece de acuerdo al número de procesadores disponibles para la simulación.
- **fvSchemes:** se establecen los diferentes esquemas que se utilizan para dar solución al caso. Para solucionar la transitoriedad se emplea el esquema de steadyState.
- **fvSolution:** este diccionario permite fijar los residuos que se quieren alcanzar en la simulación, que para este caso es de  $1 \times 10^{-5}$ .
- **topoSetDict:** dentro de este directorio es posible establecer un grupo de celdas a las cuales se les puede asignar la generación de calor. Para el caso se asume que la generación de calor proviene de un cilindro que se aproxima a la forma que la biomasa es dispuesta dentro de la cámara de combustión.

# **5.5. Malla**

La malla se realiza utilizando la herramienta incorporada en OpenFOAM, blockMesh. La actividad consiste en generar regiones discretas que son volúmenes de control. Dentro de los parámetros que se buscan al generar una malla es la calidad de la misma, ya que determina el resultado final de la simulación.

Para este caso se utilizó una malla de hexahedros, la cual permite lograr resultados más precisos y con menos consumo de recursos que una de tetrahedros. La herramienta blockMesh (ver listado [5.2\)](#page-53-0) consiste básicamente de tres secciones:

- **vertices:** permite establecer los puntos o vértices sobre los cuales se construyen bloques.
- **blocks:** los bloques son regiones de mallado independientes los cuales se acoplan con otros bloques para formar la geometría, se requieren ocho vértices para formar el bloque, además, permite establecer el número de celdas que va a tener en cada una de las tres direcciones (*x*, *y* y *z*). La tercera sección del bloque posibilita gestionar el refinamiento útil cerca de paredes.
- **boundary:** las fronteras se incluyen en la malla mediante la línea *boundary*, donde se agrupan las caras que constituyen una frontera a partir de los bloques unidos.

Listado 5.2: Diccionario blockMesh

```
scale = 1:
v e r t i c e s
```

```
(
     ( 0.0 0.0 0.0 )<br>( 0.5 0.0 0.0)
     ( 0.5 \t 0.0 \t 0.0 )<br>(1.5 0.0 0.0)
      (1.5 \t 0.0 \t (10.0 \t 0.0(10.0 \t 0.0 \t 0.0)) ;
bl o c k s
\left(hex ( 0 1 2 3 4 5 6 7) ( 5 5 5) simpleGrading (1\ 1\ 1));
edge s
() ;
boundary
\left(wallBrick
     {
           type wall ;
           faces
           \left((0 \ 1 \ 2 \ 3));
     }
);
mergePatchPairs
\left();
```
<span id="page-55-0"></span>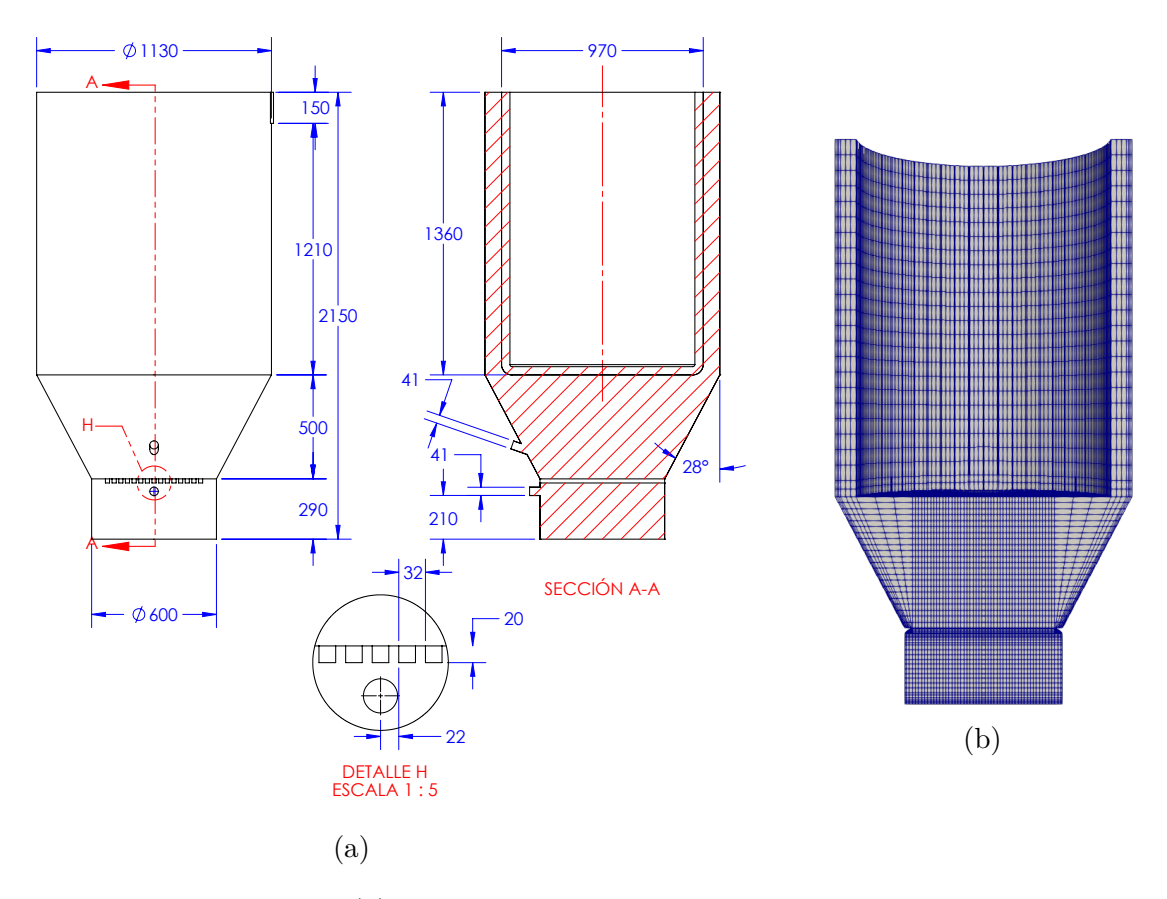

Figura 5.3: Cámara de gases: (a) Dimensiones representadas en un plano de la geometría de la cámara de gases y (b) ejemplo de malla básica para el análisis inicial.

Las dimensiones de la cámara de la caldera del destilador se presentan en la figura [5.3a](#page-55-0) y una representación de una malla basta se presenta en la figura [5.3b.](#page-55-0)

## **5.5.1. Calidad de la Malla**

<span id="page-55-1"></span>La calidad de la malla es evaluada haciendo uso de la herramienta *checkMesh*, en el listado [5.3](#page-55-1) se presentan los resultados de la malla a utilizar (828 Mil celdas).

Listado 5.3: Resultados checkMesh

Checking geometry . . . Overall domain bounding box  $(-0.565 \t 0 \t -0.56402)$   $(0.565 \t 2.15 \t 0.56402)$ Mesh has 3 geometric (non-empty/wedge) directions  $(1\ 1\ 1)$ Mesh has 3 solution (non-empty) directions  $(1\ 1\ 1)$ Boundary openness (6.84707e-15 1.07408e-16 2.41034e-17) OK. Max cell openness =  $3.35339e-16$  OK. Max aspect ratio  $= 19.2361$  OK. Minimum face area =  $2.17978e - 06$ . Maximum face area =  $0.000664656$ . Face area magnitudes OK.

```
Min volume = 1.34235e - 08. Max volume = 7.56855e - 06.
Total volume = 0.720865. Cell volumes OK.
Mesh non-orthogonality Max: 57.255 average: 13.289
Non−orthogonality check OK.
Face pyramids OK.
Max skewness = 1.51136 OK.
Coupled point location match (average 0) OK.
```
Mesh OK.

- El parámetro *non-orthogonality* evalúa el ángulo entre el vector que une los centroides de dos celdas adyacentes y el vector normal que forma la cara que une las celdas (ver figura [5.4a\)](#page-57-0), el valor del ángulo no debe superar los 70◦ , en el listado [5.3](#page-55-1) el valor del parámetro *non-orthogonality* no supera los 57*,* 255◦ indicando que es aceptable la malla empleada.
- El siguiente parámetro analizado es el *skewness*, que evalúa la relación de la distancia (ver figura [5.4b,](#page-57-0)  $\vec{d}$ ) entre el centro de la cara en común entre dos celdas adyacentes (ver figura [5.4b,](#page-57-0) punto rojo) y la intersección de la cara en común (ver figura [5.4b,](#page-57-0) punto amarillo) con la distancia (ver figura [5.4b,](#page-57-0)  $\vec{p}$ ) que conecta el centro de las celdas. Los valores aceptables para el skewness son los menores a 4.
- La relación de aspecto (ver figura [5.4c\)](#page-57-0) es el parámetro que calcula la relación entre el ancho y la altura de las celdas, sin embargo no afecta el resultado del solver, pero reduce la velocidad de convergencia.

$$
skewness = \frac{|\vec{d}|}{|\vec{p}|}\tag{5.15}
$$

<span id="page-57-0"></span>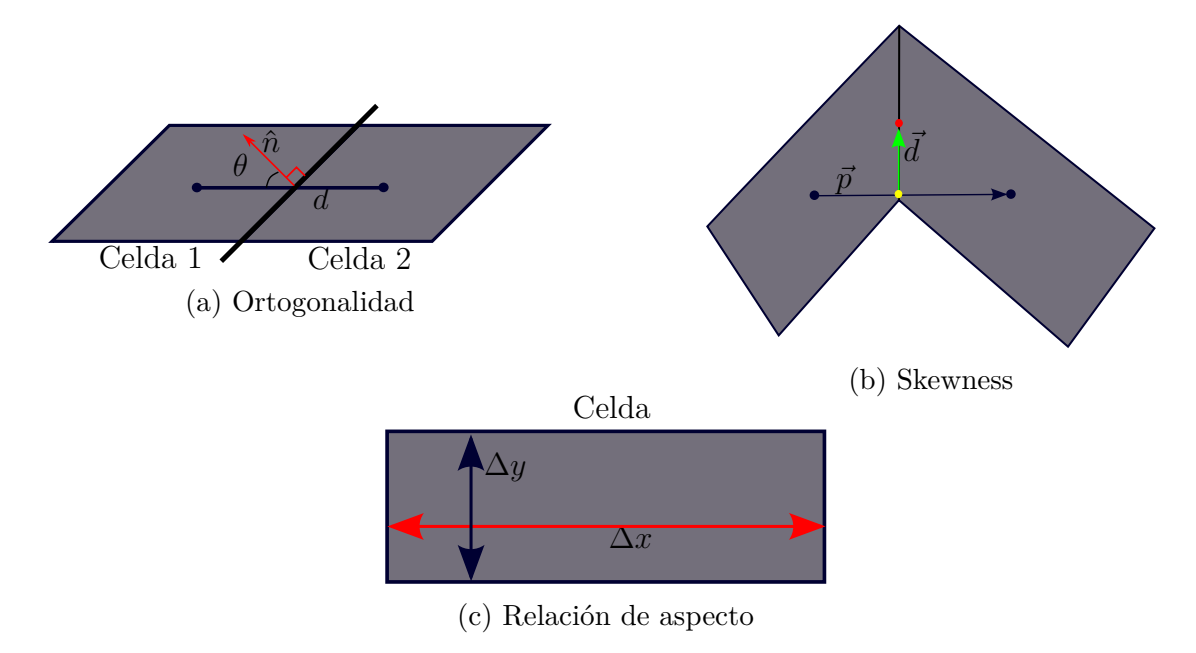

Figura 5.4: Parámetros de calidad de malla

# **5.6. Resultados**

Los resultados se enfocan en evidenciar la influencia de la radiación y la independencia de la malla para las mismas condiciones.

# **5.6.1. Independencia de malla**

<span id="page-57-1"></span>Se realiza un estudio de independencia de la malla con el objetivo de descartar posibles efectos del mallado sobre el resultado de la simulación. Para este estudio se analizan tres puntos dentro de la geometría a estudiar (ver figura [5.5\)](#page-57-1), el primer punto corresponde a la parte central desde la base de la cámara hasta la parrilla, el segundo punto corresponde a la parte central de la geometría desde la parrilla hasta la base del destilador y el último hace parte de la salida de los gases en su posición central, todas las líneas son verticales.

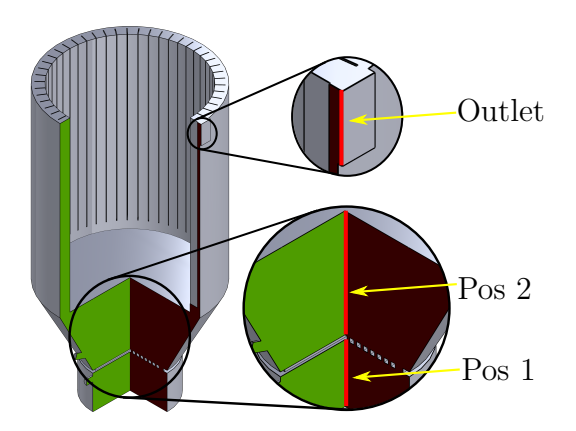

Figura 5.5: Puntos de muestra

Se realizaron cuatro refinamientos de malla (416 mil celdas, 621 mil celdas, 828 mil celdas y 1 millón de celdas) y se busca comparar la velocidad en tres puntos diferentes.

<span id="page-58-0"></span>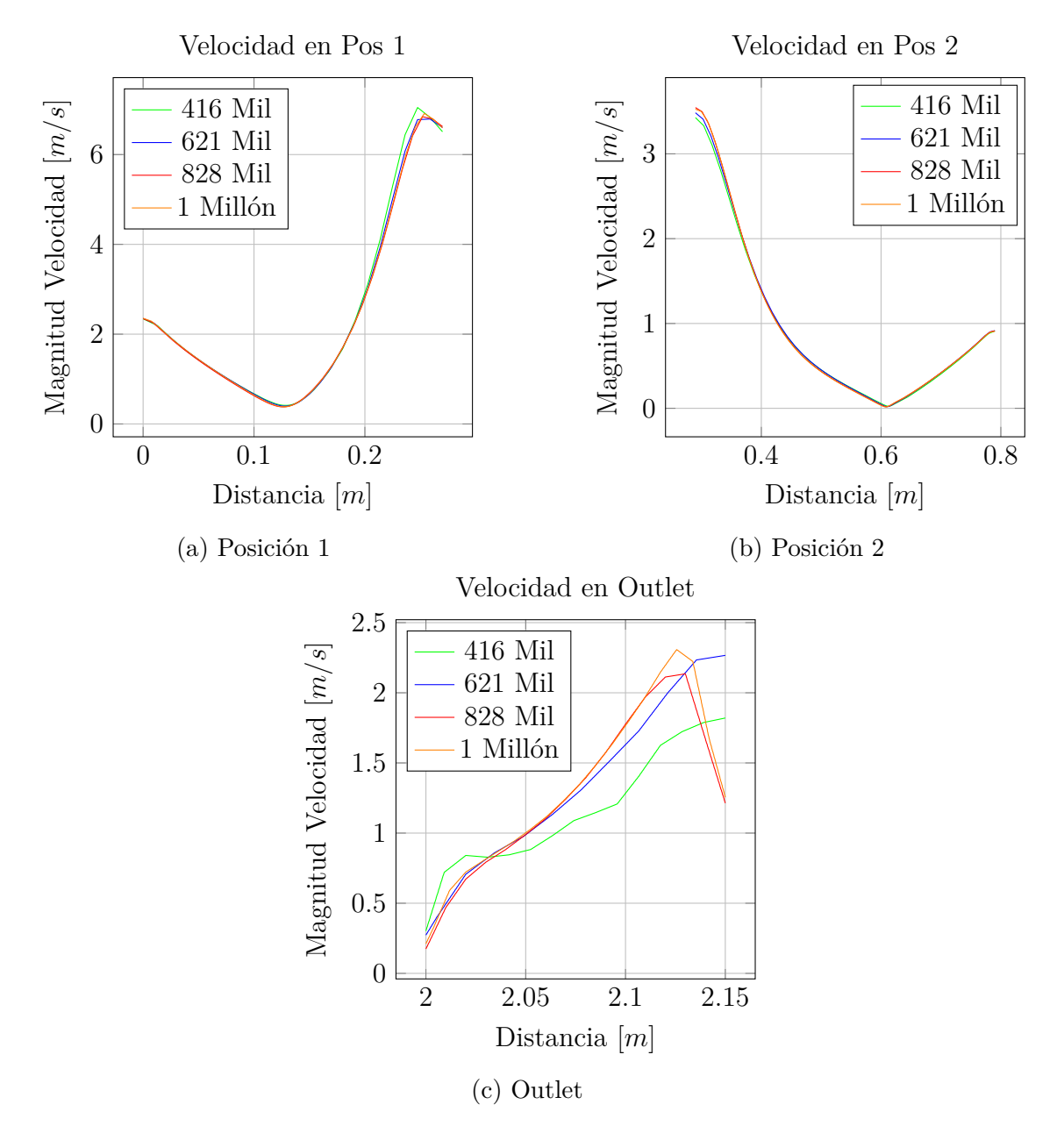

Figura 5.6: Análisis de independencia de malla para el caso base.

En la figura [5.6](#page-58-0) se muestra el comportamiento de la velocidad en tres posiciones diferentes utilizando el solver pimpleFoam. Se evidencia que en la malla de 416 mil celdas la tendencia de los datos se pierde y se puede asumir que a partir de la malla de 828 mil celdas los resultados de la simulación son independientes de la malla.

<span id="page-59-0"></span>

|  |  | <b>Paredes</b>   wallBrick   grid   bSteelWall   isolation   cySteelWall   fins |  |
|--|--|---------------------------------------------------------------------------------|--|
|  |  | $y^+$   33.51   39.25   36.72   17.67   25.07   40.20                           |  |

Cuadro 5.3: Distancia adimensional *y* <sup>+</sup> para cada una de las fronteras del dominio.

En la tabla [5.3](#page-59-0) se resumen los valores promedio del *y* <sup>+</sup> para la malla de 828 mil celdas, y se evidencia que para todos los contornos,  $y^+ > y^+_{lim}$  y  $y^+ < 200$ , indicando que se encuentra en la capa inercial, cumpliendo las especificaciones para el uso de las funciones de pared (ver sección [3.2.2\)](#page-28-0).

## **5.6.2. Comparación del efecto de radiación**

Mediante este análisis se busca visualizar en la parte media y en la salida de los gases, el efecto que tiene la transferencia de calor por radiación realizando simulaciones desactivando este mecanismo, mantenido las demás condiciones constantes, esto con el objetivo de corroborar que el software de simulación tiene la capacidad de efectuar cálculos con mayor dificultad y que continua presentando resultados factibles.

<span id="page-59-1"></span>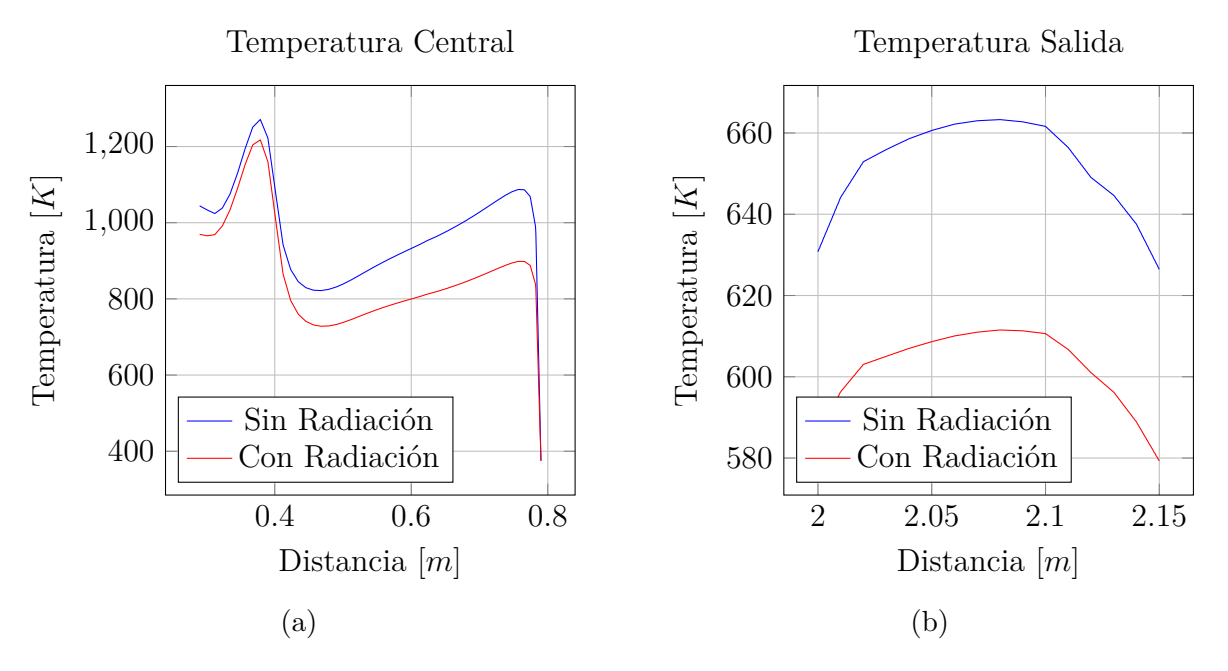

Figura 5.7: Comparación del efecto de la radiación

En la figura [5.7](#page-59-1) se visualiza un cambio apreciable debido a la radiación emitida por la fuente y se puede inferir que el software OpenFOAM puede llevar a cabo simulaciones que implican cálculos complejos como lo es la radiación y se están dando las variables adecuadamente.

### **5.6.3. Líneas de corriente vectorial**

Las líneas de corriente son útiles como indicadores de la dirección instantánea del movimiento del fluido en todo el campo de flujo. Por ejemplo, las regiones de recirculación del flujo y de separación de un fluido de una pared sólida se identifican con facilidad por el patrón de líneas de corriente [\[47\]](#page-79-3). Las líneas de corriente están descritas por la magnitud de la velocidad que para los resultados siguientes se describen como *U mag*.

Se presentan las líneas de corriente que se generan de la inyección de los flujos de aire primario y secundario a la cámara de gases. Se aprecia que se forma recirculación en la base de la cámara de gases y se debe a que la rejilla restringe en gran medida el flujo (ver figura [5.8a\)](#page-60-0). Como se espera (ver figura [5.8b\)](#page-60-0), en la salida se presenta un mayor flujo de la parte más cercana a la entrada de aire y se evidencia formación de remolinos en medio de las aletas.

<span id="page-60-0"></span>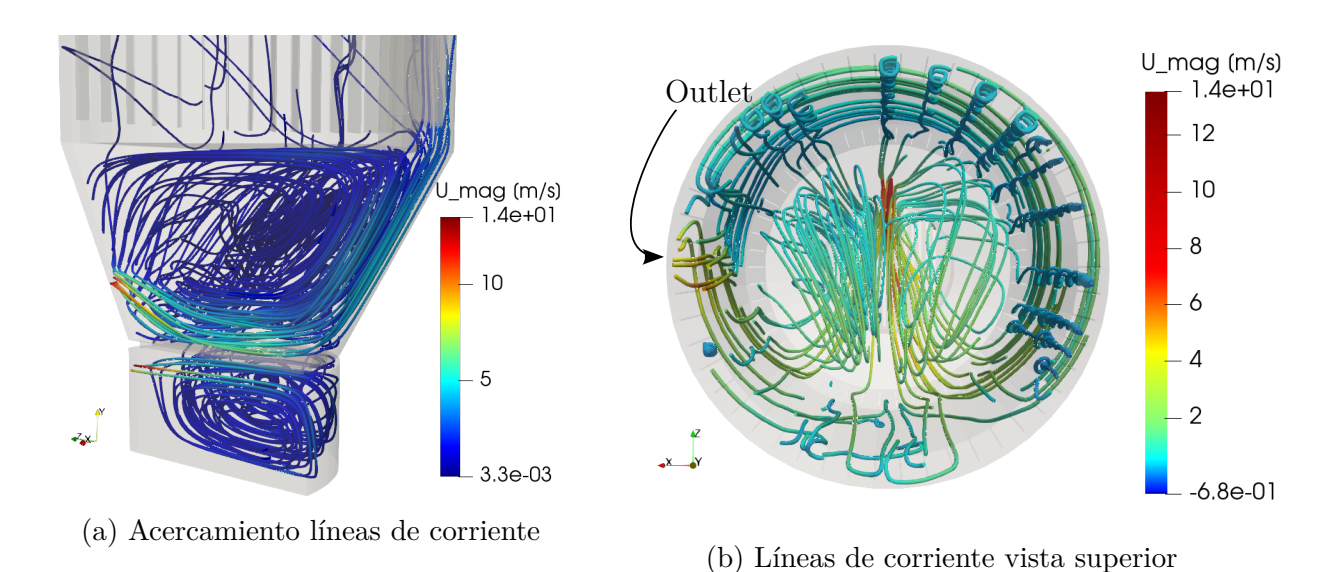

Figura 5.8: Comportamiento entrada y salida

La entrada de aire se realiza a través de una tubería de 41[*mm*] de diámetro lo que ocasiona que la velocidad sea elevada (13[*m/s*]), pero debido al cambio brusco en la geometría, se presenta una caída de velocidad rápida (ver figura [5.8a\)](#page-60-0). Como opción de mejora es posible la implementación de tuberías de mayor diámetro para los flujo primario y secundario de aire para evitar focalizar sobre un mismo punto todo, manteniendo el flujo másico.

<span id="page-61-0"></span>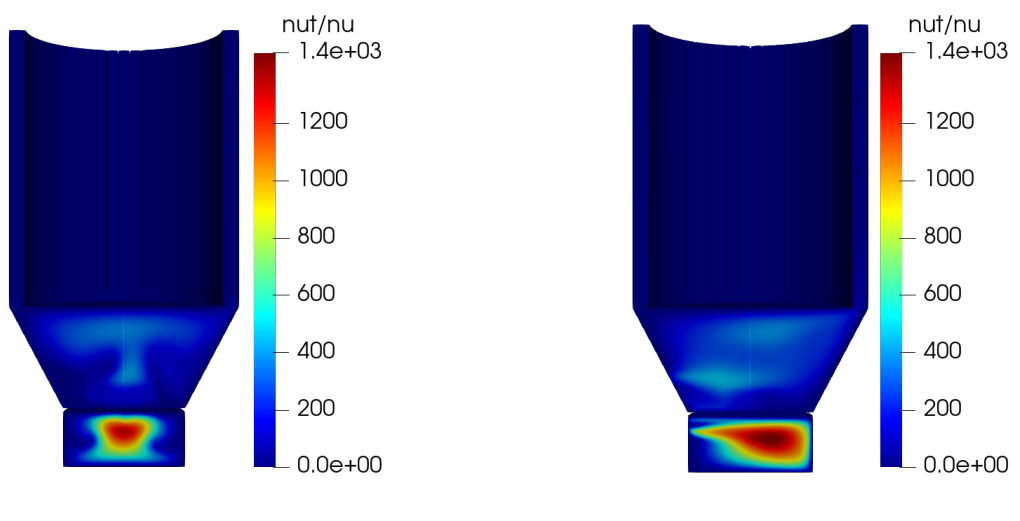

(a) Mapa de viscosidad XY (b) Mapa de viscosidad YZ

Figura 5.9: Corte del mapa de viscosidad en planos perpendiculares

En la figura [5.9](#page-61-0) se muestran los mapas de viscosidad turbulenta adimensional  $(\nu_t/\nu)$  con el objetivo de visualizar las zonas de mayor difusividad de la energía contenida en los remolinos, es de notar, que los mayores valores se encuentran en el flujo primario, sin embargo, no se está aprovechando en la zona de interés para la transferencia de calor y es necesario aplicar mejoras que busquen aprovechar este flujo.

### **5.6.4. Flujo de calor**

Se busca hallar el flujo de calor hacia las paredes del sistema y principalmente visualizar en que zonas presenta sus mayores valores con el objetivo de tomar acciones de mejora que conlleven a una optimización del sistema. Para determinar el valor del flujo de calor se parte de la ecuación [5.16,](#page-61-1) en donde *αef f* es la difusividad térmica eficaz de los remolinos y la suma de la difusividad laminar y térmica turbulenta, y ∇*h* es el gradiente de la entalpía sensible.

<span id="page-61-1"></span>
$$
\dot{Q}_{total} = -\alpha_{eff} \nabla h \tag{5.16}
$$

Para el cálculo del flujo de calor se emplea una aplicación desarrollada en OpenFOAM y se obtienen los resultados de la tabla [5.4,](#page-62-0) donde se visualiza el desempeño de cada una de las zonas, resaltando las aletas (fins), las cuales aportan el mayor flujo de calor.

<span id="page-62-0"></span>

| <b>Frontera</b>      | Flujo de calor $\dot{Q}$ [W] |
|----------------------|------------------------------|
| wallBrick            | 2038.03                      |
| grid                 |                              |
| bottomSteelWall      | 6734.66                      |
| isolation            | 1048.34                      |
| cylindricalSteelWall | 7807.3                       |
| fins                 | 19226.2                      |
| Total                | 36854.53                     |

Cuadro 5.4: Flujo de calor del caso base

<span id="page-62-1"></span>El total del calor recibido por las paredes equivale a  $\dot{Q}_w = 36.8[kW]$  y el calor entregado por la fuente es de  $\dot{Q}_{in} = 50[kW]$ .

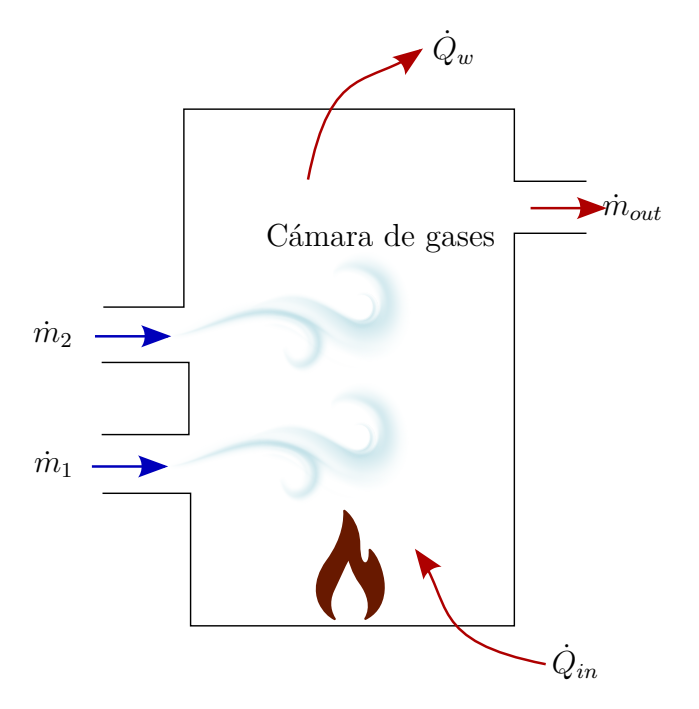

Figura 5.10: Balance de energías

Para corroborar los datos de la simulación se realiza un balance de energía basado en el diagrama de la figura [5.10.](#page-62-1) Haciendo uso de la ecuación de balance de energía  $\dot{E}_{entrada} =$ *E*˙ *salida* para la cámara de gases (ecuación [5.17\)](#page-62-2).

<span id="page-62-2"></span>
$$
\dot{m}_1 C p_i T_i + \dot{m}_2 C p_i T_i + \dot{Q}_{in} = \dot{Q}_w + \dot{m}_{out} C p_{out} T_{out}
$$
\n(5.17)

despejando  $\dot{Q}_w$  y comparando con los datos entregados por el software, se obtiene,

$$
\dot{Q}_w = \dot{m}_1 C p_i T_i + \dot{m}_2 C p_i T_i + \dot{Q}_{in} - \dot{m}_{out} C p_{out} T_{out}
$$
\n(5.18)

Reemplazando los datos,

$$
\dot{Q}_w = \underbrace{6051.9}_{\dot{m}_1 C p_i T_i} + \underbrace{6468}_{\dot{m}_2 C p_i T_i} + \underbrace{50000}_{\dot{Q}_{in}} - \underbrace{25036}_{\dot{m}_{out} C p_{out} T_{out}} \tag{5.19}
$$

Que da como resultado,

<span id="page-63-0"></span>
$$
\dot{Q}_w = 37484[W] \tag{5.20}
$$

El resultado de la ecuación [5.20](#page-63-0) es similar al otorgado por el software y se corrobora el balance de energía de la simulación numérica.

<span id="page-63-1"></span>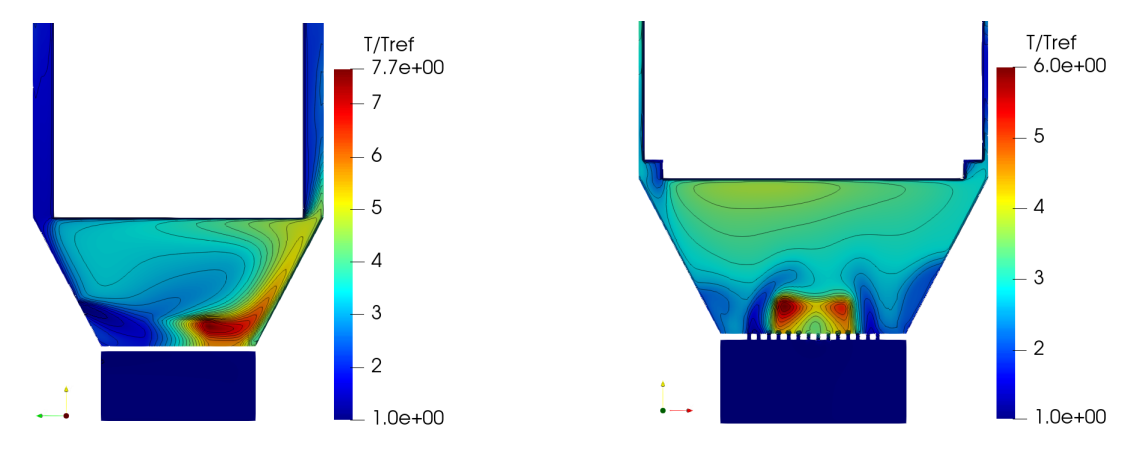

(a) Contorno de temperatura plano YZ de caso (b) Contorno de temperatura plano XY de caso base base

Figura 5.11: Distribución de temperaturas de caso base

En la figura [5.11](#page-63-1) se presenta la distribución de temperaturas de la cámara de combustión, se puede apreciar en la figura [5.11a](#page-63-1) las isotermas que se distribuyen hacia la zona de pared de ladrillo, ocasionando que el mayor flujo de calor (ver figura [5.12\)](#page-63-2) se presente en una pequeña área y se evidencia que esto se debe a la posición del aire secundario ocasionando el desplazamiento mencionado.

<span id="page-63-2"></span>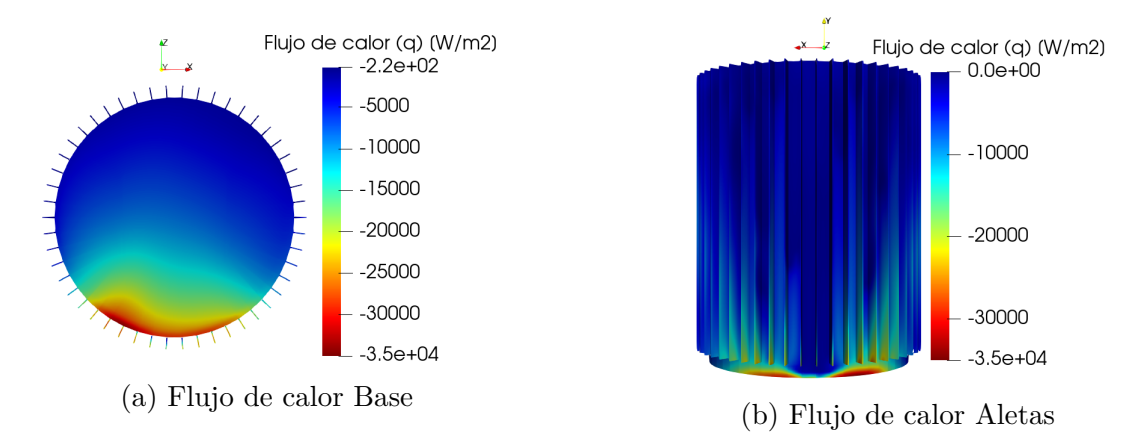

Figura 5.12: Flujo de calor de caso base en (a) la vista inferior y (b) lateral del recipiente de interés

El flujo de calor es negativo, lo que indica que su dirección es contraría al vector normal a la superficie, parámetro que utiliza OpenFOAM para calcular el gradiente de una propiedad [\[65\]](#page-80-5).

## **5.7. Opciones de mejora**

Como parte final de la investigación, se plantean simulaciones donde se modifican y ajustan parámetros geométricos y del flujo para mejorar la transferencia de calor hacia las superficies de interés teniendo en cuenta que sea posible implementarlas en el diseño actual. Se realiza un análisis de independencia, debido a que dentro de las mejoras se encuentra que el flujo sea simétrico y ocasiona cambio en la malla.

# **5.7.1. Estudio de independencia de malla para análisis de las mejoras**

Con el objetivo de garantizar la validez de los resultados se realiza un estudio de independencia de las mallas que se van a emplear, este estudio se realiza con la opción de mejora tres. En las figuras [5.13](#page-64-0) se muestran los datos tomados para tres mallas de 338 mil, 401 mil y 586 mil nodos, los resultados indican que con el aumento del número de nodos, no hay variación significativa que afecte la convergencia de la simulación. Se selecciona la malla de 401 mil nodos para llevar a cabo la simulación de todos los casos tomando en cuenta el costo computacional que se acarrea el aumentar el número de celdas.

<span id="page-64-0"></span>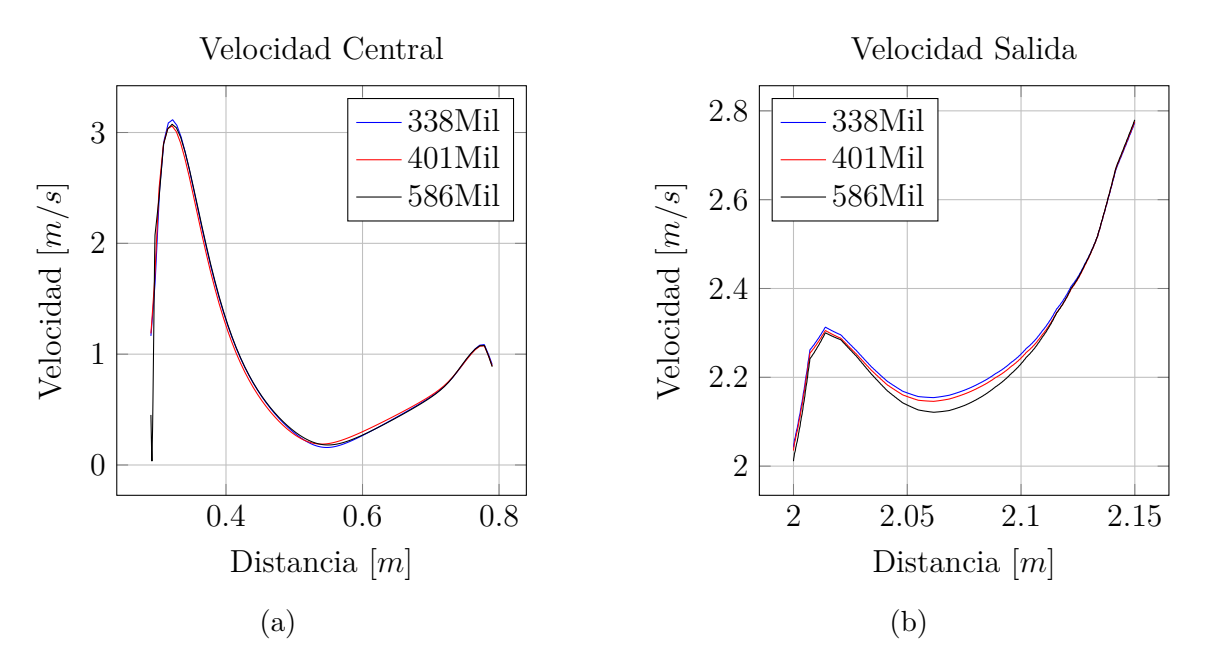

Figura 5.13: Estudio independencia de malla para mejoras

## **5.7.2. Opción de mejora 1**

En la primera opción, se propone reposicionar los flujos primario y secundario (ver figura [5.14\)](#page-65-0) para lograr simetría del flujo y se busca que las líneas de corriente circulen por zonas que están poco usadas en la configuración actual como son las aletas en su mayor extensión. Se emplean las mismas condiciones de flujo.

<span id="page-65-0"></span>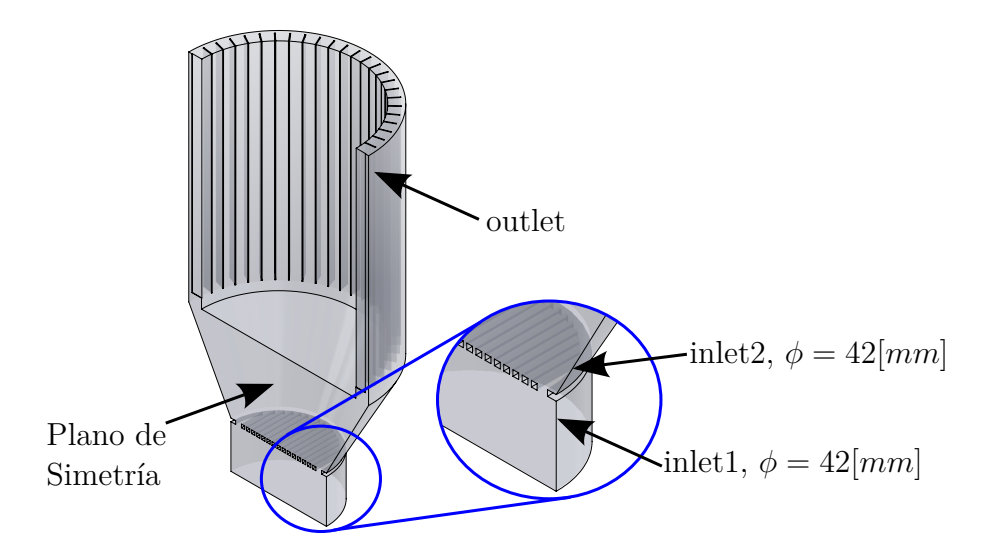

Figura 5.14: Geometría de la opción de mejora 1.

Las figuras [5.15a](#page-65-1) y [5.15b](#page-65-1) muestran las líneas de corriente de los gases que circulan en la configuración de la opción 1 de mejoras, logrando una distribución simétrica del flujo. No se presentan mayores diferencias con respecto al caso base.

<span id="page-65-1"></span>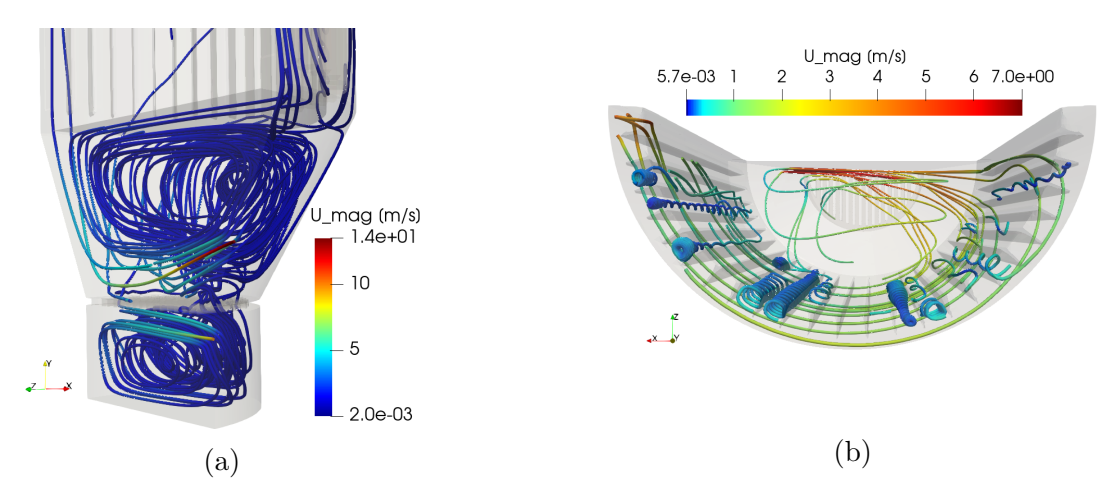

Figura 5.15: Opción de mejora 1: Comportamiento de las líneas de corriente del flujo en (a) la entrada y (b) vista superior de la salida de los gases.

En las figuras [5.16](#page-66-0) se muestran los mapas de viscosidad turbulenta adimensional *νt/ν* para la opción de mejora 1 y se observa que debido a la simetría, la distribución de la difusividad es más uniforme en la zona del flujo secundario.

<span id="page-66-0"></span>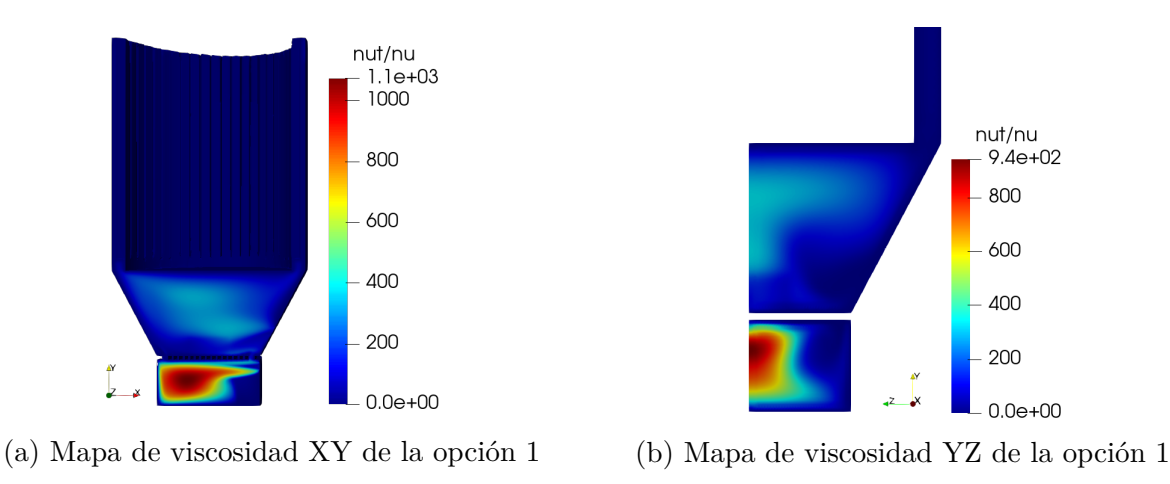

Figura 5.16: Corte del mapa de viscosidad en planos perpendiculares de la opción 1

<span id="page-66-1"></span>En la tabla [5.5](#page-66-1) se muestran los datos del flujo de calor hacia cada sección de las paredes y se evidencia un leve incremento del 4*.*8 % en el flujo con respecto al caso base, logrado por el reposicionamiento del flujo primario y secundario.

| Frontera             | Flujo de calor $\dot{Q}$ [W] |
|----------------------|------------------------------|
| wallBrick            | 2651.92                      |
| grid                 | 0                            |
| bottomSteelWall      | 7239.76                      |
| isolation            | 1076.0                       |
| cylindricalSteelWall | 7616.16                      |
| fins                 | 20146.4                      |
| Total                | 38730.24                     |
|                      |                              |

Cuadro 5.5: Flujo de calor de la opción 1

En la figura [5.17a](#page-67-0) se muestra la distribución de temperaturas y se evidencia una distribución más uniforme a lo largo del plano XY además de un leve incremento en la temperatura.

En las figuras [5.17b](#page-67-0) y [5.17c](#page-67-0) se muestra la distribución sobre el área de interés de transferencia de calor. No se evidencia cambio sustancial en la disposición del flujo de calor con respecto al caso base y se debe a que los cambios no generaron una mayor distorsión del flujo.

<span id="page-67-0"></span>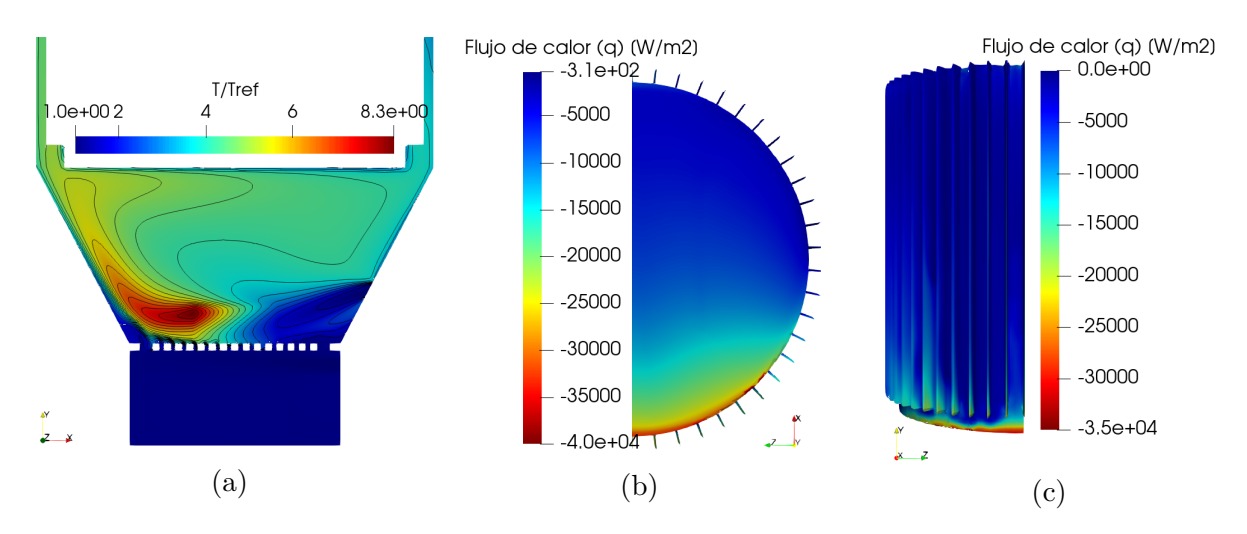

Figura 5.17: Opción de mejora 1: (a) Distribución de temperatura adimensional, (b) flujo de calor en la base del recipiente y (c) flujo de calor en vista lateral con detalle en las aletas.

## **5.7.3. Opción de mejora 2**

En la segunda opción de mejora (ver figura [5.18\)](#page-67-1), se plantea reubicar el aire primario y que la inyección se haga desde la base de la cámara de gases hacia la parrilla, además de incrementar el diámetro de la tubería a 76*,* 2[*mm*] manteniendo el flujo. Con estos cambios se busca redireccionar los altos valores de la fuerza de disipación viscosa que se presenta en la región bajo la parrilla y enfocar el flujo hacia la base del destilador. Se mantiene la configuración geométrica de la simetría de la primera opción.

<span id="page-67-1"></span>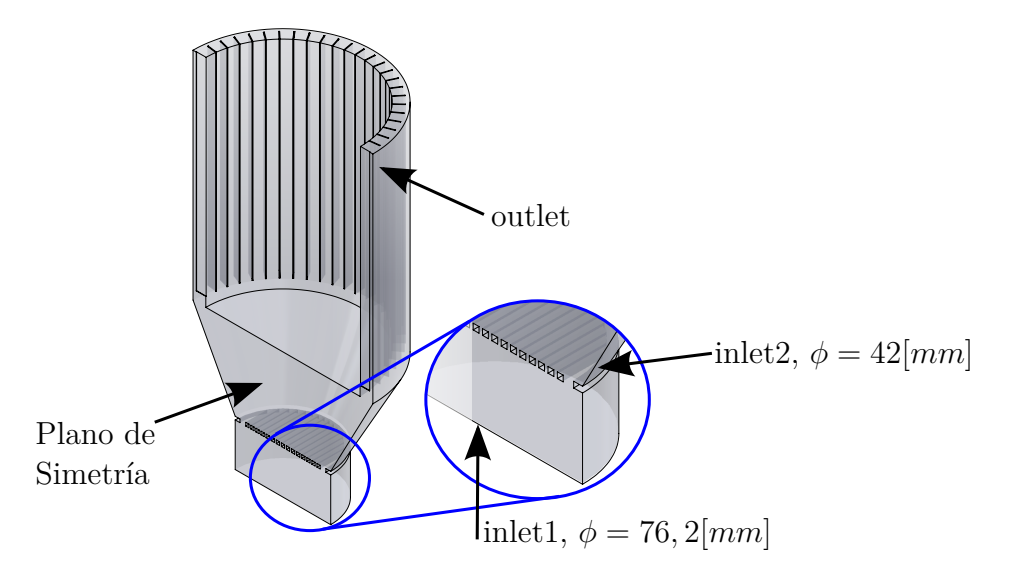

Figura 5.18: Geometría de la opción de mejora 2.

En la figura [5.19](#page-68-0) se presenta un desplazamiento vertical en la zona del flujo secundario debido a que el flujo primario es perpendicular y distorsiona ligeramente al anterior. Debido

<span id="page-68-0"></span>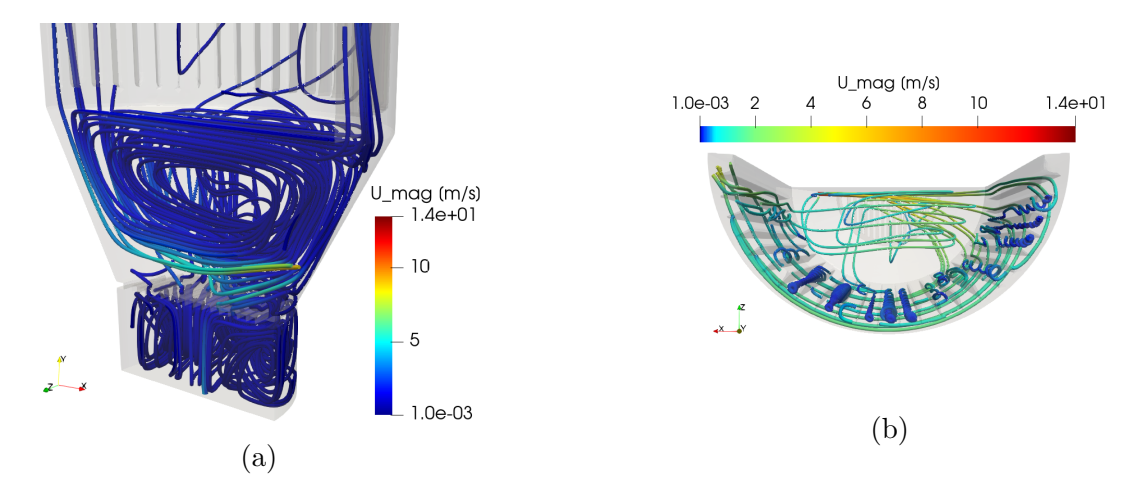

Figura 5.19: Opción de mejora 2: Comportamiento de las líneas de corriente del flujo en (a) la entrada y (b) vista superior de la salida de los gases.

a la restricción de la parrilla, se crean vórtices en la zona baja. En la figura [5.19b](#page-68-0) se visualizan vórtices verticales formados en medio de las aletas de baja velocidad, similares a los observados en el caso base.

<span id="page-68-1"></span>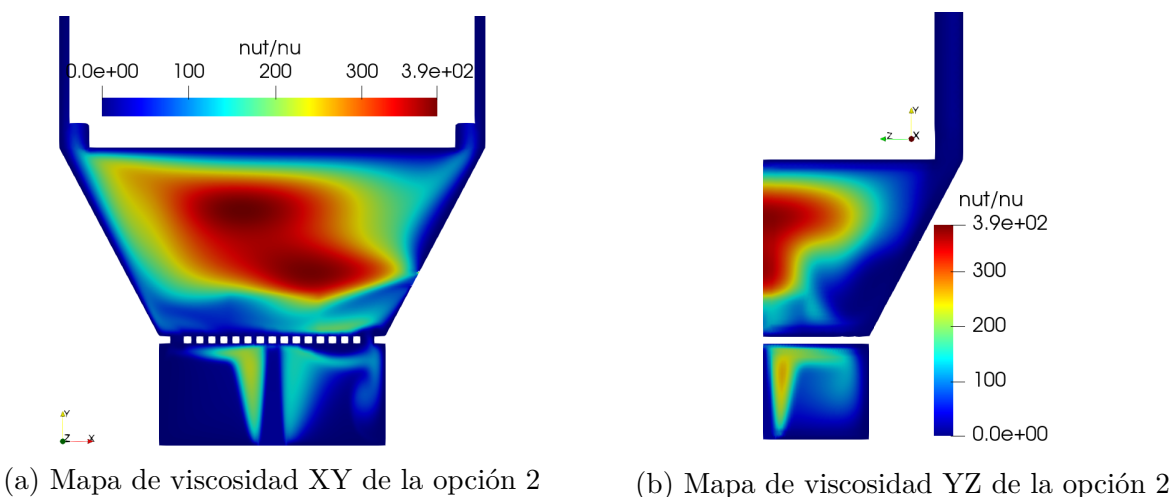

Figura 5.20: Corte del mapa de viscosidad en planos perpendiculares de la opción 2

En la figura [5.20](#page-68-1) se muestra el mapa de viscosidad y se evidencia que en la parte baja de la cámara los valores se han reducido y en la zona del flujo secundario, los valores máximos se han desplazado verticalmente , acercándose a la base del destilador.

<span id="page-69-0"></span>

| Frontera             | Flujo de calor $\dot{Q}$ [W] |
|----------------------|------------------------------|
| wallBrick            | 2794.38                      |
| grid                 | 0                            |
| bottomSteelWall      | 6508.1                       |
| isolation            | 1114.06                      |
| cylindricalSteelWall | 7538.8                       |
| fins                 | 20553.6                      |
| Total                | 38508.94                     |

Cuadro 5.6: Flujo de calor de la opción 2

En la tabla [5.6](#page-69-0) se muestran los datos para la opción dos y se puede determinar un incremento del 4*.*3 % de l flujo de calor hacia las paredes con respecto al caso base. Se presenta una reducción del 0*.*5 % con respecto a la opción uno de mejoras, indicando que el flujo en la parte inferior con la disposición propuesta no presenta mejoras sustanciales.

<span id="page-69-1"></span>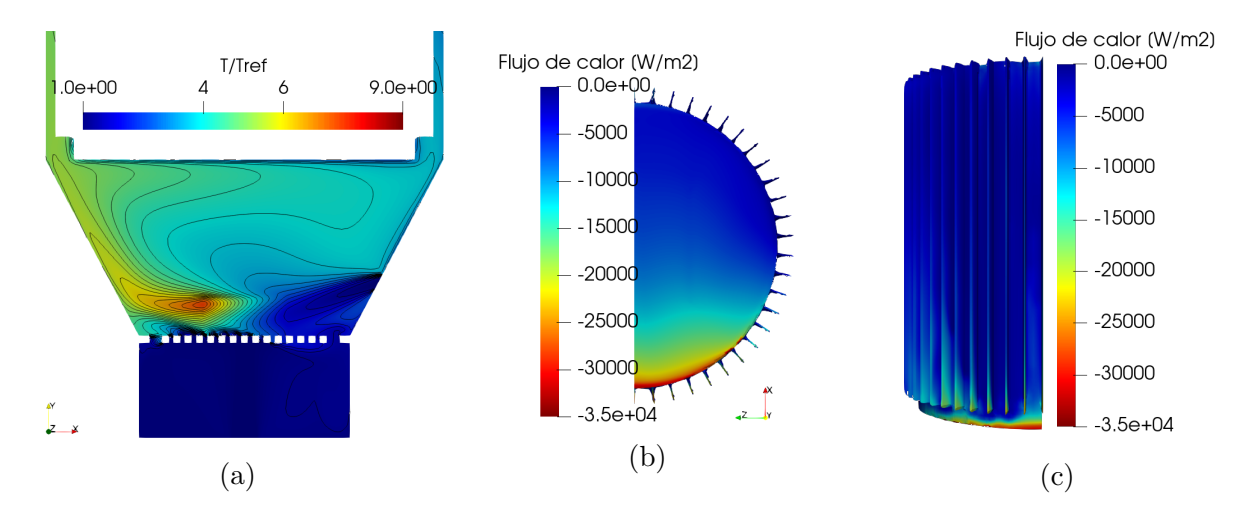

Figura 5.21: Opción de mejora 2: (a) Distribución de temperatura adimensional, (b) flujo de calor en la base del recipiente y (c) flujo de calor en vista lateral con detalle en las aletas.

En la figura [5.21a](#page-69-1) se muestra la distribución de temperatura en el plano XY y se evidencian valores más elevados en la zona arriba del aire secundario, lo que se traduce en mejor transferencia de calor. En las figuras [5.21b](#page-69-1) y [5.21c](#page-69-1) se muestra el flujo de calor en la base y las aletas del recipiente del destilador respectivamente, donde se presentan altos valores a lo largo del borde en la dirección del flujo secundario.

### **5.7.4. Opción de mejora 3**

En la opción de mejora tres se plantea instalar aletas en la base del recipiente con una separación de 60[*mm*] compuestas de platinas de 2" por 3*/*8", ampliando el área de transferencia de calor en la base del mismo. Se mantienen las condiciones del caso dos. En la figura [5.23a](#page-70-0) se muestran las líneas de flujo resaltando la zona del aire primario y secundario donde se recalca que el flujo logra surcar las aletas de la base y en la figura [5.23b](#page-70-0) se visualiza que las líneas de corriente que logran cruzar las aletas verticales son las ubicadas frente al flujo, las demás generan pequeños remolinos de baja velocidad.

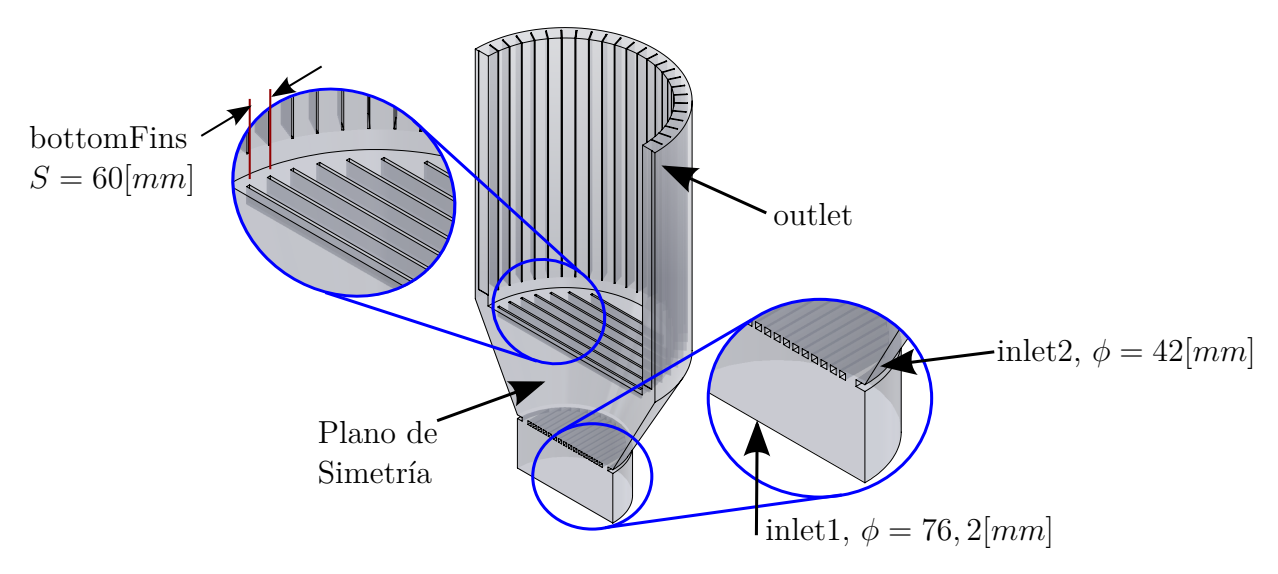

Figura 5.22: Geometría de la opción de mejora 3.

<span id="page-70-0"></span>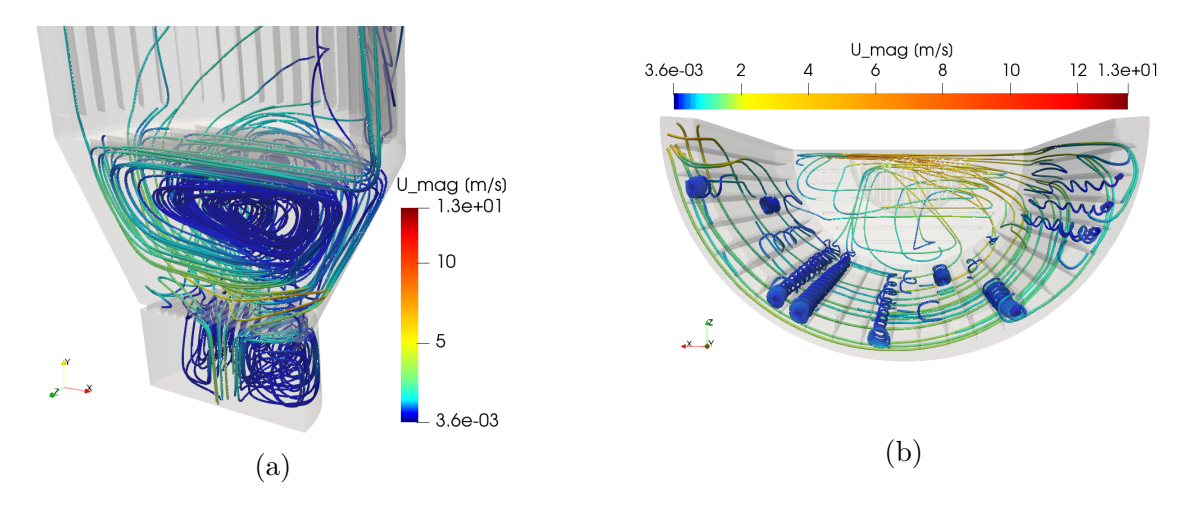

Figura 5.23: Opción de mejora 3: Comportamiento de las líneas de corriente del flujo en (a) la entrada y (b) vista superior de la salida de los gases.

En la figura [5.24](#page-71-0) se muestra el mapa de viscosidad que con respecto a las opciones anteriores, los valores máximos de difusión se han desplazado hacia la parte inferior.

<span id="page-71-0"></span>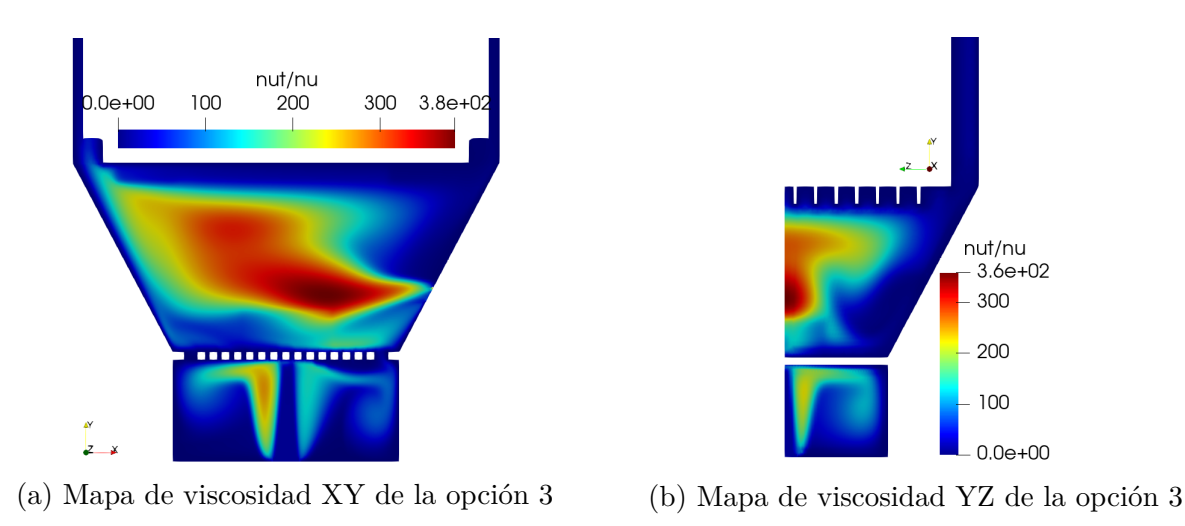

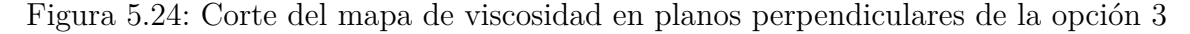

<span id="page-71-1"></span>En la tabla [5.7](#page-71-1) se resumen los valores del flujo de calor hacia las paredes del recinto y se determina un incremento del 7*.*3 % en el valor total con respecto al caso base haciendo énfasis en las aletas inferiores, las cuales cumplieron el papel de incrementar el área de transferencia de calor y mejorar la eficiencia global del sistema.

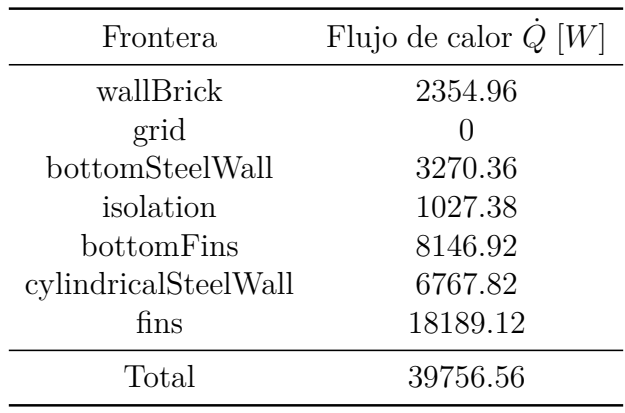

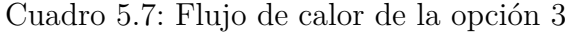

De las figuras [5.25](#page-72-0) se puede resaltar que el flujo de calor no presentó variaciones en la distribución de los valores máximos, los cuales siempre se ubicaron en el borde perpendicular al flujo al igual que la temperatura.
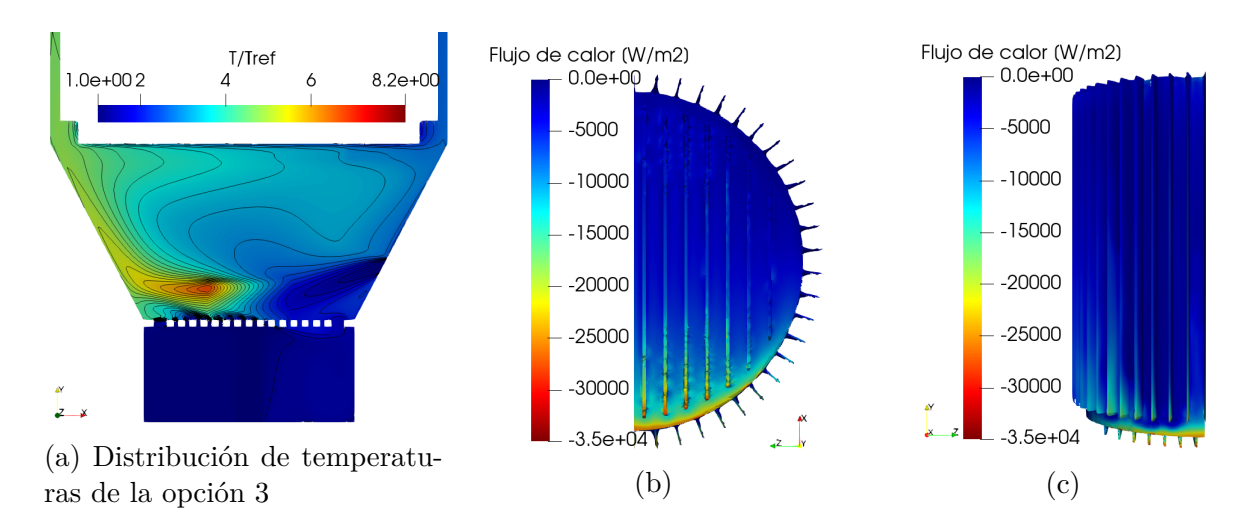

Figura 5.25: Opción de mejora 3: (a) Distribución de temperatura adimensional, (b) flujo de calor en la base del recipiente y (c) flujo de calor en vista lateral con detalle en las aletas.

#### **5.8. Resumen de resultados**

En la figura [5.26](#page-73-0) se resumen los datos del flujo de calor con respecto a cada opción comparando con los resultados del caso base. Se observa que las paredes destinadas a tener efecto aislante (wallbrick, isolation) han logrado el cometido reduciendo las pérdidas y siendo las porciones más pequeñas del flujo de calor. Entre la opción 1 y 2 las diferencias no son significativas, sin embargo, se puede observar que en la opción 3 el efecto de emplear las aletas en la base del recipiente, mejora la transferencia de calor e incrementa la eficiencia global del sistema.

<span id="page-73-0"></span>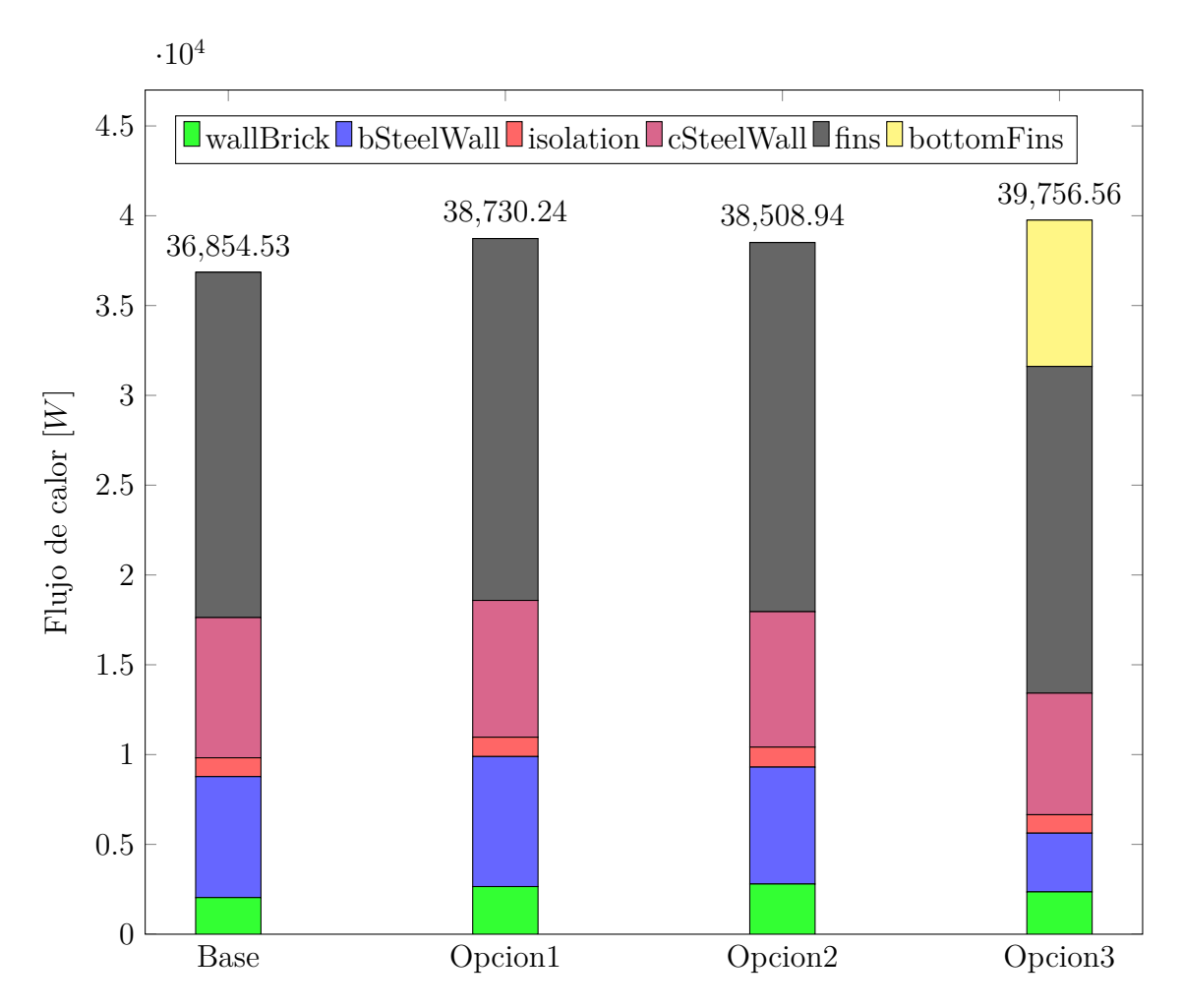

Figura 5.26: Resumen del flujo de calor en cada opción

# **6. Conclusiones**

- Las herramientas que ofrece la dinámica de fluidos computacional, permiten efectuar análisis numéricos complejos que involucran fenómenos como la turbulencia y la radiación, en la presente investigación, fue posible evidenciar que mediante la aplicación de los fundamentos matemáticos que modelan estos fenómenos en combinación con la computación de alto rendimiento, se pueden obtener simulaciones de sistemas como cámaras de gases de combustión con resultados factibles para su uso en implementación de mejoras y optimizaciones.
- A partir de los análisis de ejercicios que se asemejan al estudio final (casos benchmark) se logra determinar que el modelo de turbulencia que se ajusta a la geometría y condiciones es el modelo  $k - \omega$ , en contraste con el modelo  $k - \epsilon$ , el cual se ve afectado por los gradientes de presión adversos.
- En el análisis de independencia de malla que se realizó, se evidencia la importancia de la similitud entre los resultados al incrementar el número de celdas que componen una malla, y que pueden afectar sustancialmente los valores calculados, siendo esto una herramienta de validación inicial de la simulación.
- Se realiza el balance de energía general al sistema, esto con el objetivo de corroborar los resultados del análisis numérico, con lo cual se obtiene que el error correspondiente entre el valor otorgado por el software y el calculado a partir del balance de energía es del 1*.*67 %, lo cual valida el resultado obtenido.
- Con el análisis de radiación se observa que efectivamente el término de emisión dentro de la ecuación de RTE (ver ecuación [3.25\)](#page-30-0), es un término de generación de radiación y esta energía obtenida por la radiación incidente se traduce en reducción de temperatura para el medio participante.
- Se determinó el flujo de calor hacia las superficies del dominio haciendo uso de la ecuación de la energía para flujo compresible y se encontraron los puntos focales donde ocurre la transferencia de calor, comprendiendo que la razón por la cual, presenta una distribución no uniforme, es debido al flujo secundario que empuja los gases calientes a una región específica y genera que el 46 % del área transfiera menos de 1500[*W/m*<sup>2</sup> ], teniendo en cuenta que las aletas aportan el 52 % del flujo de energía total hacia las superficies de la cámara de gases.
- En el planteamiento de las mejoras se observó que mediante la implementación de elementos como aletas, se incrementa la transferencia de calor hasta en un 7*.*3 %.

# **7. Observaciones y Recomendaciones**

Mediante la utilización de herramientas que han sido desarrolladas por comunidades dedicadas a plasmar los modelos matemáticos en software como es OpenFOAM, se puede llegar a modelar sistemas complejos que hacen parte de la industria y que buscan formas de optimizar y mejorar equipos con objetivos monetarios y ambientales.

Dentro de los resultados obtenidos se observó que las mejoras lograron incrementar la transferencia de calor, sin embargo, con el desarrollo de nuevas mejoras que impliquen la disposición de elementos que generen redireccionamiento del flujo, se puede lograr un mayor incremento en la eficiencia general del sistema.

Se recomienda que se realice un análisis experimental del equipo para compara y validar los resultados de la presente investigación.

# **Bibliografía**

- [1] Richard L Bain, Ralph P Overend y Kevin R Craig. «Biomass-fired power generation». En: *Fuel processing technology* 54.1 (1997), págs. 1-16.
- [2] Morten G Grønli y Morten C Melaaen. «Mathematical model for wood pyrolysis comparison of experimental measurements with model predictions». En: *Energy & Fuels* 14.4 (2000), págs. 791-800.
- [3] Chungen Yin, Lasse Rosendahl, Søren K Kær, Sønnik Clausen, Søren L Hvid y Torben Hille. «Mathematical modeling and experimental study of biomass combustion in a thermal 108 MW grate-fired boiler». En: *Energy & Fuels* 22.2 (2008), págs. 1380-1390.
- [4] Jacobo Porteiro, Joaquin Collazo, David Patino, Enrique Granada, Jorge Carlos Moran Gonzalez y Josee Luiis Miiguez. «Numerical modeling of a biomass pellet domestic boiler». En: *Energy & Fuels* 23.2 (2009), págs. 1067-1075.
- [5] J Collazo, J Porteiro, JL Miguez, E Granada y MA Gomez. «Numerical simulation of a small-scale biomass boiler». En: *Energy Conversion and Management* 64 (2012), págs. 87-96.
- [6] S Chapela, J Porteiro, M Garabatos, D Patiño, MA Gómez y JL Míguez. «CFD study of fouling phenomena in small-scale biomass boilers: Experimental validation with two different boilers». En: *Renewable energy* 140 (2019), págs. 552-562.
- [7] Adeline Rezeau, Juan A Ramírez, Luis I Díez y Javier Royo. «Numerical characterization of the aerodynamics in fixed-grate biomass burners». En: *Computers & fluids* 69 (2012), págs. 45-53.
- [8] S Gerber, F Behrendt y M Oevermann. «An Eulerian modeling approach of wood gasification in a bubbling fluidized bed reactor using char as bed material». En: *Fuel* 89.10 (2010), págs. 2903-2917.
- [9] Ramin Mehrabian, Selma Zahirovic, Robert Scharler, Ingwald Obernberger, Stefan Kleditzsch, Siegmar Wirtz, Viktor Scherer, Hong Lu y Larry L Baxter. «A CFD model for thermal conversion of thermally thick biomass particles». En: *Fuel processing technology* 95 (2012), págs. 96-108.
- [10] Martin Miltner, Angela Miltner, Michael Harasek y Anton Friedl. «Process simulation and CFD calculations for the development of an innovative baled biomass-fired combustion chamber». En: *Applied Thermal Engineering* 27.7 (2007), págs. 1138-1143.
- [11] Miguel A Gómez, Roberto Comesaña, Miguel A Álvarez Feijoo y Pablo Eguía. «Simulation of the effect of water temperature on domestic biomass boiler performance». En: *Energies* 5.4 (2012), págs. 1044-1061.
- [12] Adéla Macháčková, Radim Kocich, Marian Bojko, Lenka Kunčická y Krzysztof Polko. «Numerical and experimental investigation of flue gases heat recovery via condensing heat exchanger». En: *International Journal of Heat and Mass Transfer* 124 (2018), págs. 1321-1333.
- [13] Md Rezwanul Karim y Jamal Naser. «CFD modelling of combustion and associated emission of wet woody biomass in a 4 MW moving grate boiler». En: *Fuel* 222 (2018), págs. 656-674.
- [14] Chiara Galletti, Valentina Giomo, Simone Giorgetti, Paolo Leoni y Leonardo Tognotti. «Biomass furnace for externally fired gas turbine: Development and validation of the numerical model». En: *Applied Thermal Engineering* 96 (2016), págs. 372-384.
- [15] Anqi Zhou, Hongpeng Xu, Wenming Yang, Yaojie Tu, Mingchen Xu, Wenbin Yu, Siah Keng Boon y Prabakaran Subbaiah. «Numerical study of biomass grate boiler with coupled time-dependent fuel bed model and computational fluid dynamics based freeboard model». En: *Energy & Fuels* 32.9 (2018), págs. 9493-9505.
- [16] César A Bermúdez, Jacobo Porteiro, Luis G Varela, Sergio Chapela y David Patiño. «Three-dimensional CFD simulation of a large-scale grate-fired biomass furnace». En: *Fuel Processing Technology* 198 (2020), pág. 106219.
- [17] Søren Knudsen Kær, Lasse Aistrup Rosendahl y LL Baxter. «Towards a CFD-based mechanistic deposit formation model for straw-fired boilers». En: *Fuel* 85.5-6 (2006), págs. 833-848.
- [18] Stephan Kraft, Matthias Kuba, Friedrich Kirnbauer, Klaus Bosch y Hermann Hofbauer. «Optimization of a 50 MW bubbling fluidized bed biomass combustion chamber by means of computational particle fluid dynamics». En: *Biomass and Bioenergy* 89 (2016), págs. 31-39.
- [19] Duncan M Faulkes. «Modelling the optimum thermal store and biomass boiler size for a small communal heating scheme». En: *Building Services Engineering Research and Technology* 37.2 (2016), págs. 136-147.
- [20] Vincenzo Bianco, Mateusz Szubel, Beata Matras, Mariusz Filipowicz, Karolina Papis y Szymon Podlasek. «CFD analysis and design optimization of an air manifold for a biomass boiler». En: *Renewable Energy* 163 (2021), págs. 2018-2028.
- [21] Martin Lisỳ, Jiří Pospíšil, Otakar Štelcl y Michal Špilaček. «Optimization of Secondary Air Distribution in Biomass Boiler by CFD Analysis». En: *Applied Mechanics and Materials*. Vol. 832. Trans Tech Publ. 2016, págs. 231-237.
- [22] Edxon Stiven Meneses Chacon, Julian Ernesto Jaramillo Ibarra y col. «Evaluacion Termica Por Metodos Computacionales De Un Modelo De Hornilla Panelera.» Tesis doct. Universidad Industrial de Santander, Escuela De Ing. Mecánica, 2018.
- [23] SUNILDATTA N KULKARNI y BABRUVAHAN P RONGE. «CFD simulation and field data assessment of open pan jaggery making furnace». En: *International Journal of Mechanical and Production* 3 (2018), págs. 647-652.
- [24] Isabelle Romieu, Horacio Riojas-Rodriguez, Adriana Teresa Marrón-Mares, Astrid Schilmann, Rogelio Perez-Padilla y Omar Masera. «Improved biomass stove intervention in rural Mexico: impact on the respiratory health of women». En: *American journal of respiratory and critical care medicine* 180.7 (2009), págs. 649-656.
- [25] *Biomass Stoves*. url: <https://www.greensquare.co.uk/biomass-stoves>.
- [26] MR Ravi, Sangeeta Kohli y Anjan Ray. «Use of CFD simulation as a design tool for biomass stoves». En: *Energy for Sustainable Development* 6.2 (2002), págs. 20-27.
- [27] SS Lokras. «Development and dissemination of fuel-efficient biomass burning devices». En: *Journal of the Indian Institute of Science* 92.1 (2012), págs. 99-110.
- [28] Jair Cuesta Gomez y Diego Fernando Pedroza Uribe. «Diseno De Un Equipo De Destilacion Para La Extraccion De Aceites Esenciales Mediante El Metodo De Hidrodestilacion Y Destilacion Agua-Vapor, Usando Biomasa Como Fuente De Energia.» Tesis doct. Universidad Industrial de Santander, Escuela De Ing. Mecanica, 2013.
- [29] Arnoldo Bandoni y col. «Los recursos vegetales aromáticos en Latinoamérica». En: *Editorial de la Universidad Nacional de La Plata. Argentina* (2000), pág. 417.
- [30] Jose Gallego. «Principales tipos de caldera de biomasa». En: (mayo de 2018).
- [31] Thomas Nussbaumer y JE Hustad. «Overview of biomass combustion». En: *Developments in thermochemical biomass conversion*. Springer, 1997, págs. 1229-1243.
- [32] *Biomasa: Industria*. IDAE, 2008.
- [33] Kumar Rayaprolu. *Boilers for power and process*. CRC press, 2009.
- [34] Rahman Saidur, EA Abdelaziz, Ayhan Demirbas, MS Hossain y Saad Mekhilef. «A review on biomass as a fuel for boilers». En: *Renewable and sustainable energy reviews* 15.5 (2011), págs. 2262-2289.
- [35] Changchun Li, Craig Gillum, Kevin Toupin y Burl Donaldson. «Biomass boiler energy conversion system analysis with the aid of exergy-based methods». En: *Energy Conversion and Management* 103 (2015), págs. 665-673.
- [36] Nancy Hall. 2021. url: [https://www.grc.nasa.gov/www/k-12/airplane/combst1.](https://www.grc.nasa.gov/www/k-12/airplane/combst1.html) [html](https://www.grc.nasa.gov/www/k-12/airplane/combst1.html).
- [37] Soongkee Kim, Donghoon Shin y Sangmin Choi. «Comparative evaluation of municipal solid waste incinerator designs by flow simulation». En: *Combustion and flame* 106.3 (1996), págs. 241-251.
- [38] Raul La Madrid, Daniel Marcelo, Elder Mendoza Orbegoso y Rafael Saavedra. «Heat transfer study on open heat exchangers used in jaggery production modules–Computational Fluid Dynamics simulation and field data assessment». En: *Energy Conversion and Management* 125 (2016), págs. 107-120.
- [39] Andrea Dernbecher, Alba Dieguez-Alonso, Andreas Ortwein y Fouzi Tabet. «Review on modelling approaches based on computational fluid dynamics for biomass combustion systems». En: *Biomass Conversion and Biorefinery* 9.1 (2019), págs. 129-182.
- [40] Robert Scharler, Thomas Fleckl e Ingwald Obernberge. «Modification of a Magnussen Constant of the Eddy Dissipation Model for biomass grate furnaces by means of hot gas in-situ FT-IR absorption spectroscopy». En: *Progress in Computational Fluid Dynamics, an International Journal* 3.2-4 (2003), págs. 102-111.
- [41] Thomas Nussbaumer, Martin Kiener y Pascal Horat. «Fluid dynamic optimization of grate boilers with scaled model flow experiments, CFD modeling, and measurements in practice». En: *Biomass and Bioenergy* 76 (2015), págs. 11-23.
- [42] Felipe Orlando Centeno-González, Electo Eduardo Silva Lora, Helcio Francisco Villa Nova, Lourival Jorge Mendes Neto, Arnaldo Martín Martínez Reyes, Albert Ratner y Mohsen Ghamari. «CFD modeling of combustion of sugarcane bagasse in an industrial boiler». En: *Fuel* 193 (2017), págs. 31-38.
- [43] S Chapela, J Porteiro y M Costa. «Effect of the turbulence–chemistry interaction in packed-bed biomass combustion». En: *Energy & Fuels* 31.9 (2017), págs. 9967-9982.
- [44] Boštjan Rajh, Chungen Yin, Niko Samec, Matjaž Hriberšek, Filip Kokalj y Matej Zadravec. «Advanced CFD modelling of air and recycled flue gas staging in a waste wood-fired grate boiler for higher combustion efficiency and greater environmental benefits». En: *Journal of environmental management* 218 (2018), págs. 200-208.
- [45] Author fumiya. *Governing Equations of buoyantPimpleFoam and buoyantSimpleFoam in OpenFOAM: CFD WITH A MISSION*. 2019. url: [https://caefn.com/openfoam/](https://caefn.com/openfoam/solvers-buoyantpimplefoam) [solvers-buoyantpimplefoam](https://caefn.com/openfoam/solvers-buoyantpimplefoam).
- [46] Chris Greenshields. *Energy Equation in OpenFOAM*. 2018. URL: https://cfd. [direct/openfoam/energy-equation/](https://cfd.direct/openfoam/energy-equation/).
- [47] Y Çengel y J Cimbala. «Mecánica de fluidos: Fundamentos y aplicacions, 2a edició». En: *Mèxic, MacGraw-Hill* (2010), pág. 344.
- [48] Fadl Moukalled, L Mangani, Marwan Darwish y col. *The finite volume method in computational fluid dynamics*. Vol. 113. Springer, 2016.
- [49] Fangqing Liu. «A thorough description of how wall functions are implemented in Open-FOAM». En: *Proceedings of CFD with OpenSource Software* (2016), págs. 1-33.
- [50] Lars Davidson. «An introduction to turbulence models». En: (2015).
- [51] Aidan Wimshurst. URL: <https://www.fluidmechanics101.com/index.html>.
- [52] Florian Menter y Thomas Esch. «Elements of industrial heat transfer predictions». En: *16th Brazilian Congress of Mechanical Engineering (COBEM)*. Vol. 109. 2001, pág. 650.
- [53] Michael F Modest. *Radiative heat transfer*. Academic press, 2013.
- [54] url: [https://www.afs.enea.it/project/neptunius/docs/fluent/html/ug/](https://www.afs.enea.it/project/neptunius/docs/fluent/html/ug/node3.htm) [node3.htm](https://www.afs.enea.it/project/neptunius/docs/fluent/html/ug/node3.htm).
- [55] Aidan Wimshurst. 2020. url: [https://www.youtube.com/watch?v=yMj-Tjkxc8g&](https://www.youtube.com/watch?v=yMj-Tjkxc8g&t=550s) [t=550s](https://www.youtube.com/watch?v=yMj-Tjkxc8g&t=550s).
- [56] OpenCFD. *OpenFOAM® Official home of The Open Source Computational Fluid Dynamics (CFD) Toolbox*. url: <https://www.openfoam.com/>.
- [57] RM Smith y AG Hutton. «The numerical treatment of advection: A performance comparison of current methods». En: *Numerical Heat Transfer, Part A Applications* 5.4 (1982), págs. 439-461.
- [58] Adil A Dafa'Alla y Philip L Betts. «Experimental study of turbulent natural convection in a tall air cavity». En: *Experimental Heat Transfer An International Journal* 9.2 (1996), págs. 165-194.
- [59] A Omranian, Timothy J Craft y Hector Iacovides. «The computation of buoyant flows in differentially heated inclined cavities». En: *International Journal of Heat and Mass Transfer* 77 (2014), págs. 1-16.
- [60] JC Vogel y JK Eaton. «Combined heat transfer and fluid dynamic measurements downstream of a backward-facing step». En: (1985).
- [61] K Heyerichs y A Pollard. «Heat transfer in separated and impinging turbulent flows». En: *International Journal of Heat and Mass Transfer* 39.12 (1996), págs. 2385-2400.
- [62] Julián Ernesto Jaramillo Ibarra. *Suitability of different RANS models in the description of turbulent forced convection flows: application to air curtains*. Universitat Politècnica de Catalunya, 2008.
- [63] *Contrib/groovyBC*. 2009. url: [http : / / openfoamwiki . net / index . php / Contrib /](http://openfoamwiki.net/index.php/Contrib/groovyBC) [groovyBC](http://openfoamwiki.net/index.php/Contrib/groovyBC).
- [64] I ANSYS. «ANSYS fluent users guide, release 19.0». En: *Equation* 6.68 (2018).
- [65] OpenCFD. 2016. URL: https://www.openfoam.com/documentation/guides/ [latest/doc/guide-schemes-sngrad.html](https://www.openfoam.com/documentation/guides/latest/doc/guide-schemes-sngrad.html).

### **A. Anexos**

```
Listado A.1: Diccionario de Temperatura (T)
/∗−−−−−−−−−−−−−−−−−−−−−−−−−−−−−−−−∗− C++ −∗−−−−−−−−−−−−−−−−−−−−−−−−−−−−−−−−−−∗\
| ========= |
|
| \\ / F i e l d | OpenFOAM : The Open Source CFD Toolbox
|
   | \\ / O p e r a t i o n | Vers ion : 4 . 0
|
    | \\ / A nd | Web : www .OpenFOAM . org
|
     | \nabla M anipulation /
|
\∗−−−−−−−−−−−−−−−−−−−−−−−−−−−−−−−−−−−−−−−−−−−−−−−−−−−−−−−−−−−−−−−−−−−−−−−−−−−∗/
FoamFile
{
    version 2.0;
    format ascii;
    class volScalarField;
    o bject T;
}
// ∗ ∗ ∗ ∗ ∗ ∗ ∗ ∗ ∗ ∗ ∗ ∗ ∗ ∗ ∗ ∗ ∗ ∗ ∗ ∗ ∗ ∗ ∗ ∗ ∗ ∗ ∗ ∗ ∗ ∗ ∗ ∗ ∗ ∗ ∗ ∗ ∗ //
dimensions [0 \ 0 \ 0 \ 1 \ 0 \ 0 \ 0];internalField uniform 0; //JN: initially 0, we will change this
bounda ryField
{
    right
    \{type fixedValue;
        value uniform 4.12231E−9; // T = 1 - \tanh(10)}
    l e f t
    \{type fixedValue;
        value uniform 4.12231E−9; // T = 1 - \tanh(10)}
    top
    {
        type fixedValue;
        value uniform 4.12231E−9; // T = 1 - \tanh(10)
```

```
}
    inlet
    {
        type groovyBC;<br>variables "alpha=10"
                        v^* alpha =10; Tinlet=1+tanh ( alpha *(2* pos () . x +1)); ";
        valueExpression "Tinlet";
        gradientExpression "0";frac{1}{2} fraction Expression 1';
        value uniform 0;
    }
    outlet
    {
        type fixedGradient;
        gradient uniform 0;
    }
    front
    {
        type empty;
    }
    back
    {
        type empty;
    }
}
// ∗∗∗∗∗∗∗∗∗∗∗∗∗∗∗∗∗∗∗∗∗∗∗∗∗∗∗∗∗∗∗∗∗∗∗∗∗∗∗∗∗∗∗∗∗∗∗∗∗∗∗∗∗∗∗∗∗∗∗∗∗∗∗∗∗∗∗∗∗∗∗∗∗ //
                    Listado A.2: Diccionario de Esquemas
                  /∗−−−−−−−−−−−−−−−−−−−−−−−−−−−−−−−−∗− C++ −∗−−−−−−−−−−−−−−−−−−−−−−−−−−−−−−−−−−∗\
 | ========= |
|
  | \\ / F i e l d | OpenFOAM : The Open Source CFD Toolbox
|
| \\ / O p e r a t i o n | Vers ion : 4 . 0
|
| \\ / A nd | Web : www .OpenFOAM . org
|
| \\/ M a n i p u l a t i o n |
|
\∗−−−−−−−−−−−−−−−−−−−−−−−−−−−−−−−−−−−−−−−−−−−−−−−−−−−−−−−−−−−−−−−−−−−−−−−−−−−∗/
```

```
FoamFile
{
   version 2.0;format ascii;
   class dictionary;
   location "system";
   o bject fvSchemes;
}
// ∗ ∗ ∗ ∗ ∗ ∗ ∗ ∗ ∗ ∗ ∗ ∗ ∗ ∗ ∗ ∗ ∗ ∗ ∗ ∗ ∗ ∗ ∗ ∗ ∗ ∗ ∗ ∗ ∗ ∗ ∗ ∗ ∗ ∗ ∗ ∗ ∗ //
ddtSchemes
{
   default steadyState;
}
gradSchemes
{
   default Gauss linear;
}
divSchemes
\{de fault none;
//We will change this setting – upwind, linear, QUICK, cubic
   div(\phi h i, T) Gauss cubic;
}
la placian S chemes
{
   de fault none;
   laplacian(DT,T) Gauss linear corrected;
}
interpolationSchemes
{
   default linear;
}
snGradSchemes
{
   default corrected;
}
```
*// ∗∗∗∗∗∗∗∗∗∗∗∗∗∗∗∗∗∗∗∗∗∗∗∗∗∗∗∗∗∗∗∗∗∗∗∗∗∗∗∗∗∗∗∗∗∗∗∗∗∗∗∗∗∗∗∗∗∗∗∗∗∗∗∗∗∗∗∗∗∗∗∗∗ //*

```
/∗−−−−−−−−−−−−−−−−−−−−−−−−−−−−−−−−∗− C++ −∗−−−−−−−−−−−−−−−−−−−−−−−−−−−−−−−−−−∗\
| ========= |
|
| \\ / F i e l d | OpenFOAM : The Open Source CFD Toolbox
|
| \\ / O p e r a t i o n | Vers ion : v1912
|
| \\ / A nd | Webs i te : www . openfoam . com
|
     | \\/ M a n i p u l a t i o n |
|
\∗−−−−−−−−−−−−−−−−−−−−−−−−−−−−−−−−−−−−−−−−−−−−−−−−−−−−−−−−−−−−−−−−−−−−−−−−−−−∗/
FoamFile
{
     version \t2.0;format ascii;
     class dictionary;
    object set set E x pr F i el d s D i ct ;}
// ∗ ∗ ∗ ∗ ∗ ∗ ∗ ∗ ∗ ∗ ∗ ∗ ∗ ∗ ∗ ∗ ∗ ∗ ∗ ∗ ∗ ∗ ∗ ∗ ∗ ∗ ∗ ∗ ∗ ∗ ∗ ∗ ∗ ∗ ∗ ∗ ∗ //
expressions
(
    U
    {
         field U;
         dimensions [0 \ 1 \ -1 \ 0 \ 0 \ 0 \ 0];
         c o n s t a n t s
         {
              centre (0\ 0\ 0);}
         v a r i a b l e s
          (
              "r adius_{\square}=_{\square}sqr(2)");
         c on dition
         #{
              (\text{mag}(\text{pos})) - \frac{1}{2} [ (vector ) constants . centre ] ) < radius )
```
Listado A.3: Diccionario de expresiones matemáticas de campos

```
#};
                                       expression
                                      #{
                                                                               vector
                                                                               \left(\begin{array}{c} 2 * \mathop{pos}\left(\right).y\left(\right) * \left(1 - \left(\mathop{pos}\left(\right).x\left(\right)*\mathop{pos}\left(\right).x\left(\right)\right)\right), \\ - 2 * \mathop{pos}\left(\right).x\left(\right) * \left(1 - \left(\mathop{pos}\left(\right).y\left(\right)*\mathop{pos}\left(\right).y\left(\right)\right)\right), \end{array}0.0\big)#};
                  \big\});
```

```
\frac{1}{1} **********
```